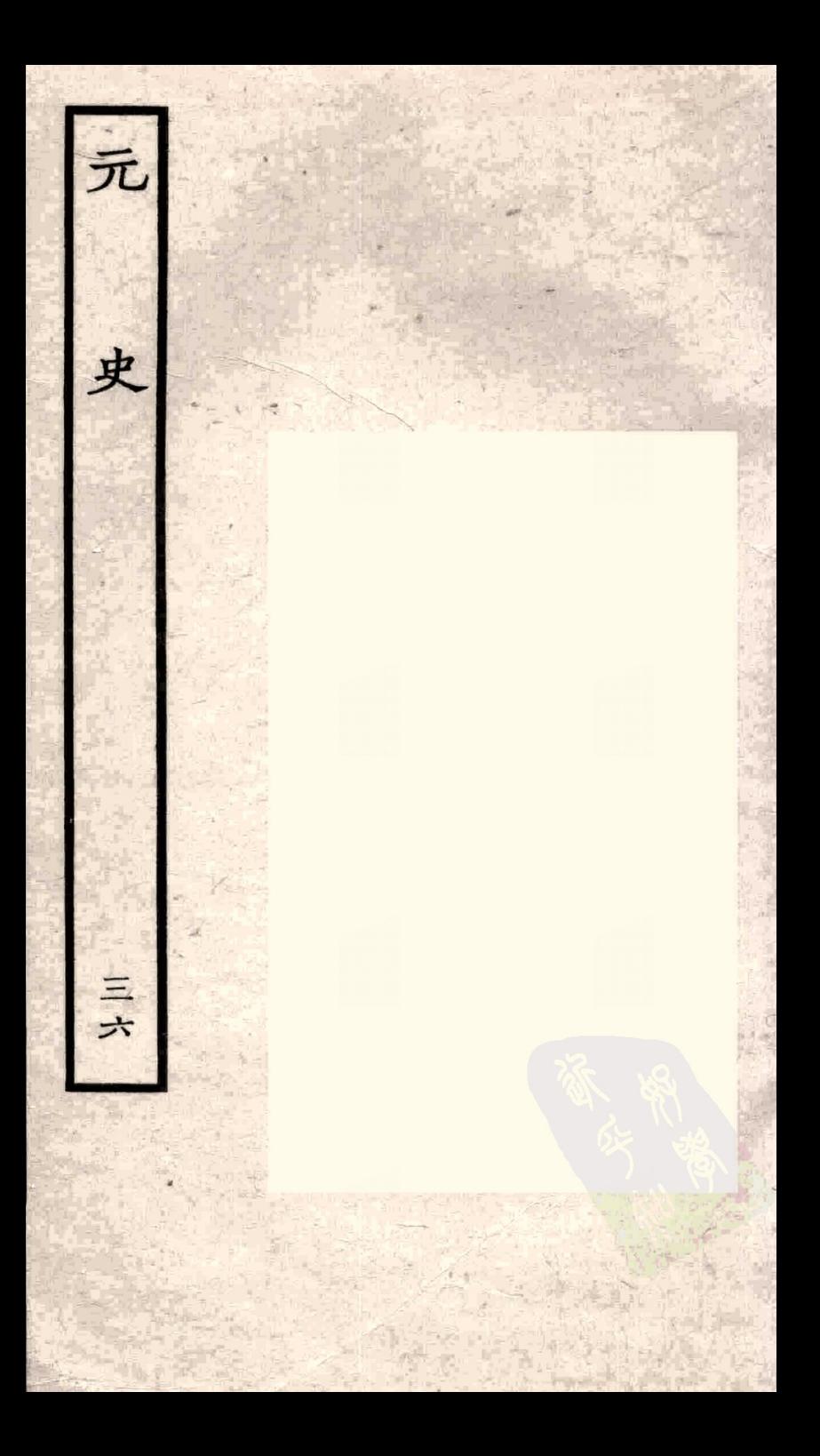

非后妃之 之制存焉關疑 表卷第 四乙十五 矣累朝 姜 翰林 勅修 后 心妃表 罗 有 而慎 世嫡 承 守之 選當 威其 國史系 La La Laki 來尚矣 把 簡牘 斯 脐史 周 法 可矣 티 嘉臣 'உ 曲 元初 电以 |號| 為 é Z 氼 元史 化如遗而下 成書內 男甥 囡 其國俗 錄姓 今升目 康姓 周 ł 杂姬

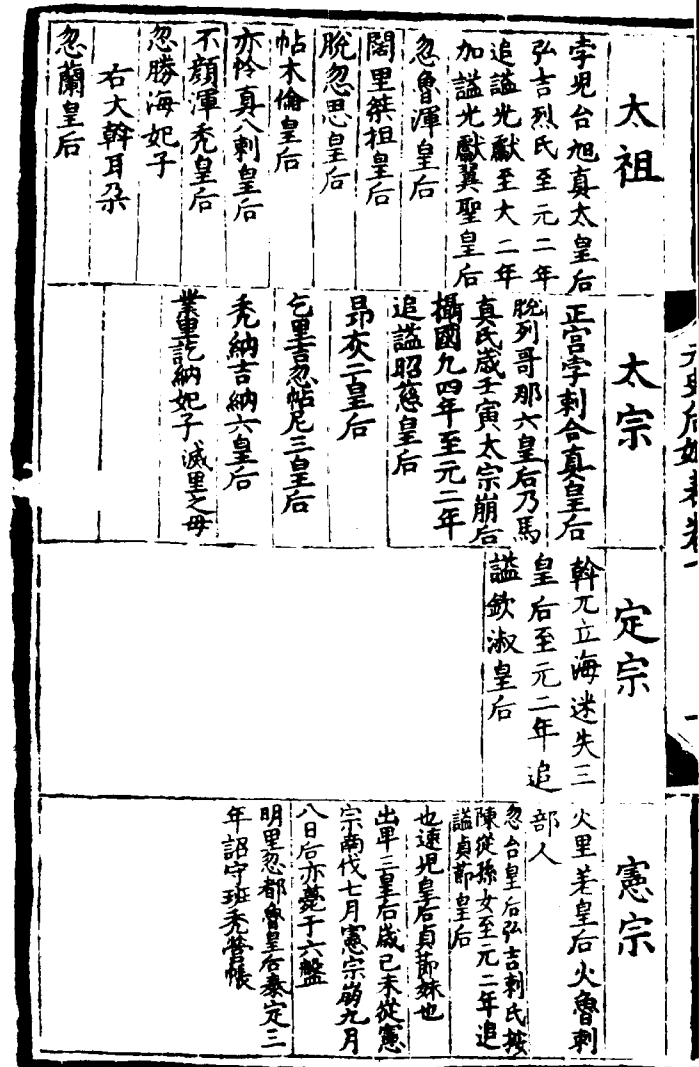

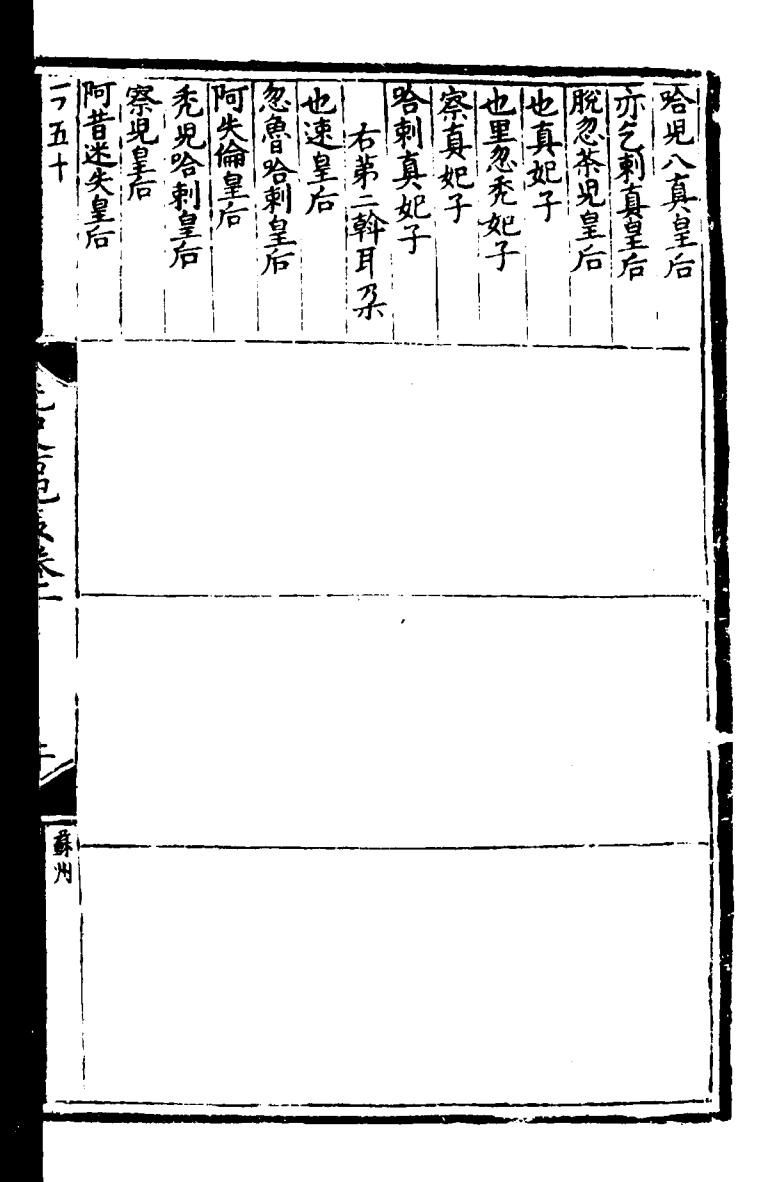

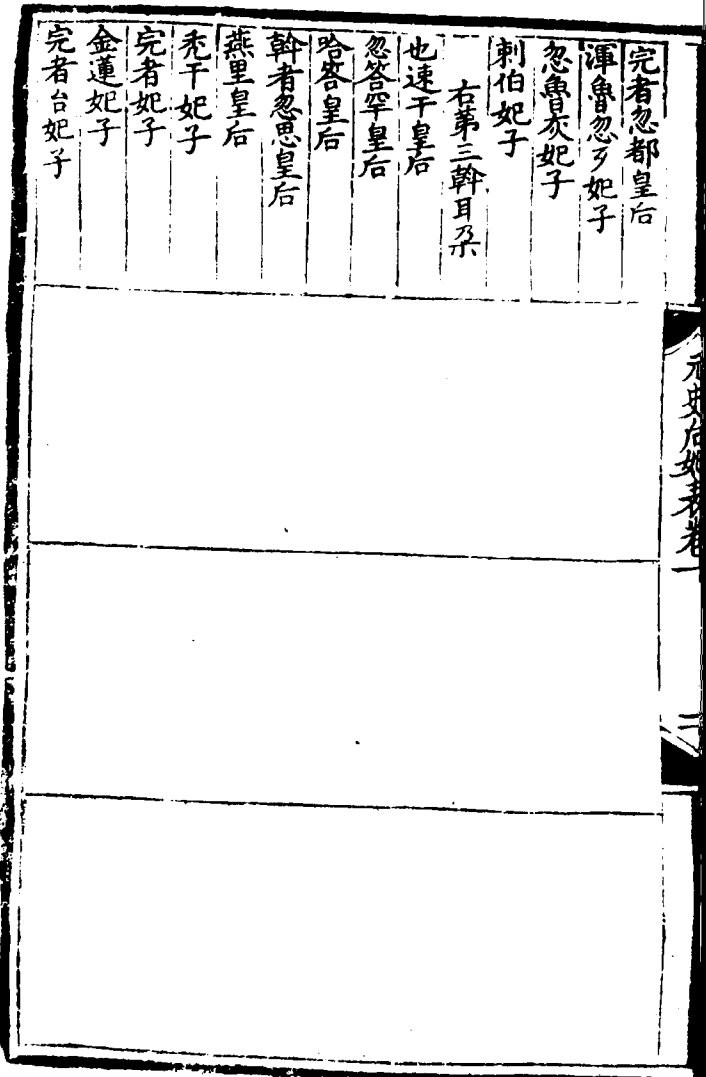

 $\hat{\mathcal{E}}$  $\frac{1}{2}$ 

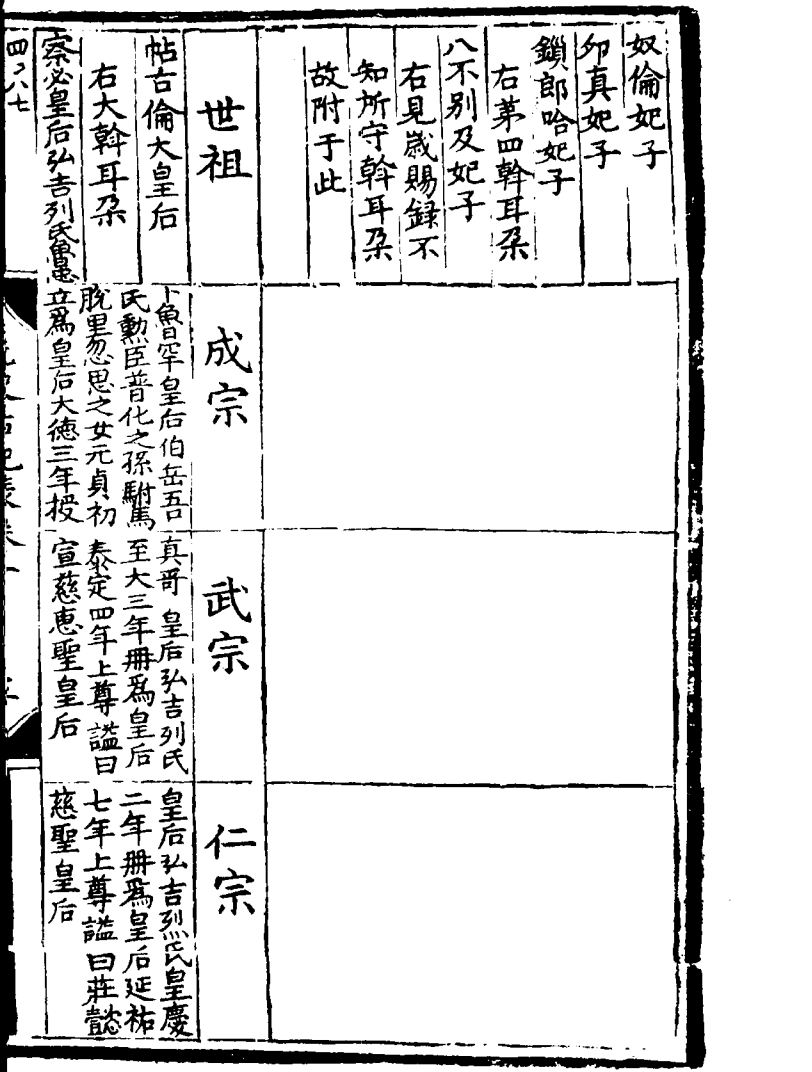

 $\label{eq:2.1} \mathcal{L}(\mathcal{L}^{\text{c}}_{\text{c}}) = \mathcal{L}(\mathcal{L}^{\text{c}}_{\text{c}}) = \mathcal{L}(\mathcal{L}^{\text{c}}_{\text{c}})$ 

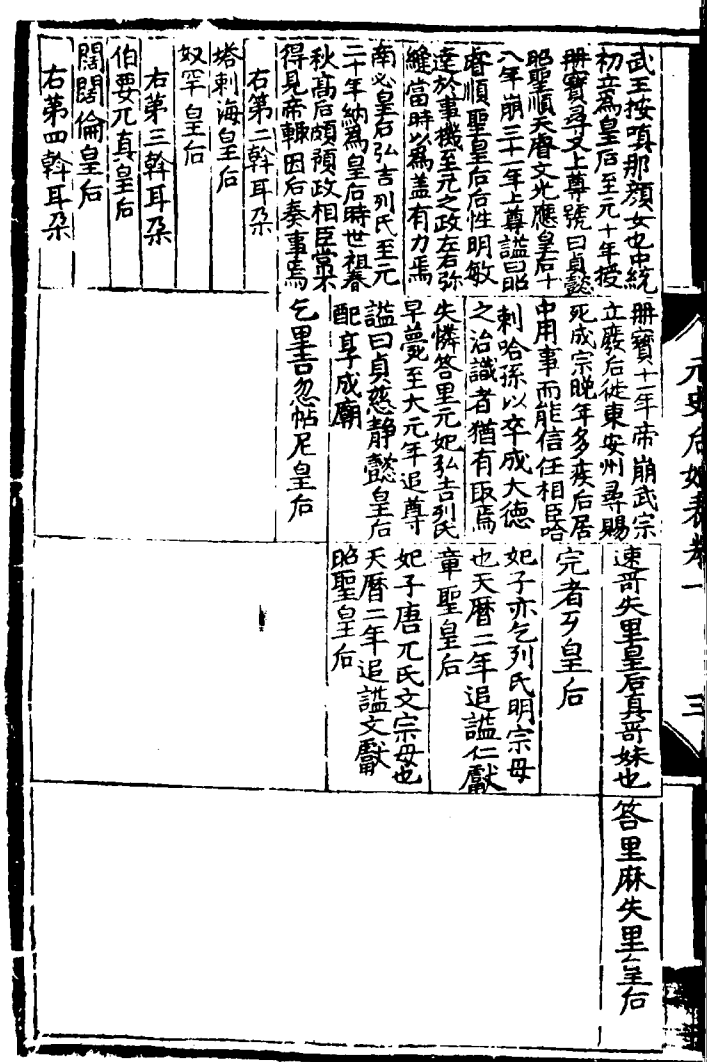

 $\ddot{\phantom{a}}$ 

 $\hat{\boldsymbol{\epsilon}}$ 

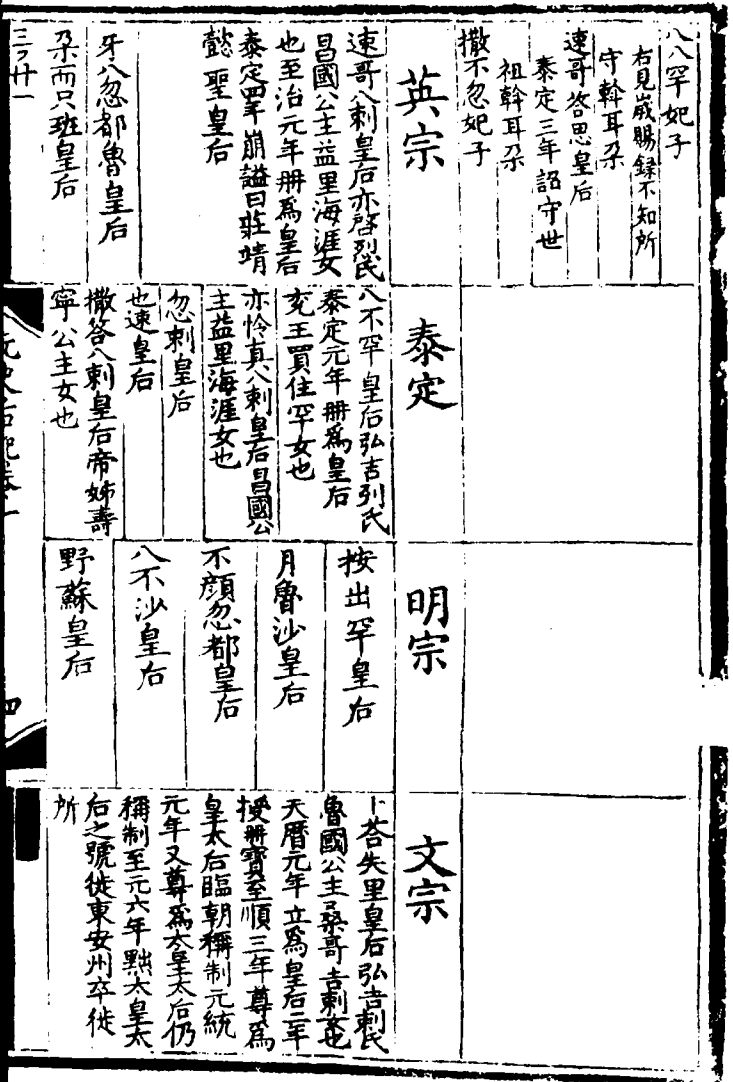

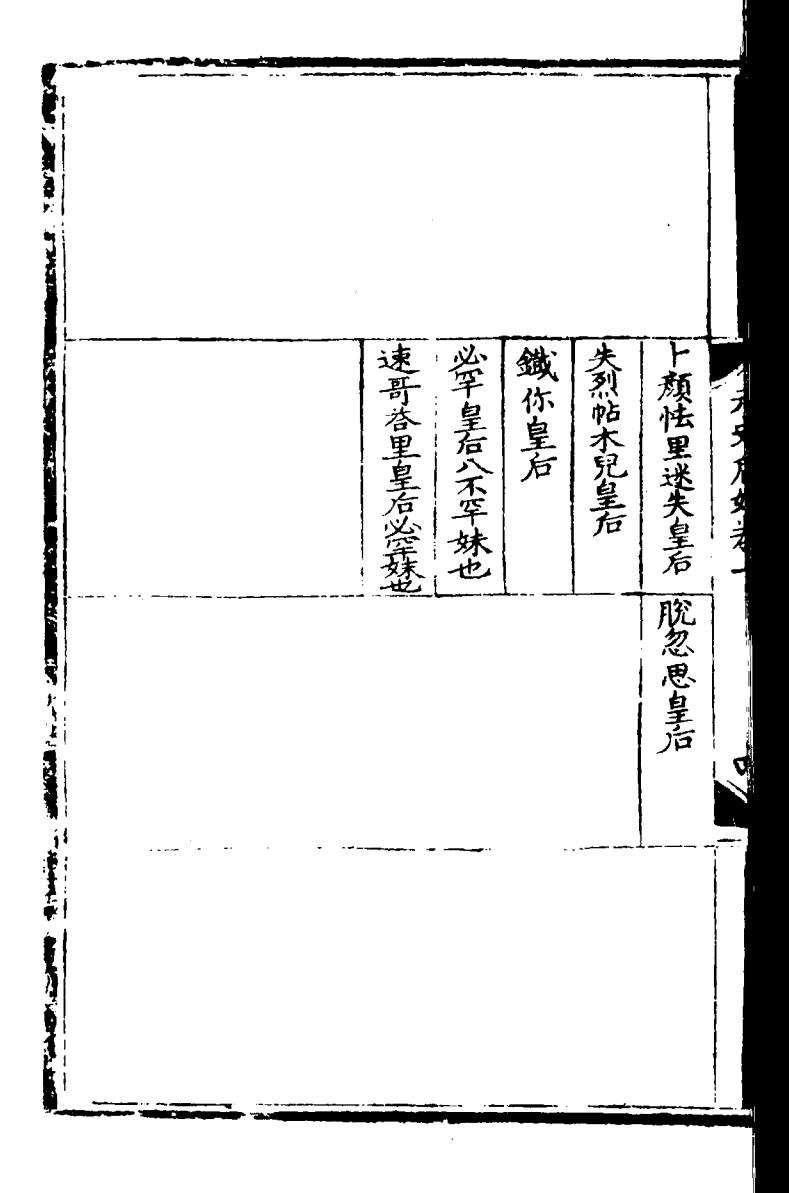

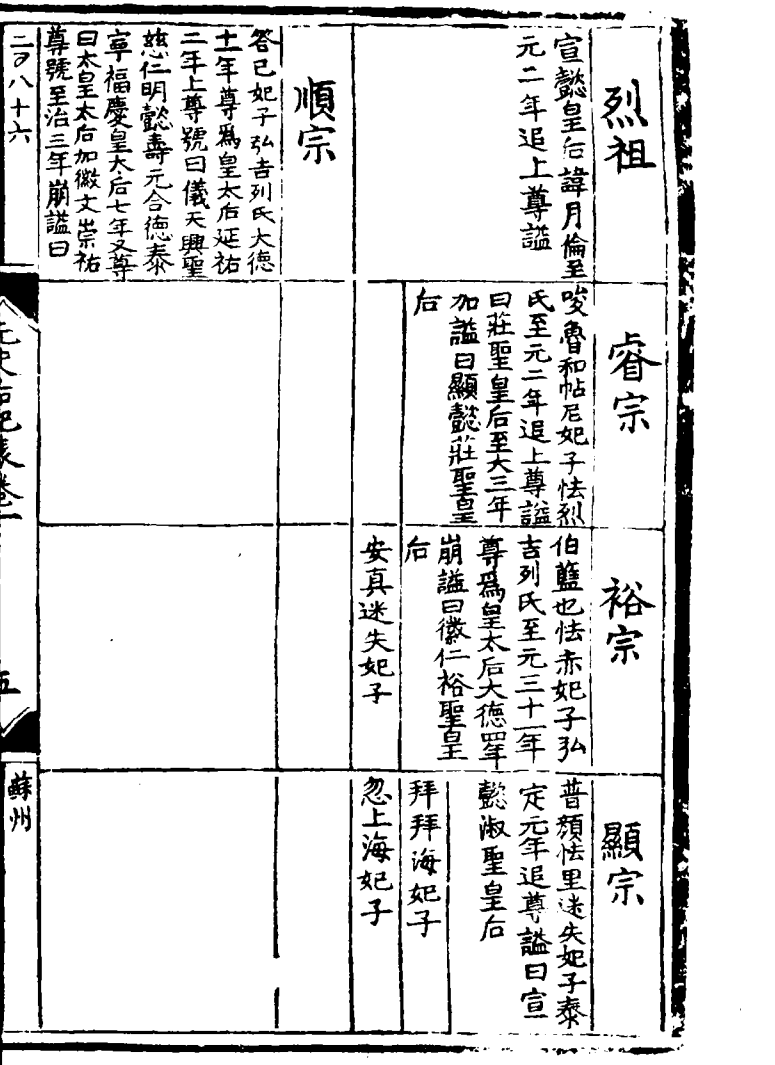

 $\mathcal{L}^{\text{max}}_{\text{max}}$  ,  $\mathcal{L}^{\text{max}}_{\text{max}}$ 

 $\mathcal{L}^{\text{max}}_{\text{max}}$ 

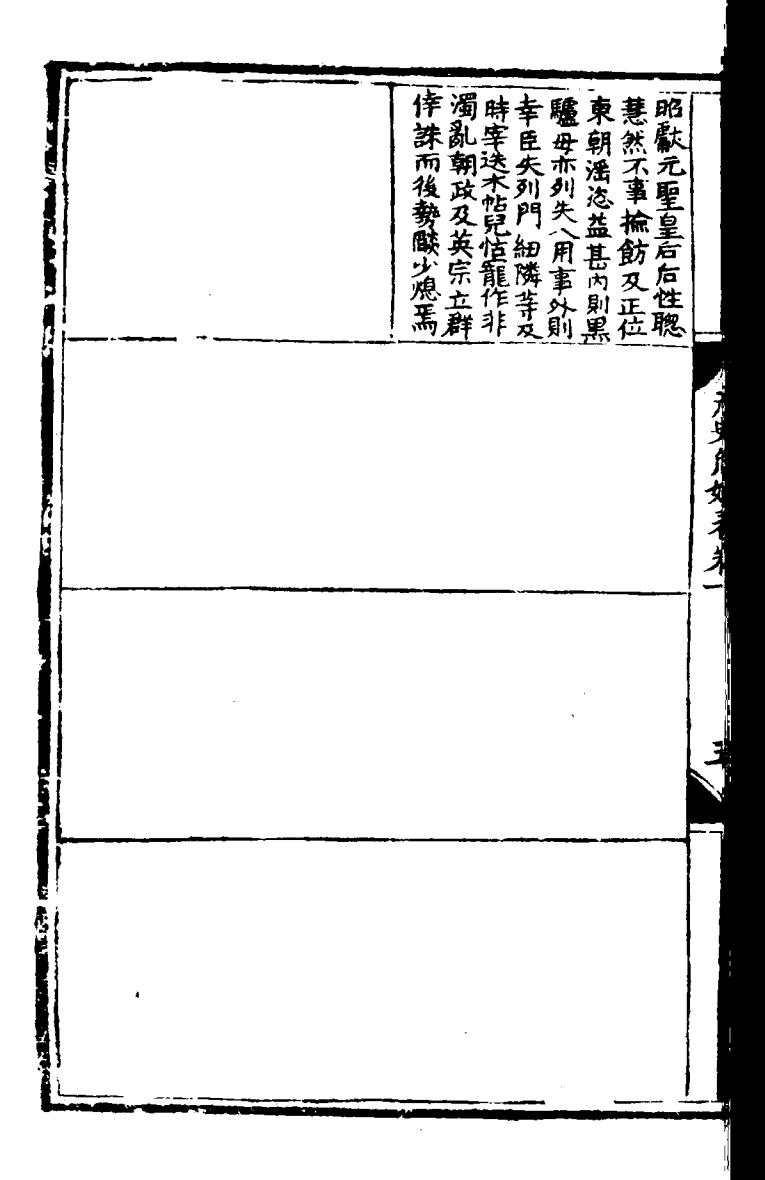

 $\mathbb{H}$ 表卷第 白 其而匱 亳 所考石室 閤 隆 亐 勑修 一而史 已失其世 医康康氏管 医前进行 医鼻支 医单基 室 -知前横又未一个简直去去 表 法必免世然 法必连世然屬不 一作得能况唐有建于第二次唐有建于 元 至,一也一直,<br>世則其乎.咸牒以<br>K.因在元自有蕃 系 人之宗宗後之<br>[六年]<br>《文宗後之 扛 所官 可固特 語 減  $\mathcal{A}$   $\mathcal{B}$ 而其 崇 宗 朱祥 不揪 關緊 舍

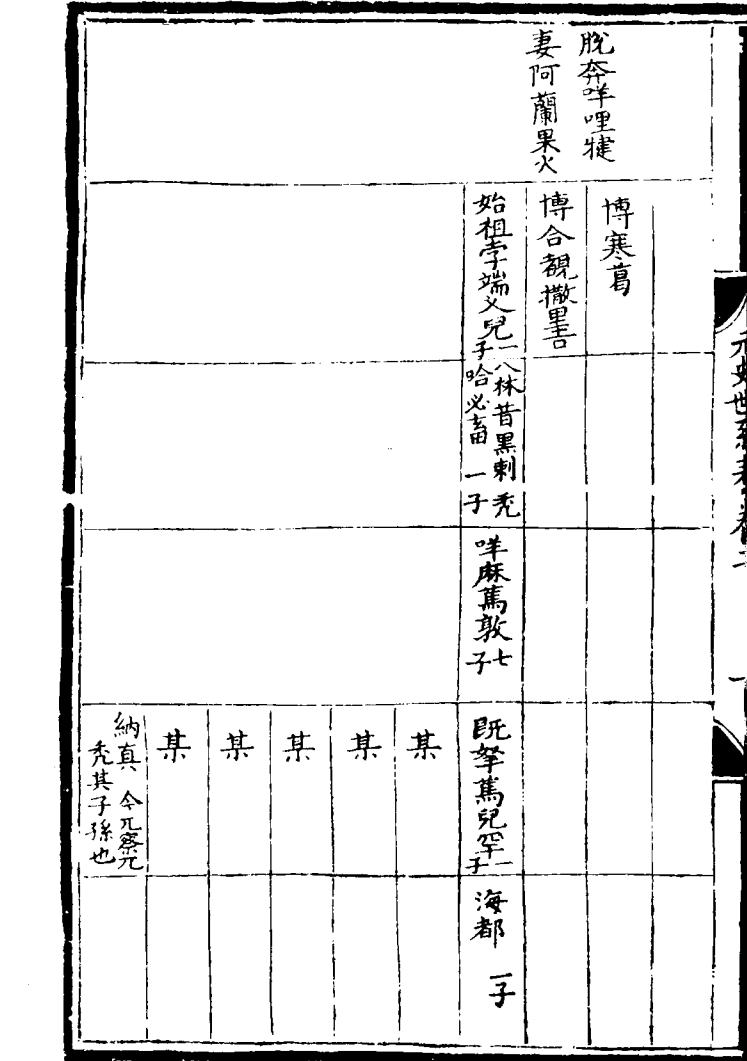

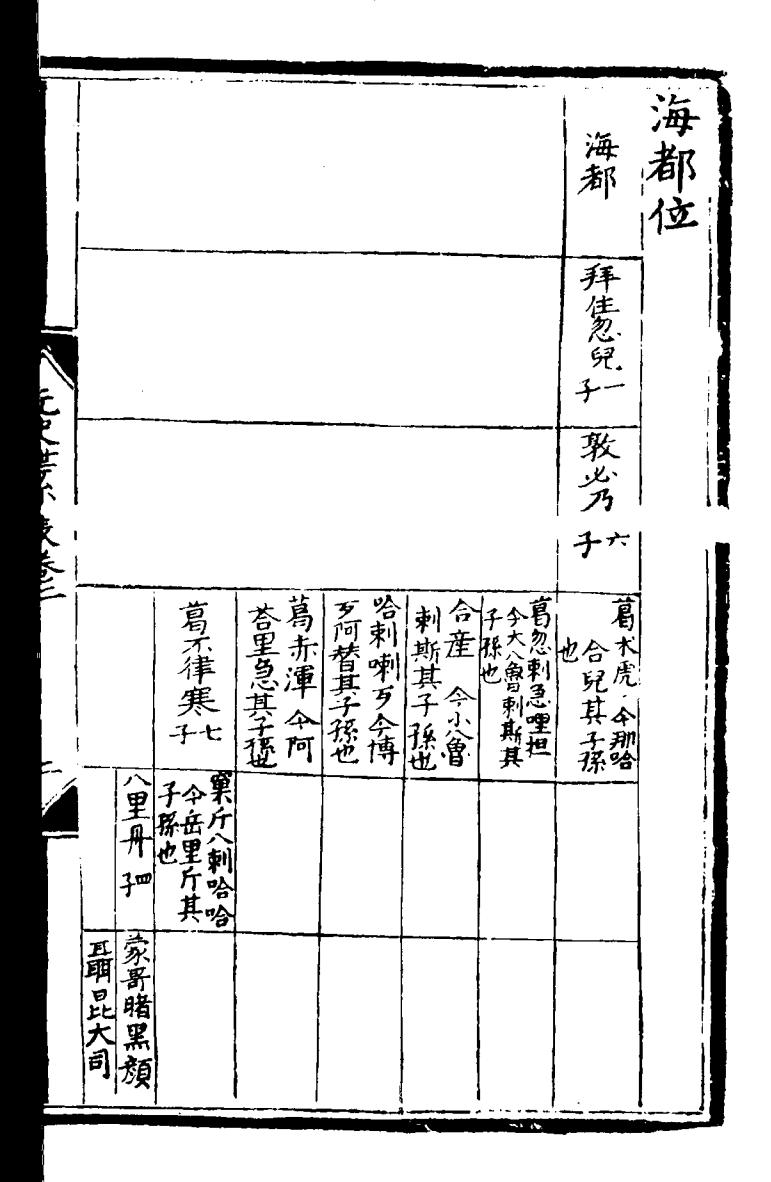

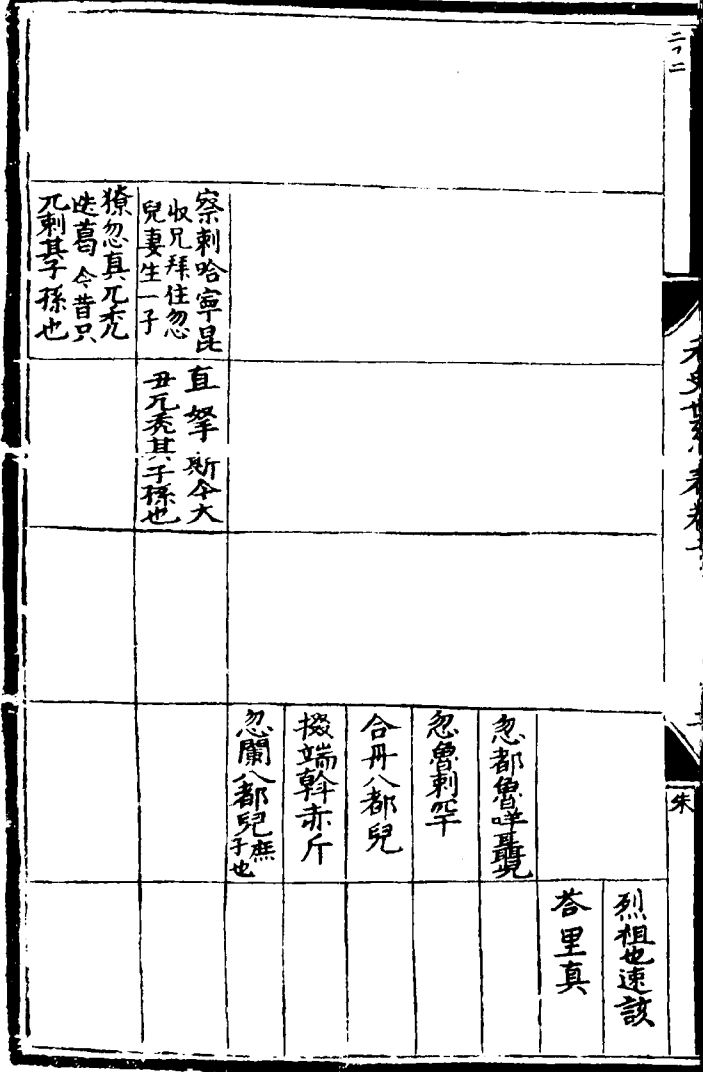

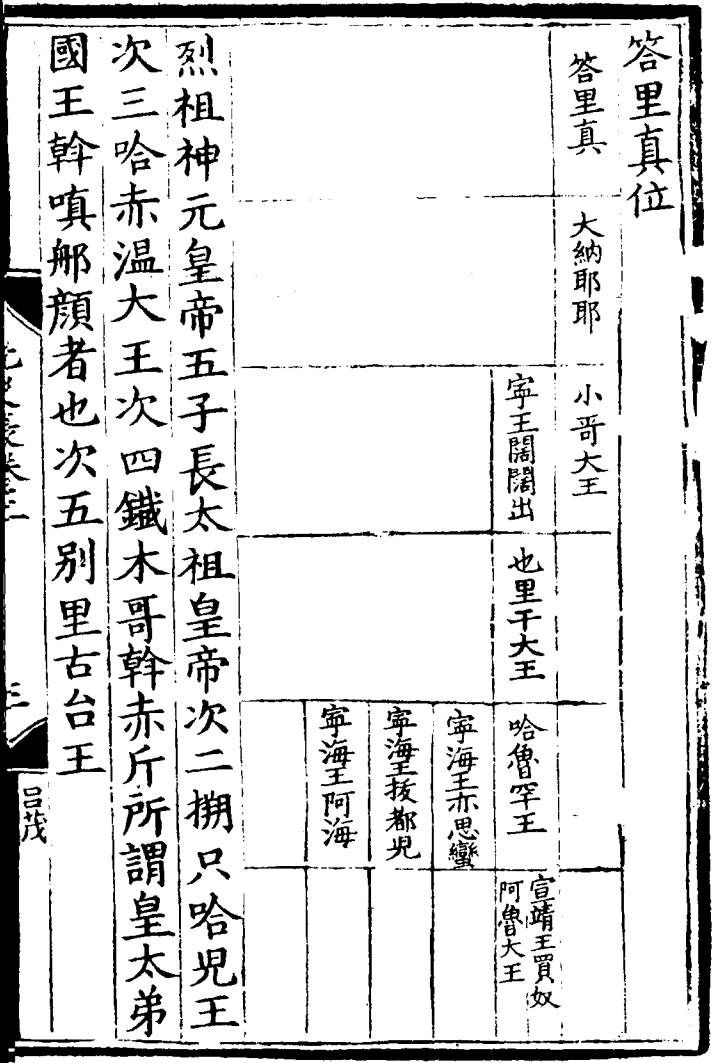

 $\sim$ 

 $\mathcal{L}^{\text{max}}_{\text{max}}$ 

 $\label{eq:2.1} \frac{1}{\sqrt{2}}\left(\frac{1}{\sqrt{2}}\right)^{2} \left(\frac{1}{\sqrt{2}}\right)^{2} \left(\frac{1}{\sqrt{2}}\right)^{2} \left(\frac{1}{\sqrt{2}}\right)^{2} \left(\frac{1}{\sqrt{2}}\right)^{2} \left(\frac{1}{\sqrt{2}}\right)^{2} \left(\frac{1}{\sqrt{2}}\right)^{2} \left(\frac{1}{\sqrt{2}}\right)^{2} \left(\frac{1}{\sqrt{2}}\right)^{2} \left(\frac{1}{\sqrt{2}}\right)^{2} \left(\frac{1}{\sqrt{2}}\right)^{2} \left(\$ 

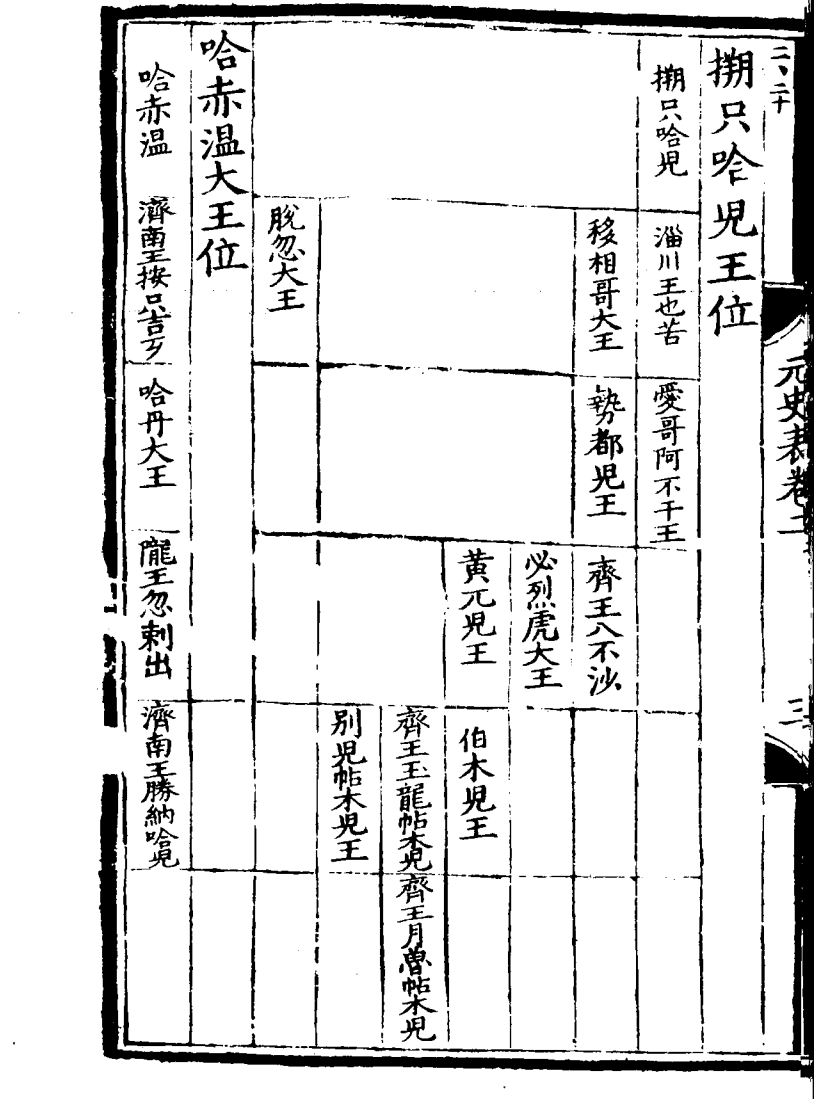

 $\mathbf{r} = \mathbf{r}$  .

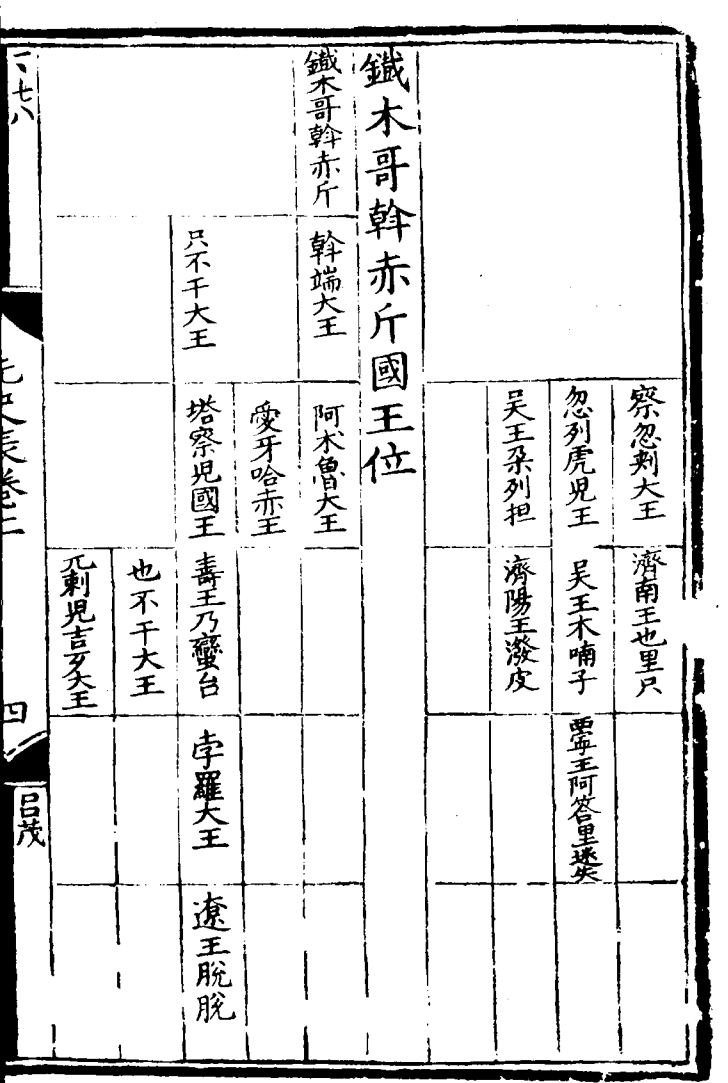

 $\overline{a}$  $\overline{a}$ 

 $\mathcal{L}^{\text{max}}_{\text{max}}$ 

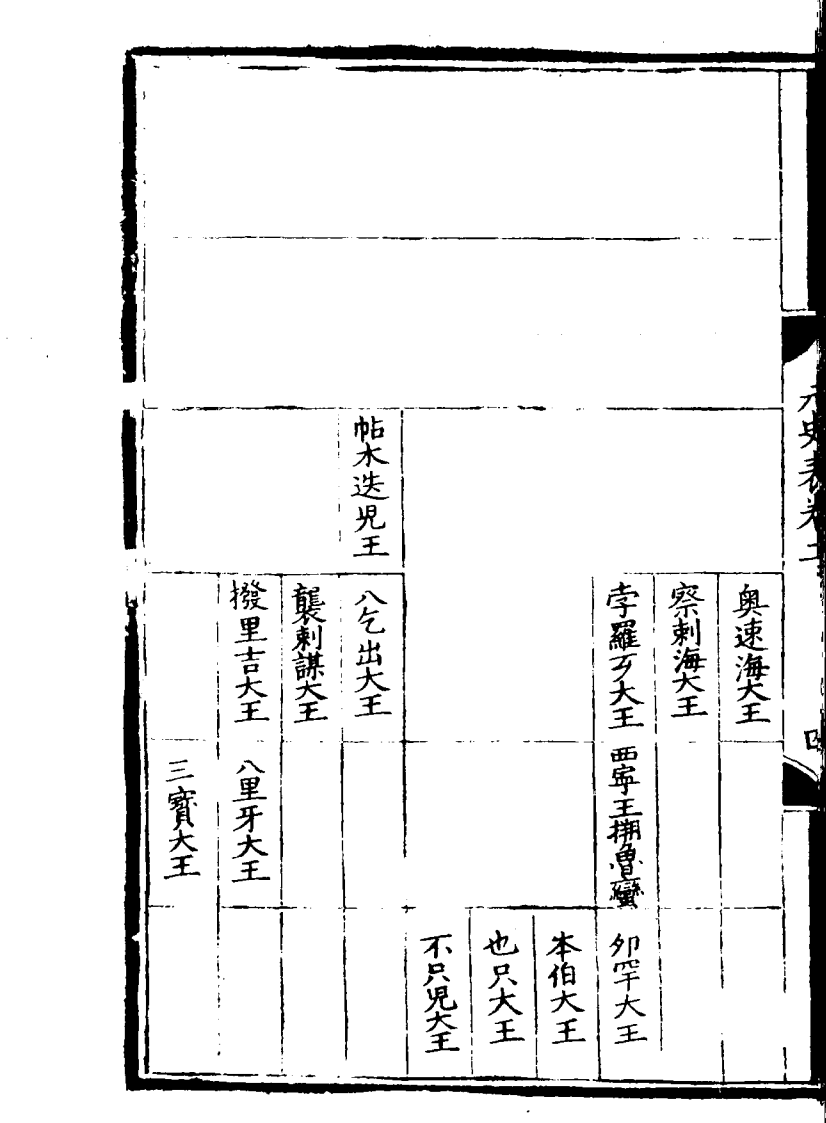

 $\label{eq:2.1} \frac{1}{\sqrt{2\pi}}\int_{\mathbb{R}^3}\frac{1}{\sqrt{2\pi}}\int_{\mathbb{R}^3}\frac{1}{\sqrt{2\pi}}\int_{\mathbb{R}^3}\frac{1}{\sqrt{2\pi}}\int_{\mathbb{R}^3}\frac{1}{\sqrt{2\pi}}\int_{\mathbb{R}^3}\frac{1}{\sqrt{2\pi}}\int_{\mathbb{R}^3}\frac{1}{\sqrt{2\pi}}\int_{\mathbb{R}^3}\frac{1}{\sqrt{2\pi}}\int_{\mathbb{R}^3}\frac{1}{\sqrt{2\pi}}\int_{\mathbb{R}^3}\frac{1$ 

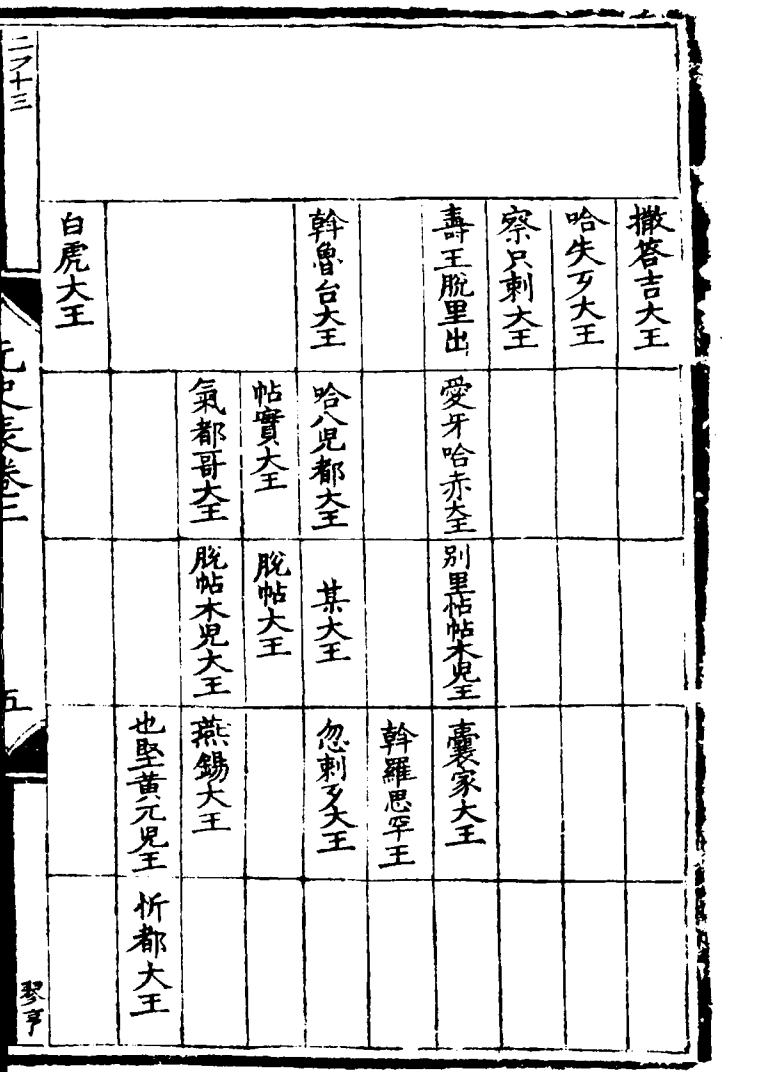

 $\mathcal{A}^{\mathcal{A}}$ 

 $\label{eq:2} \frac{1}{\sqrt{2}}\left(\frac{1}{\sqrt{2}}\right)^2\left(\frac{1}{\sqrt{2}}\right)^2\left(\frac{1}{\sqrt{2}}\right)^2.$  $\mathcal{L}^{\text{max}}_{\text{max}}$ 

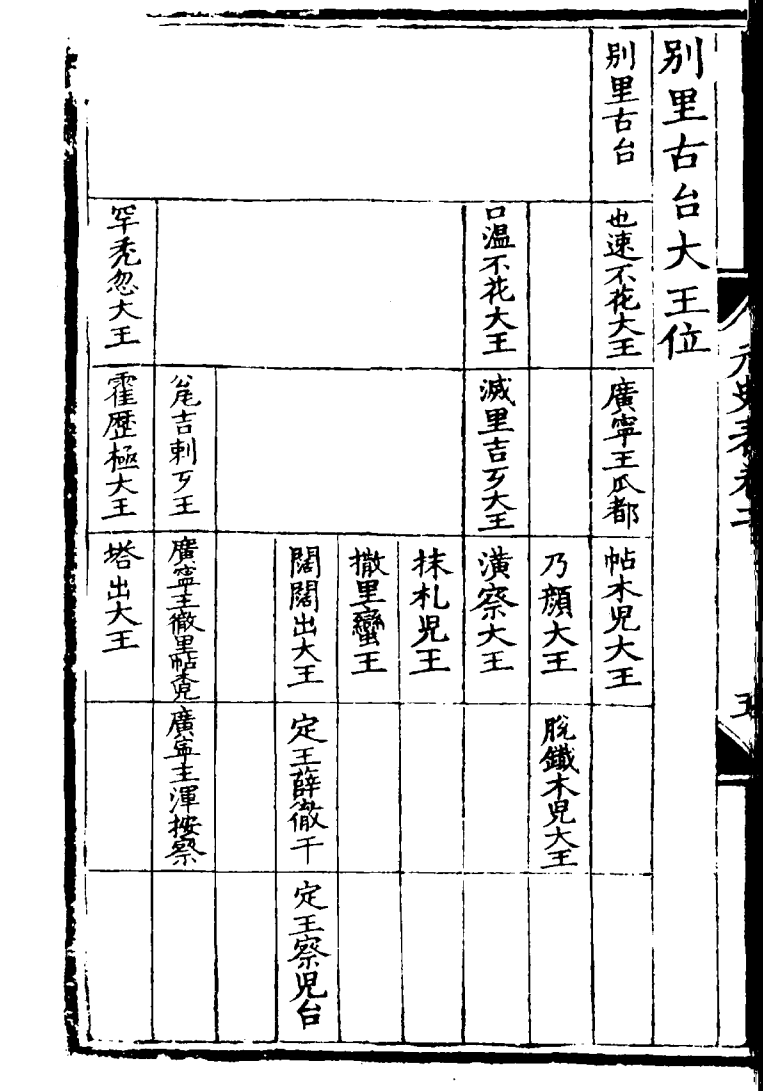

 $\mathcal{L}^{\text{max}}_{\text{max}}$  , where  $\mathcal{L}^{\text{max}}_{\text{max}}$ 

三十二 察合台太子位 次四拖雷即屠宗也次五兀曾赤無嗣次六闊、太祖皇帝六子長术赤太子次二祭合台太子 术赤太子位 察会台 木赤  $\frac{1}{2}$ |也速蒙哥王 月即列大王 伯忽大王 寧肅王脫脫 肅王寛撤 脱脱家哥王 忙哥帖木児王 撒里答大王 板都大王  $\frac{1}{2}$  in  $\frac{1}{2}$  in  $\frac{1}{2}$  in  $\frac{1}{2}$ ||札尼列大王 琴亨 列堅太子 一太宗皇帝

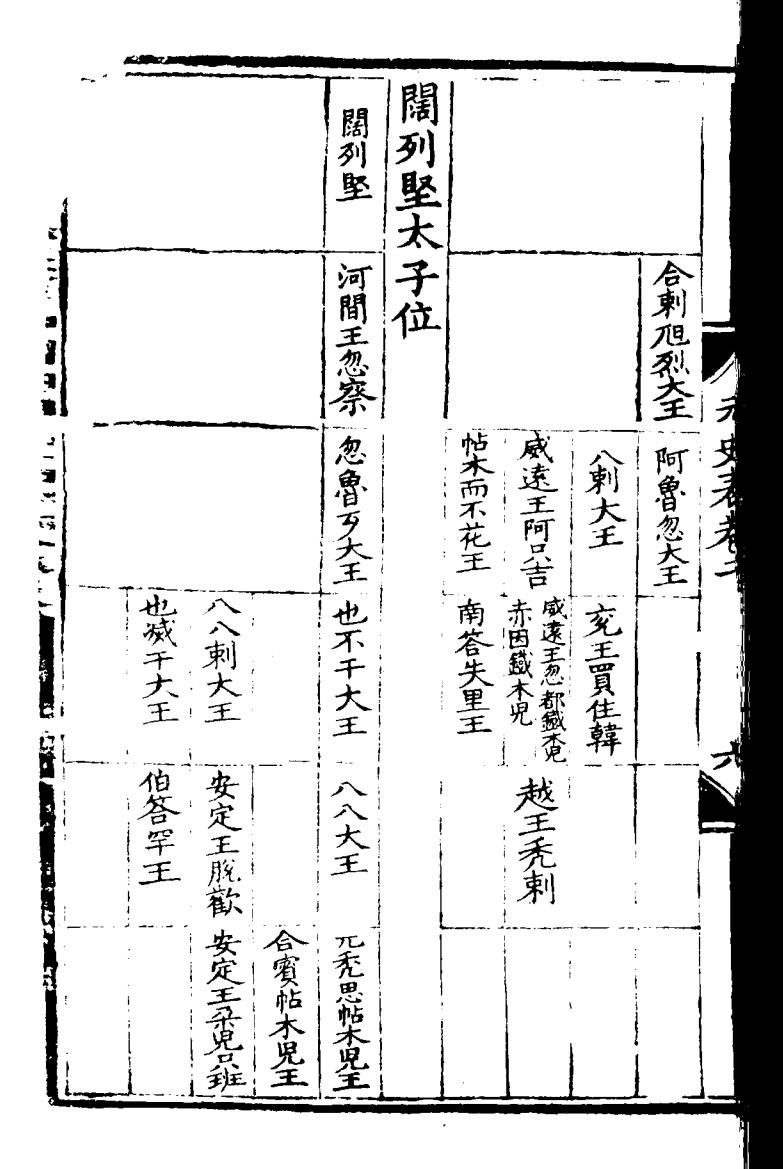

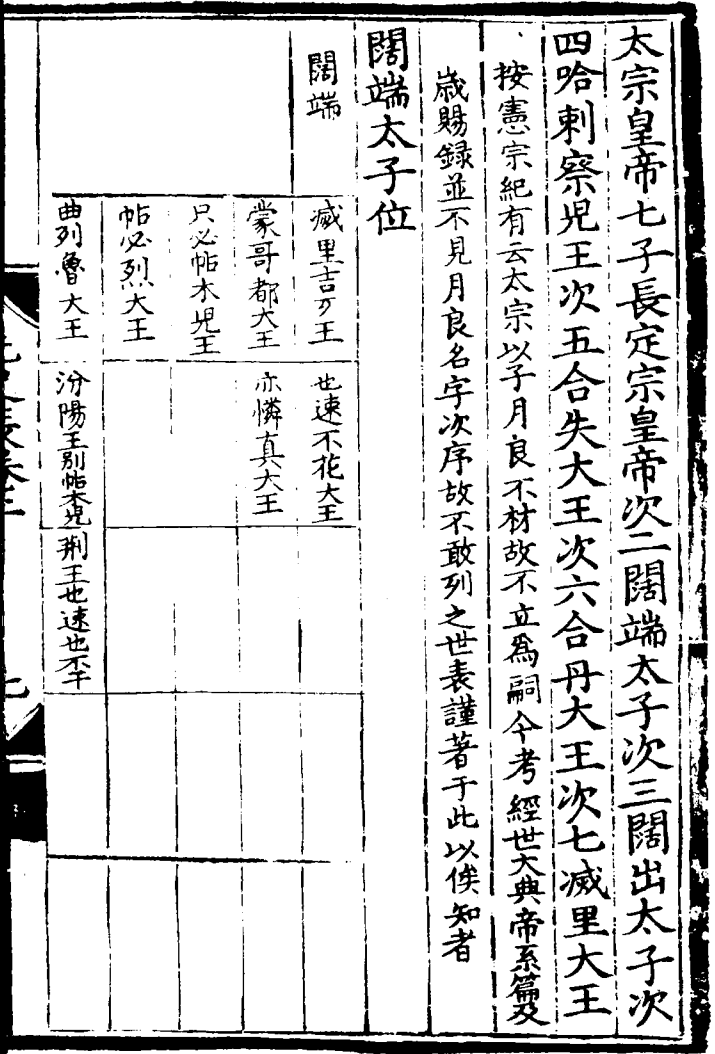

ł

 $\mathcal{H}_{\mathrm{c}}$  and  $\mathcal{H}_{\mathrm{c}}$ 

 $\ddot{\phantom{0}}$ 

 $\mathcal{L}^{\text{max}}_{\text{max}}$  and  $\mathcal{L}^{\text{max}}_{\text{max}}$ 

 $\frac{1}{\sqrt{2}}$  $\frac{1}{2}$ 

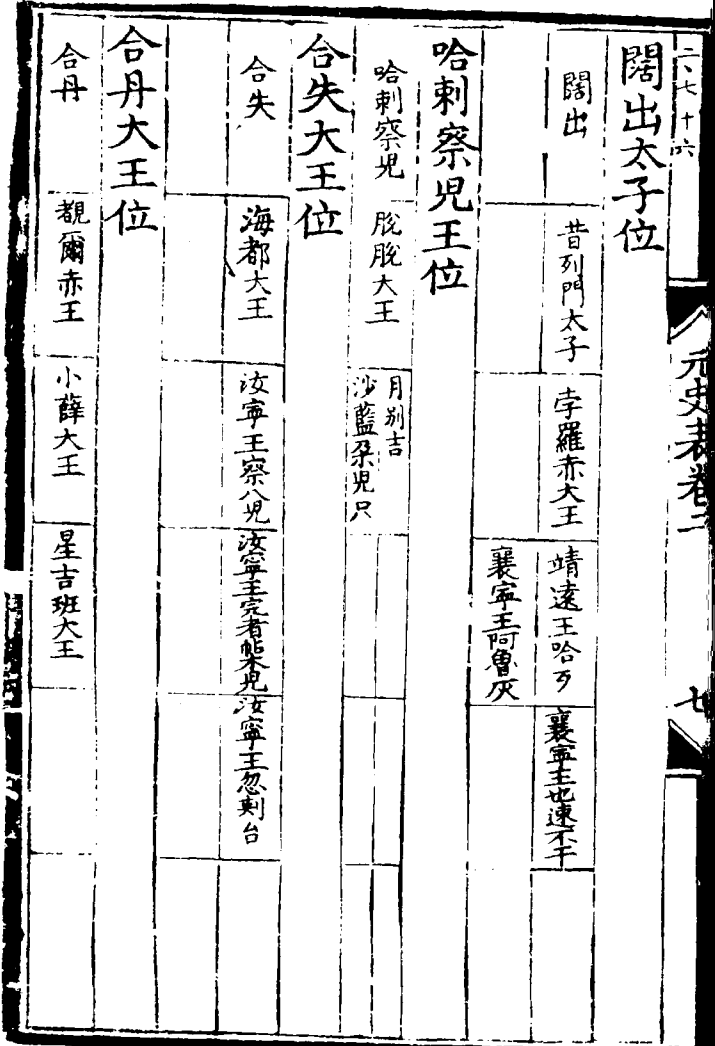

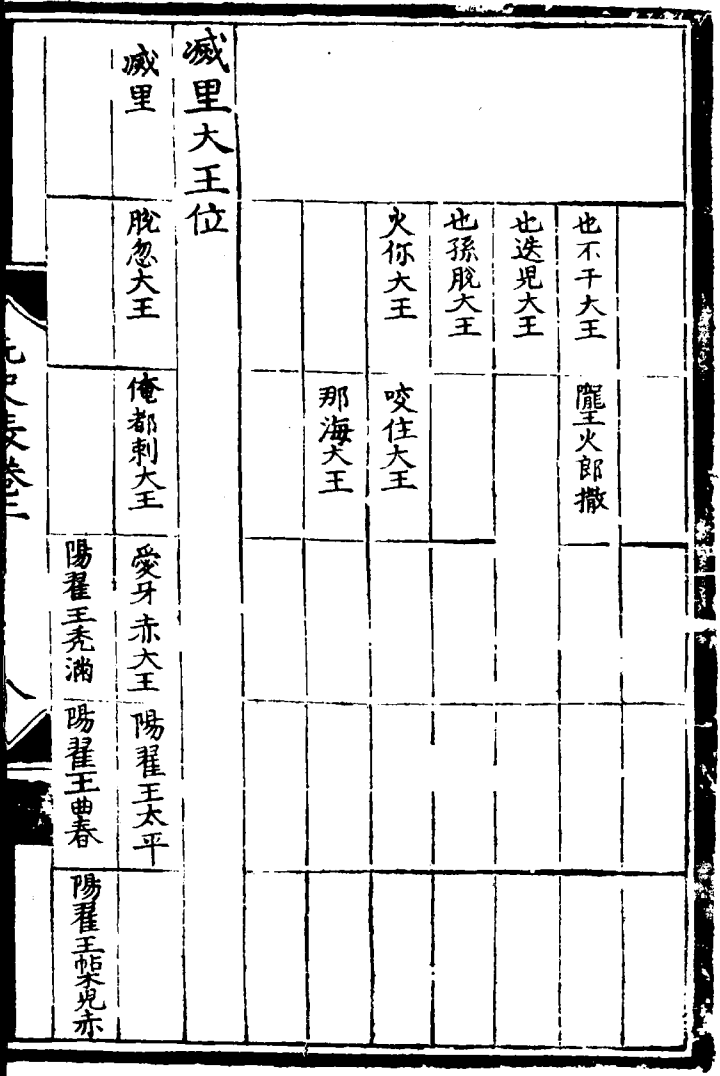

 $\mathcal{L}^{\text{max}}_{\text{max}}$ 

腦忽太子位 不忽大王位 腦忽 忽察大王位 禾忽 定宗皇帝 三子長忽察大王次|腦忽太子 空(木忽大王 忽察 南平王老魯 |完者也不干王 亦児監蔵王 Ì

忽覩都大王位 次 水 旭烈兀大王位 忽視都 旭烈兀  $\mathbf{\hat{z}}$ 宗 一<br>次 าศ 钢 ŢΣ 亦怜其杂兒是 阿倫王 一相皇帝次 天 一王次 三次 脱脱木兒王 阿魯大王 八五失 /宗皇 雪 |靖速丟賛 廣平(壽兒裴) 豳王出伯 雨 来 别台大 綽大王次六 旭 六名次六 旭 其 綽 亦憐真人的王 £ 医德明 (末烈都<br>哥兀次 過王喃忽里 哥 Ŧ

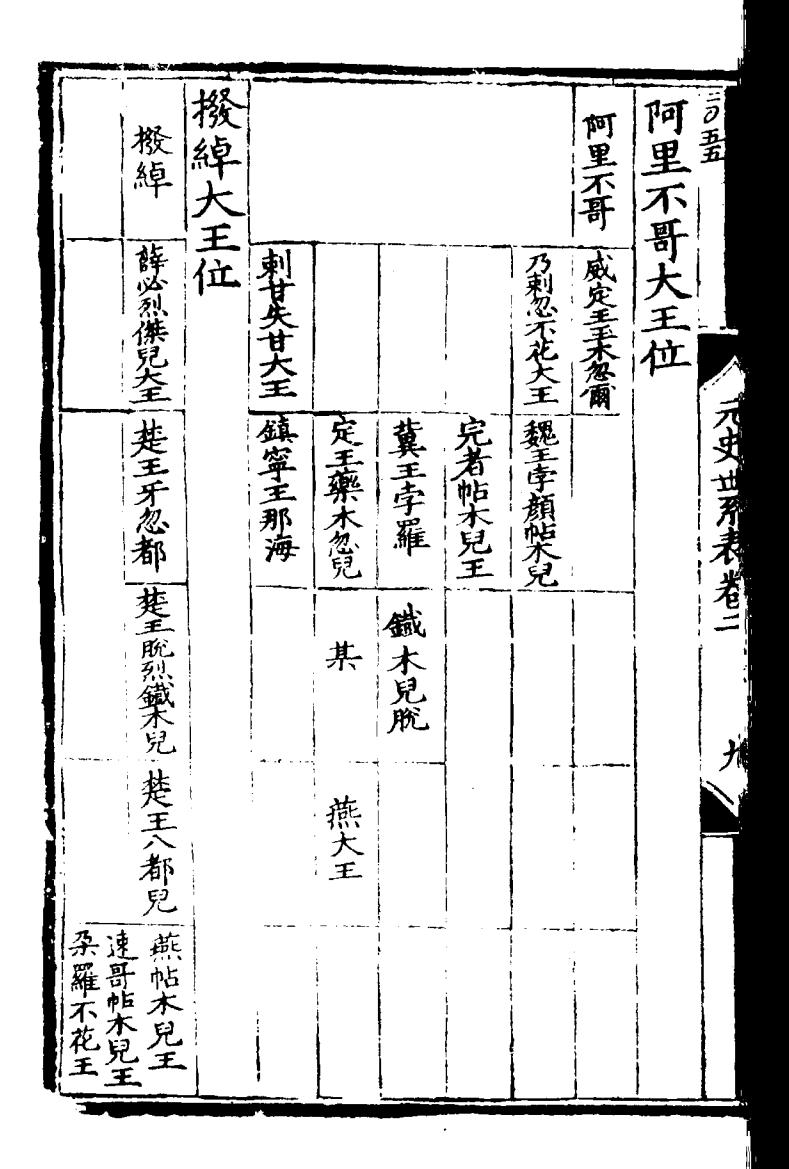

末哥大王位 班充大王位 雪别台大王位 歲都哥大王位 龍答失大王次四河平王昔 里 吉 次五辯 都早卒無嗣 憲宗皇帝五子長班禿大王次二阿速歹大王次三玉 歲都哥 雪型 未哥 速不歹大王 某 昌童大王 |伯帕木兒大王 ||末空王伯顔木兒 |荆王脱脱木兕||荆王也速不堅 |胃、闇也先| 哈魯孫大王 11 2012年1 天然天

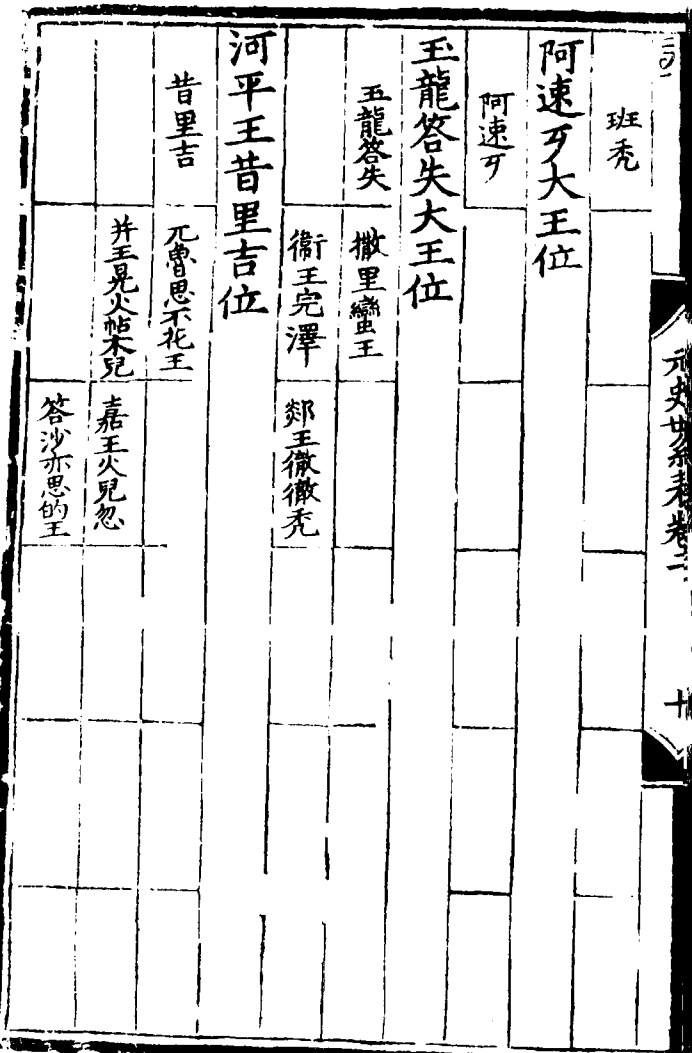

 $\ddot{\phantom{0}}$ 

忽哥赤次六愛牙赤大王次七西平王奧魯赤次八寧王瀾 安西王忙哥刺位 次九鎮南王脫歡次十忽都會帖木兒王 次三安西王忙哥刺次四北安王邠木罕無後次五雲南王 杂兒只王位 世祖皇帝十子長朶而只王次二 杂兒只 忙哥剌 安西阿難答 一月魯帖木兒王 按檀不花 いこしんせい えんきこ 完者帖木兒王 ļ 一皇太子真金即裕宗也 一何澤 "粥出

西平王奥魯赤位 愛牙赤大王位 后型 雲南王忽哥赤位 奥魯赤 忽哥赤 營至也先吃大豆 愛牙赤 一潟潟出位 |西平王〈的麻的加 香》哥班大王 李顔帖木兒玉 【阿木干大王 | 也的古不花王 人名戈 世界 未老年

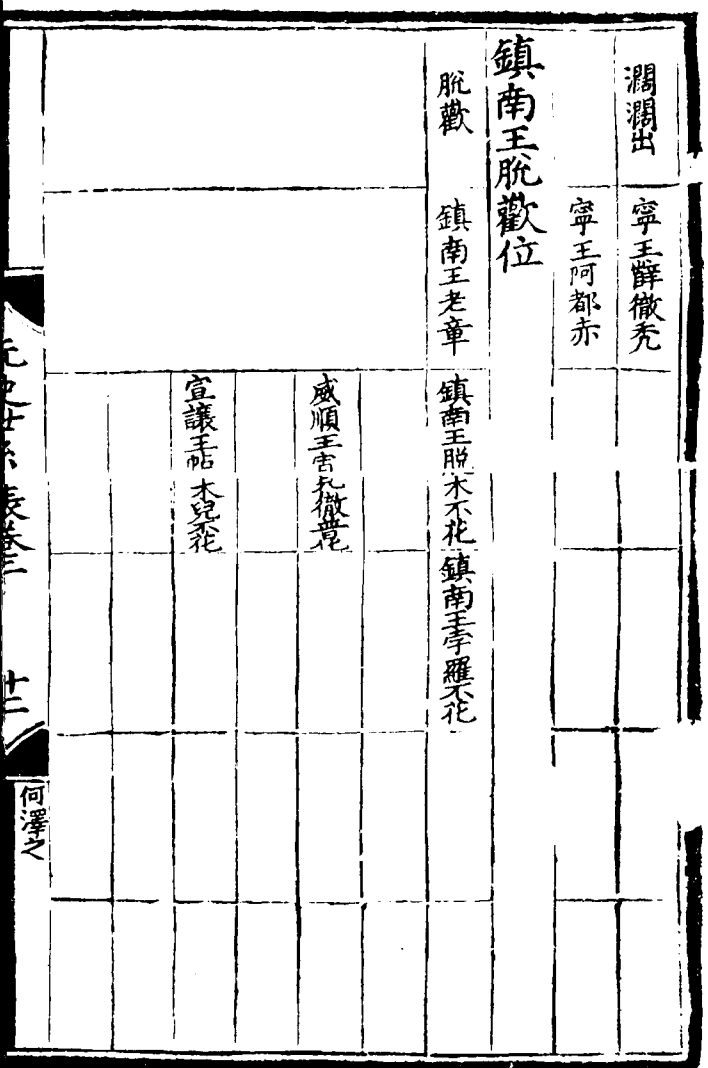

"蹿王迭里哥兒不花" 一松山次二泰定皇帝次三湘顯宗皇帝三子長梁王 松山次二泰定皇帝次三湘麻八刺太子即順宗也 次三成宗皇帝 —— 答剌裕宗皇帝三子長晋王 甘麻剌即顧宗也次二答剌 ラスモ 忽都魯帖木兒王位 宣徳王不答失里 文濟王蠻子 「カタサスラス

湘寧王迭里哥見不花位 同王 梁王松山位 順宗皇帝三子長魏王阿木哥次二武宗皇帝次三 选里哥兒不花!湘谷至大剌金里 魏王阿木哥位 阿木哥 松山 宗皇帝 |梁王王禅||雲南孟布木見不花 脱不花大王 西墙王阿魯 蠻子大王 こっしょく よくとく こくこ 何柔
武宗皇帝 成宗皇帝 仁宗皇帝 六宗皇帝無子 "定皇帝四子長皇太子阿里吉八次二晋王八的麻亦兒間上 答旦簪失里王 唐兀台王 孛羅大王 魏王宇羅紫兒 子長英宗皇帝次安王兀都思不花早隕無後 子長明宗皇帝次文宗皇帝 子皇太子德壽早薨無後 ,次四允丹藏上太子俱早 隕無後 ハラリンせんえきで

干亦所人按皇宗燕宗宗 于此云 一遭的人以非始祖親子始祖,并始祖名曰,我连是自己,我们的,他们的,他只是在日子时,我们在我的一个人,我们也不是有一个人,我的一个人,我们也不是而不是不是太子真太子啊,我的不是有一个人,我们的人 これ ローサンド ミスミン 干挿婦端識 太咸寧 故只人义理 ե<br>թ 不來曰兒連 子答宗 列自挿收臘<br>之後只統餘 俱剌皇 早早 帝 慎無後後 世别來急二 表為納里子 一之忽叠 附 何宗六 著種其魯世

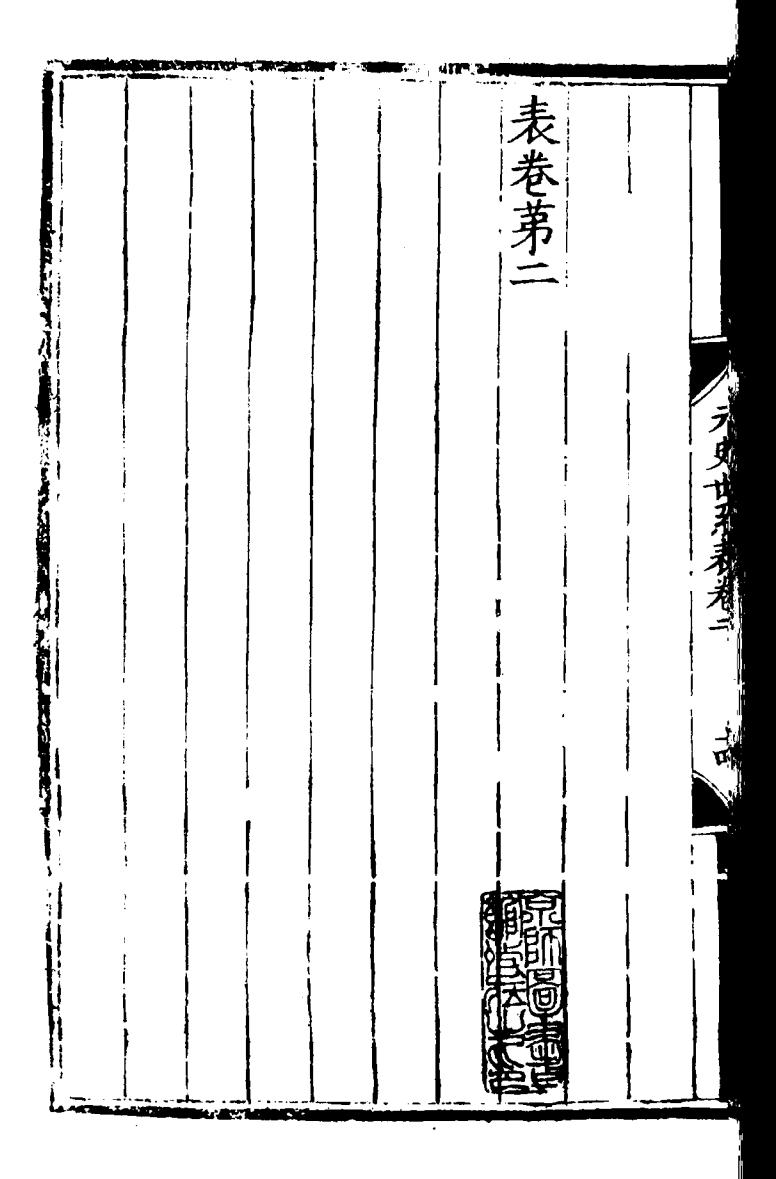

四五十七 伍 此 表 賜印之等猶前日也 翰楼等空步 巷第 敕修 號 、無稱惟視印章、<br>所以盡夫展親 封列國 謂业 諸王 表 ,制講楼 一思爱 典宗 CPILIPTIC 祏 團史 廣 闻 室 八臣宋濂 美 [駙馬] 以為輕重 得諸掌故具著 姓 者 翰赫阿敢 松者 通 ŽΣ 不真無國 言 中 一渥然 漢 崴 丁篇作諸王 有國邑之 申 躲 初 宗 锏 維 頒 砉 簡 表 而 地 上 信

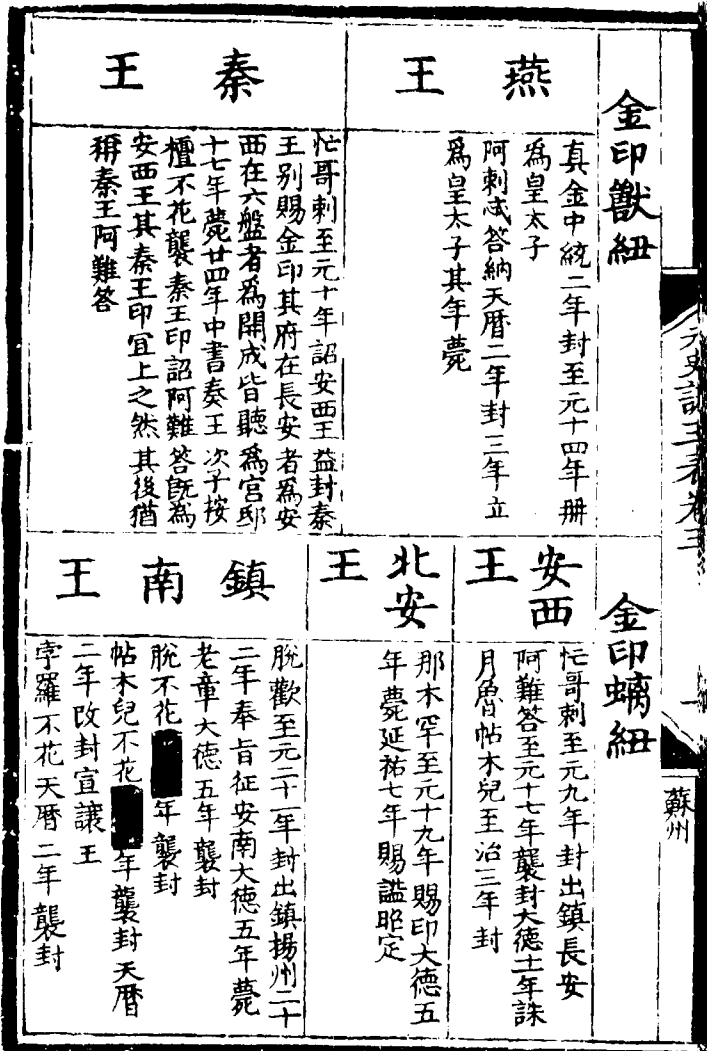

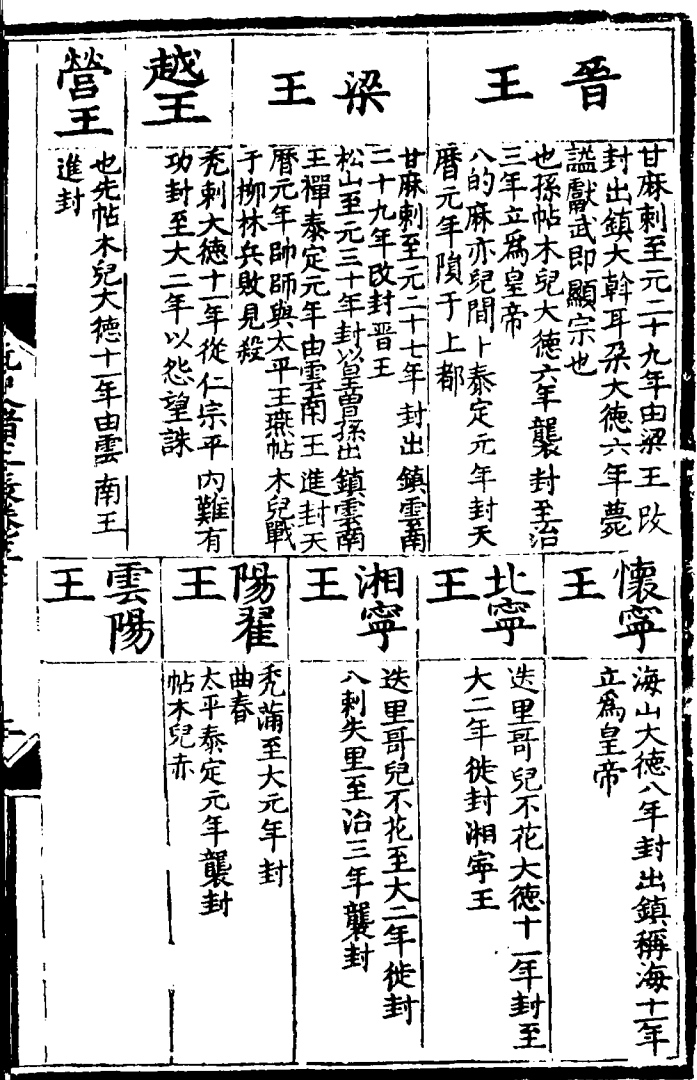

 $\sim 10^{11}$  km  $^{-1}$ 

 $\mathcal{A}^{\mathcal{A}}$  and  $\mathcal{A}^{\mathcal{A}}$ 

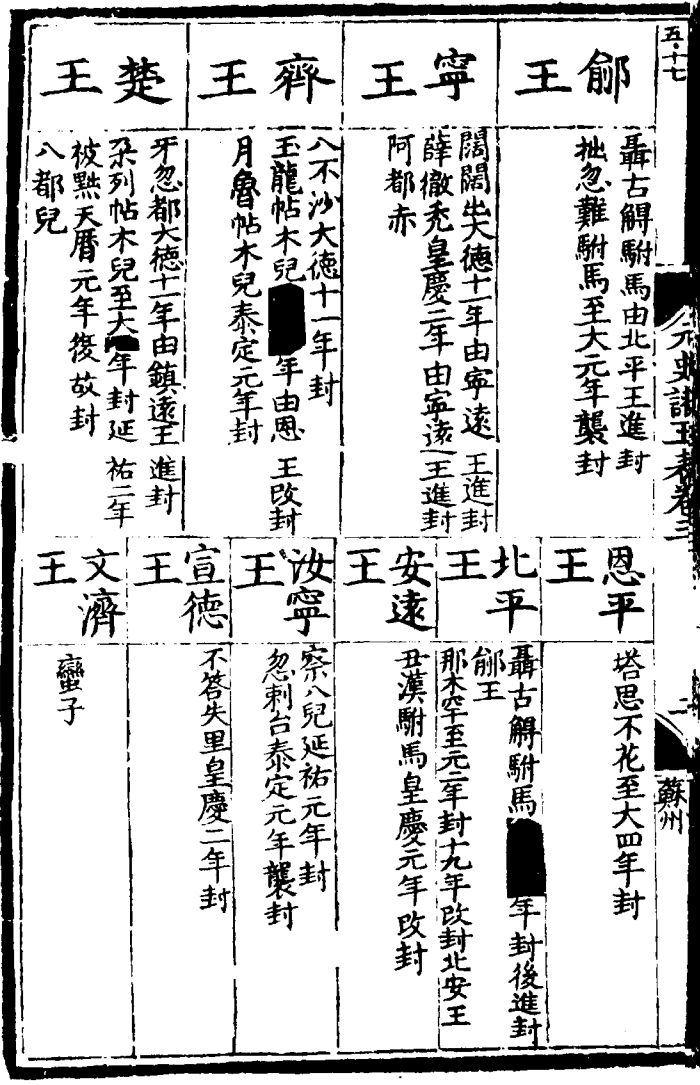

ţ

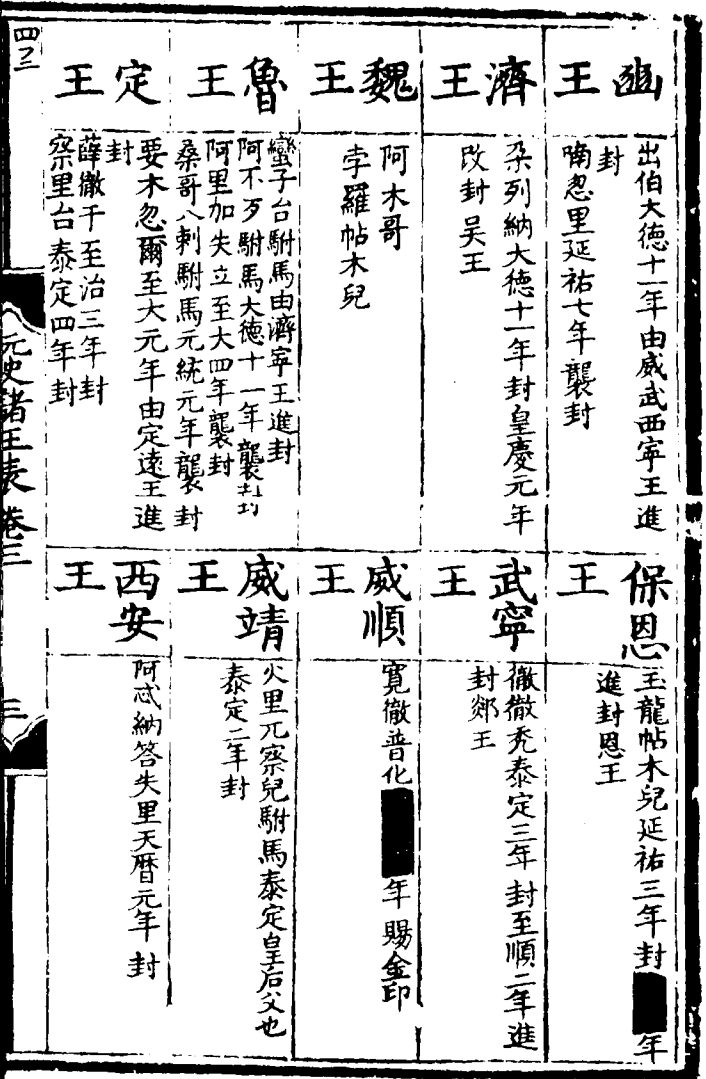

 $\sim$ 

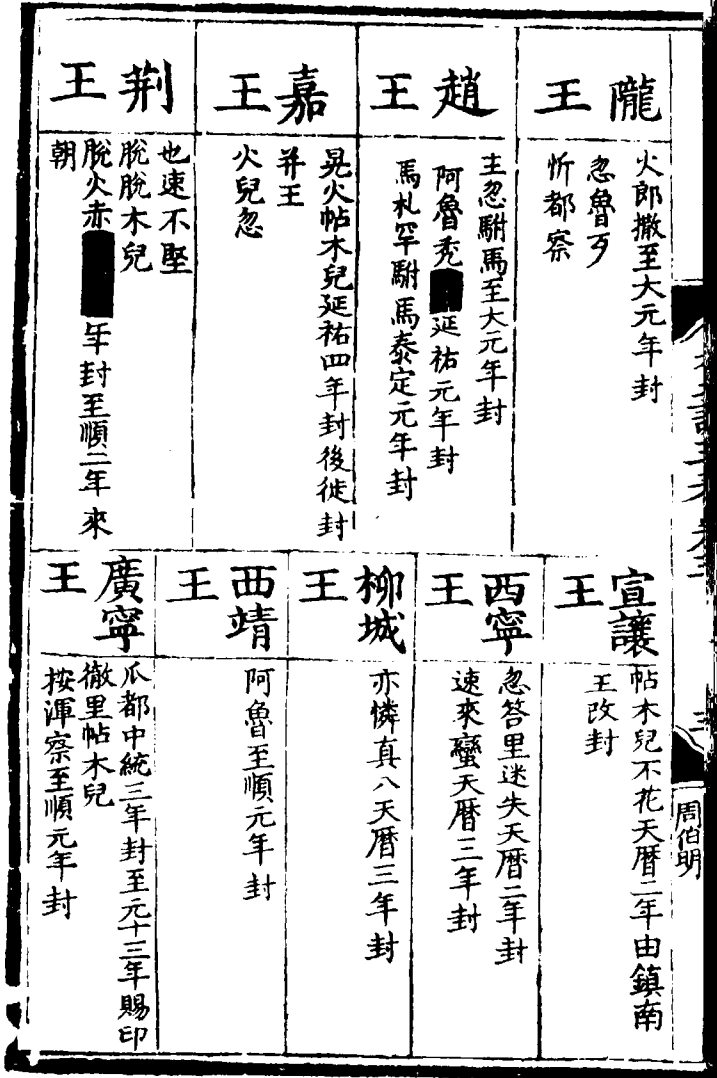

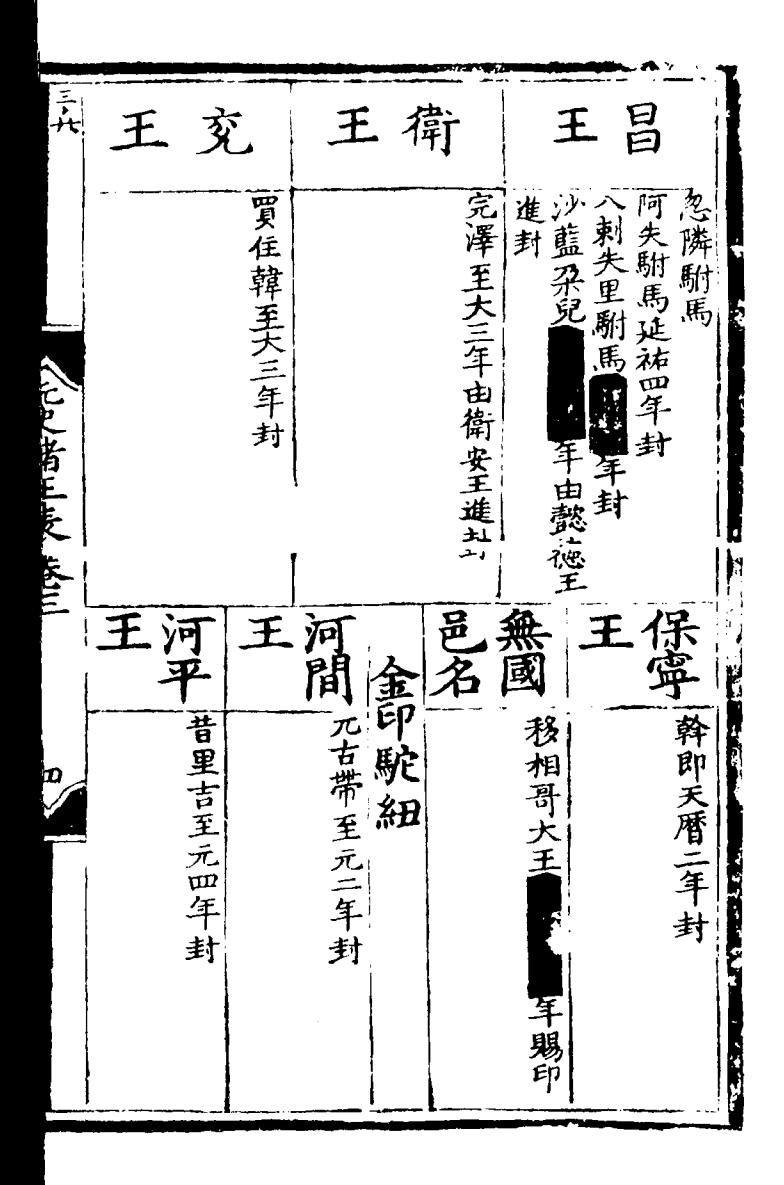

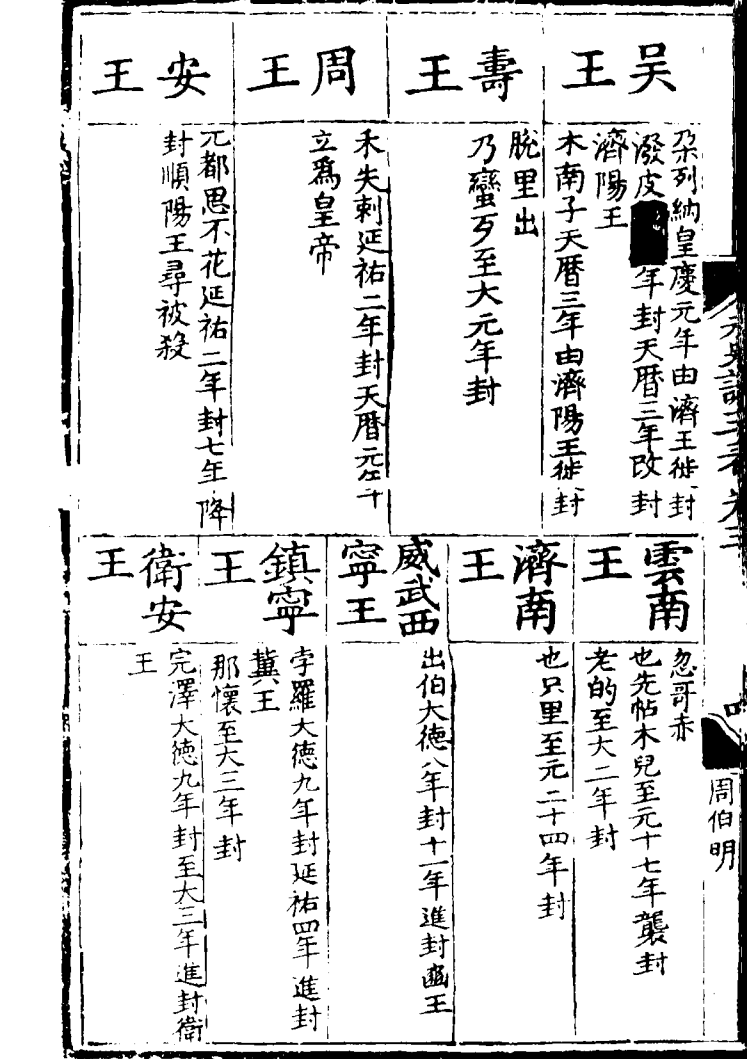

 $\sim$ 

 $\cdot$ 

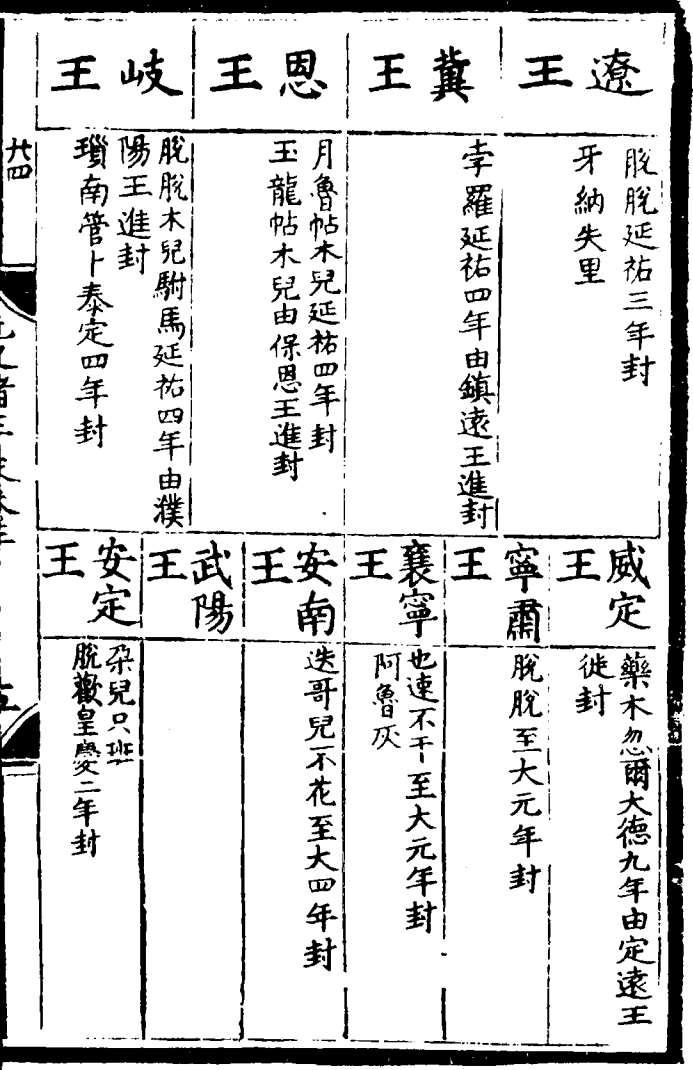

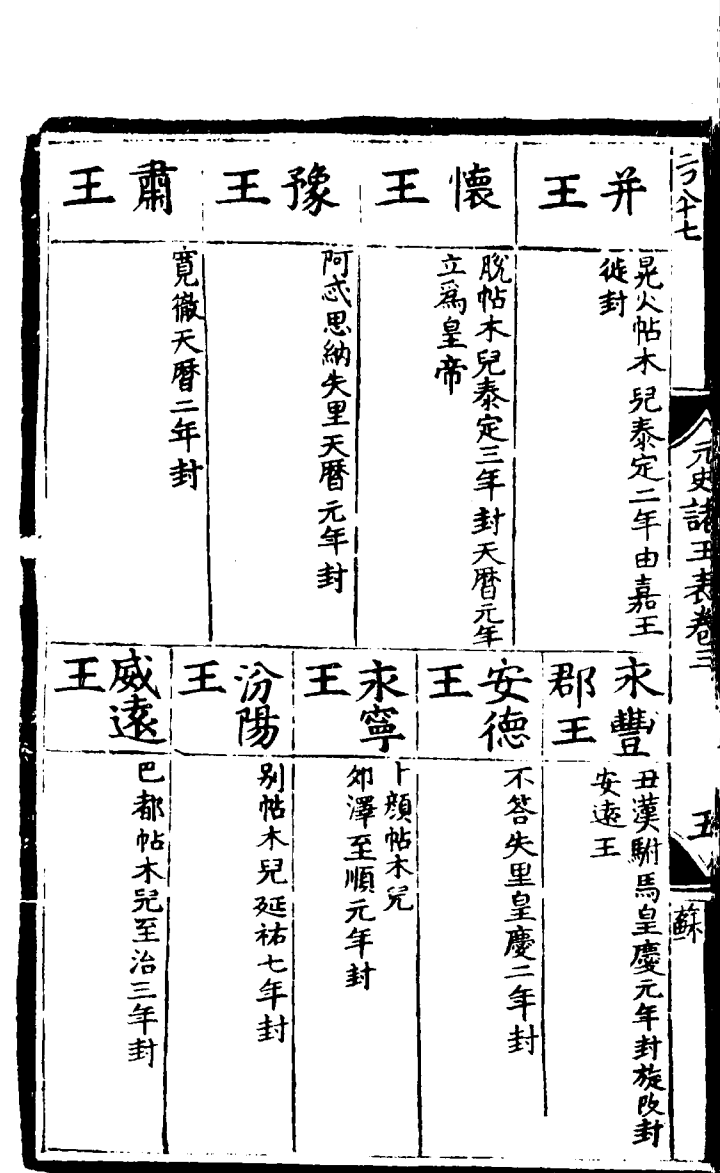

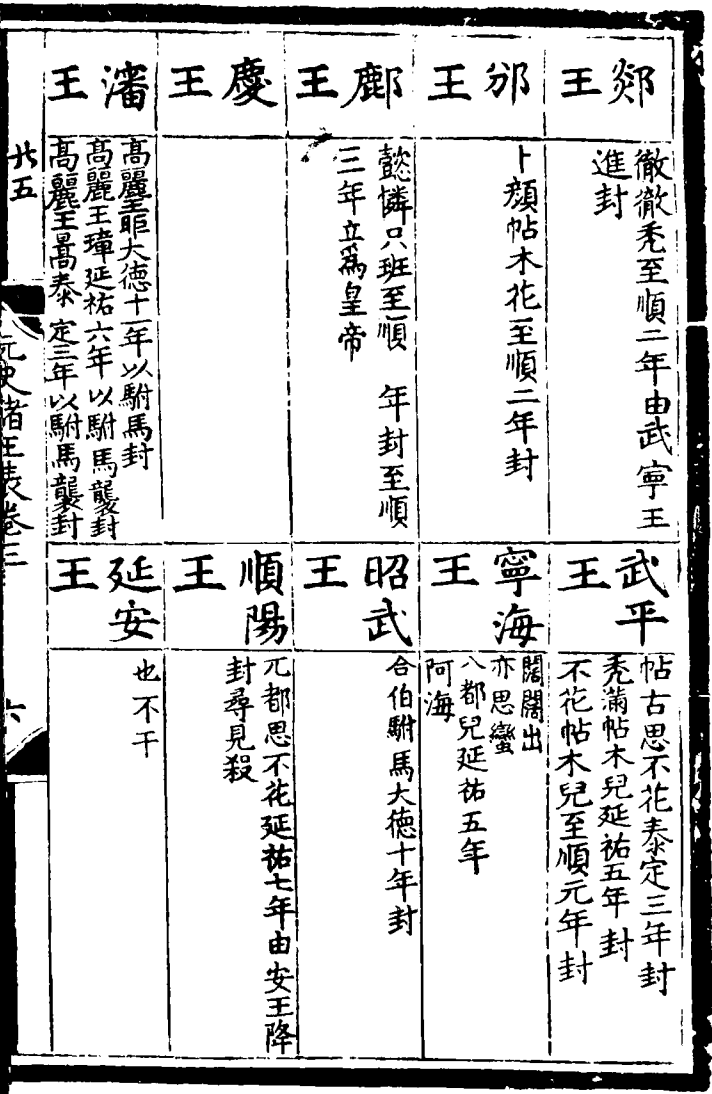

J.

l,

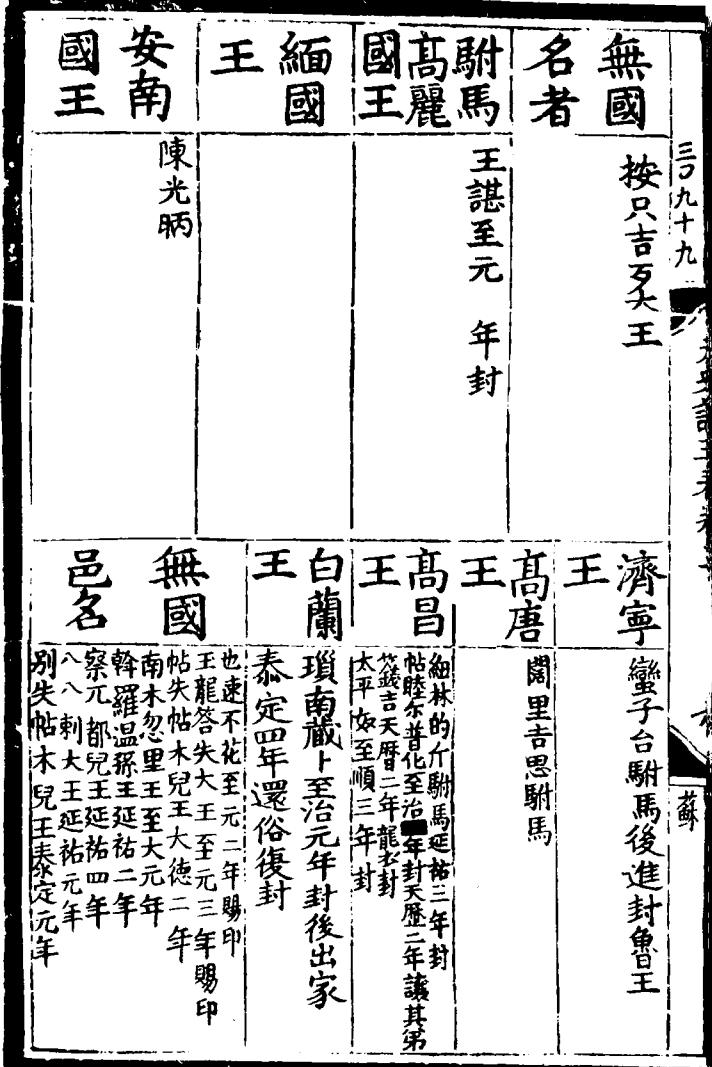

 $\cdot$ 

王武鎮 成順、寛徽普化泰定三年封分鎮武昌 雲南 西平一與魯赤至元國年封 王 王 E 八靖 掬思班 全鍍銀印駝 क्र |管不、 ,忽哥赤至元五年封出鎮雲南 |王禪延祐七年封泰定元年進封 梁王 (鐵木児不花大徳元年封 |八剌 麻力 帖木児不花泰定元年 襲封 .<br>47 元史培正版版文 一定表,藥木忽見大徳二年封 |靖家| 合賛至元三十七年 E 王 王 鍍銀印龜紐 |微微篤延祐七年封|| 理年進封 ヒ |闊闊出至元三十一年封大徳十一年進 進封楚王 "牙忽都至元三十1年封大徳十1年 窜王 **The Second Second Second Second Second Second Second Second Second Second Second Second Second Second Second Second Second Second Second Second Second Second Second Second Second Second Second Second Second Second Second** 芦苇亨

廣平 靖安 王 綏寧 AOHASE 貞女泰定1年由泰寧王徙封分 王 王 木刻忽駙馬 間不花泰定四年封 鎮益都 阿都赤泰定三年封 哈班天府三年封 . אלונג ווערי על 《肅泰 無國 <u>ដឹ</u> 鎮東 也先鐵木児至元三十八年封 **F** 王 王 寍 一宣靖王 一買奴至治二年封春定二年徙封 年改封衛安王 完澤大王 亦連真多児加泰定元年封 |帖木児不花至元二十八年封 年賜印大徳九

南平 靖泰 漳 談德 王 王 王 王 海 脫隣忽都魯至順元年封 えんせん 青戸 にんと 一郡<br>末<br>三 君王 不憐吉乡駙馬 空昌 南平 郡王 台一心中,帖木児不花至大四年封 王 銀 |客五 一印龜 |唆都哥駙馬至元二十二年封 李羅 阿憐帖木児至順元年封 秃剌至元九年封仍賜金銀符 紐 肯

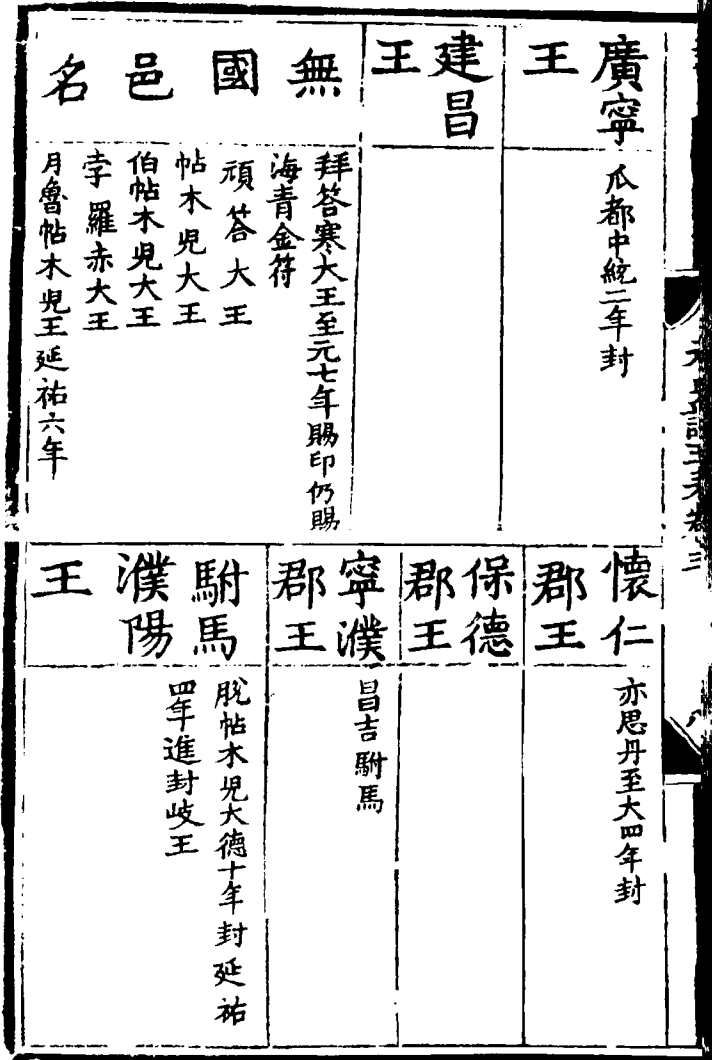

t.

**Tea+**  $L_{\rm max}$  and  $M_{\rm max}$ 者 名 邑 無 國 **合 必赤 大王市水务总大王市东省也不干王** |西靖王 |岳忽難王大德二年 賜印 昌吉駙馬後改封寧濮郡王 出伯大王至元二十五年後改封威武 忽都魯帖木児王 印賜其子合賓帖木児王 八八大王延 祐四年詔復以世祖析賜 |怯里孑郡王至元十1年| 1别乞帖木見王至元十七年 不花駙馬至元四年 同宗大

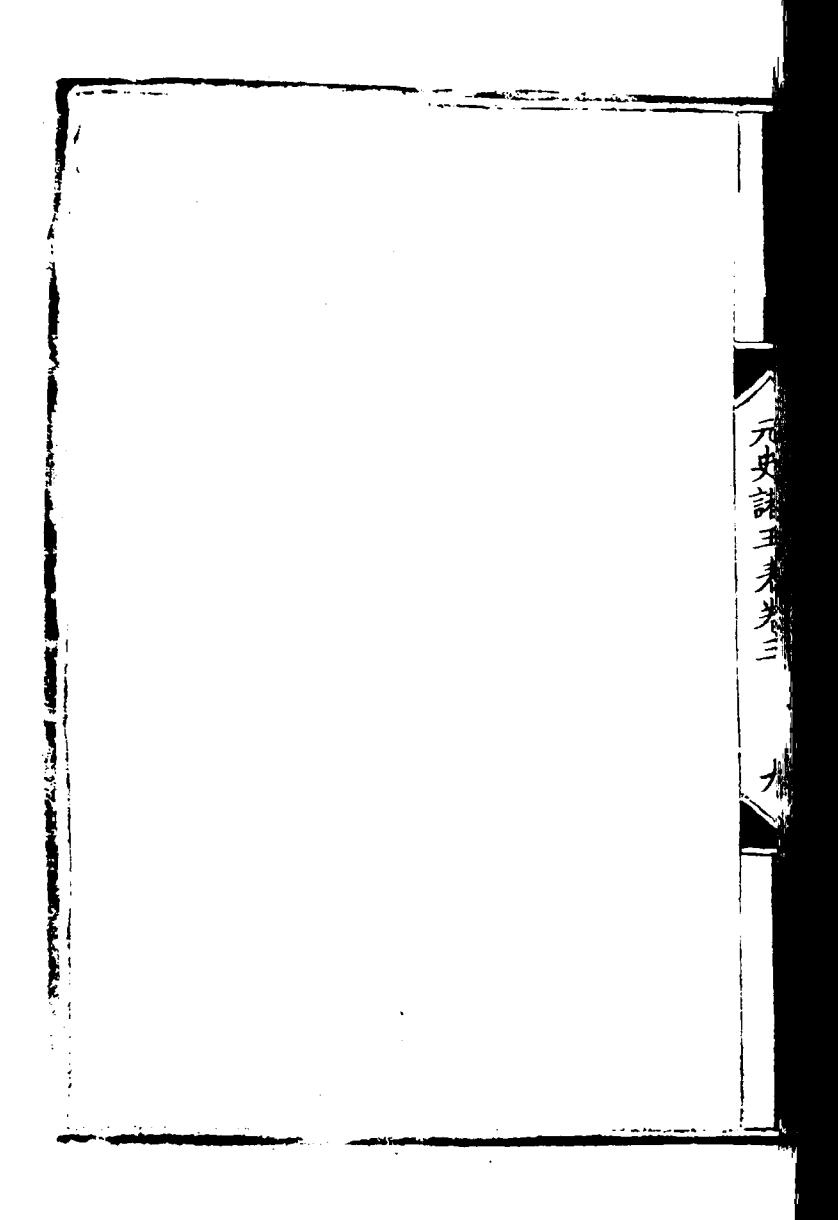

l,

也惜 得福 昔者  $\Rightarrow$ 弗詳 ं ह Б 表卷第四 翰楼学 勑修 諸 臣 公主表 元室 有立 聮 녈 र्ते 戚 弗 言婦 **こしゅここにに反実の** (知制辞兼修 *(*<br>伦 畹 þ 芾 顀 茗 親 é 動 r⊼ 國聖宗濂 é Ю 筆 翰林特制承真郎兼國更院編修官 臣王禧 等 錐 71 للر 珝 元史 而已 姬 臤 作諸、 青貝 ŀб 庆 則莫 猶 相 F 表  $\overline{\psi}$ 得 帝 盖 知 高 姬 亦 而 奉

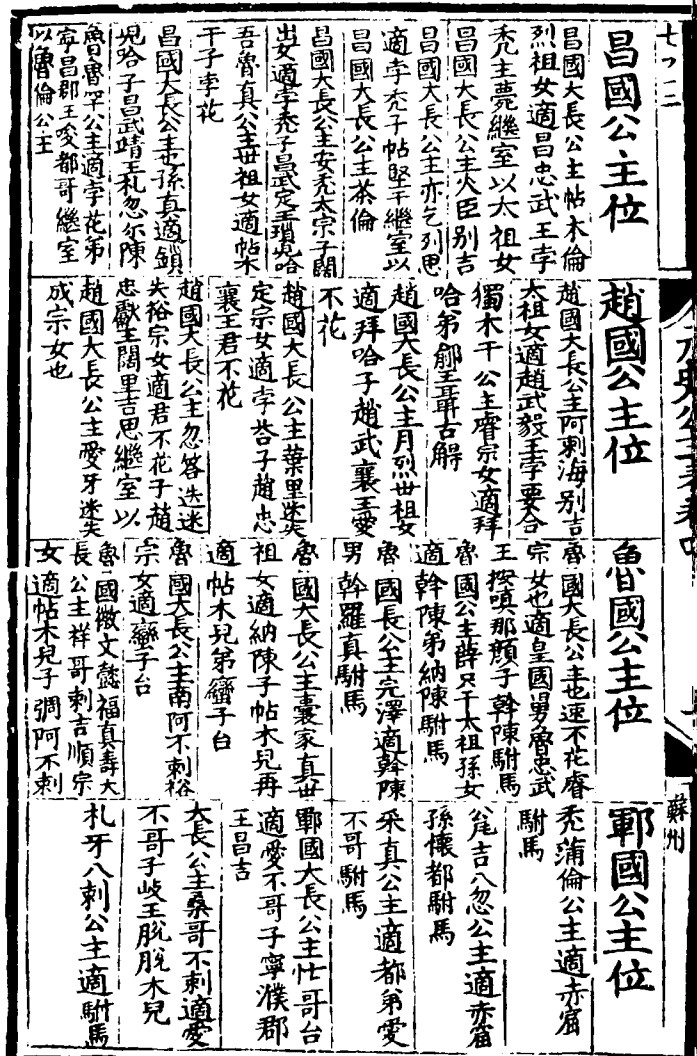

 $\frac{1}{2}$ 

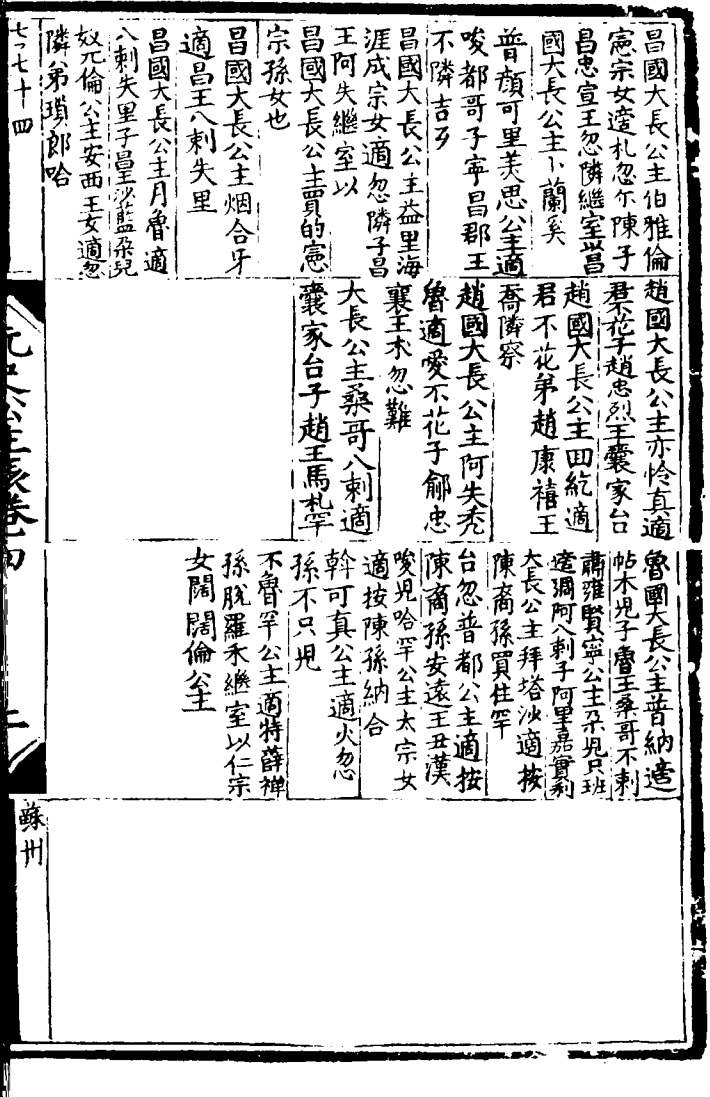

ì

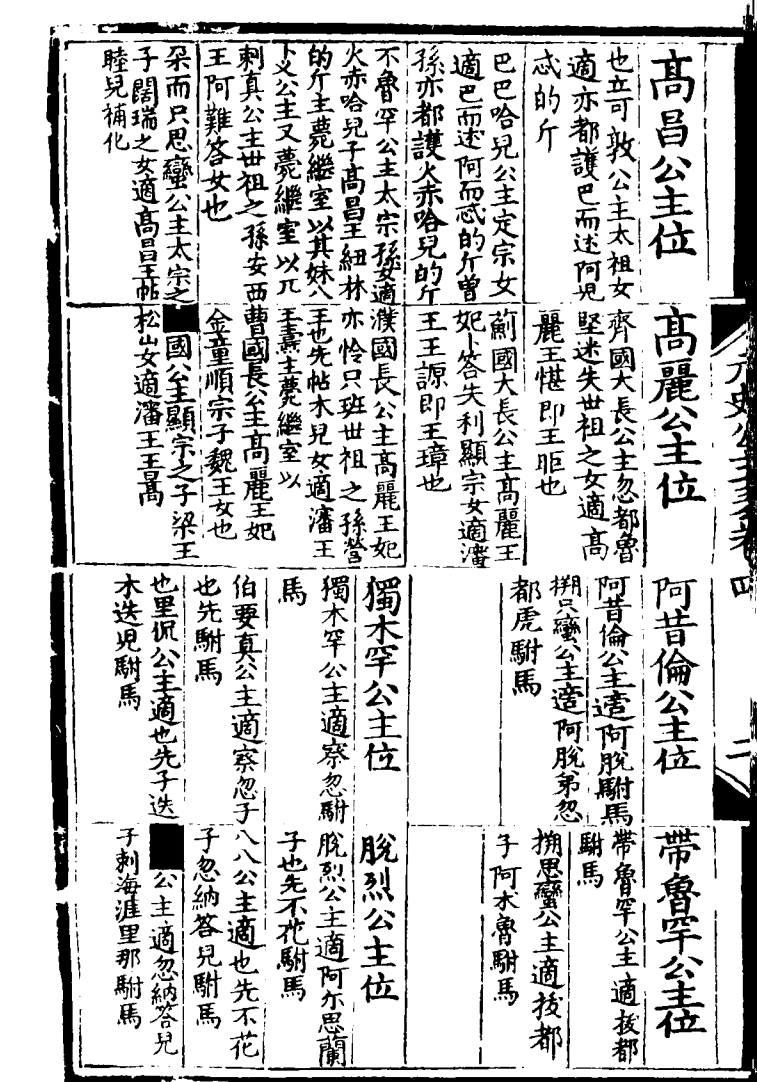

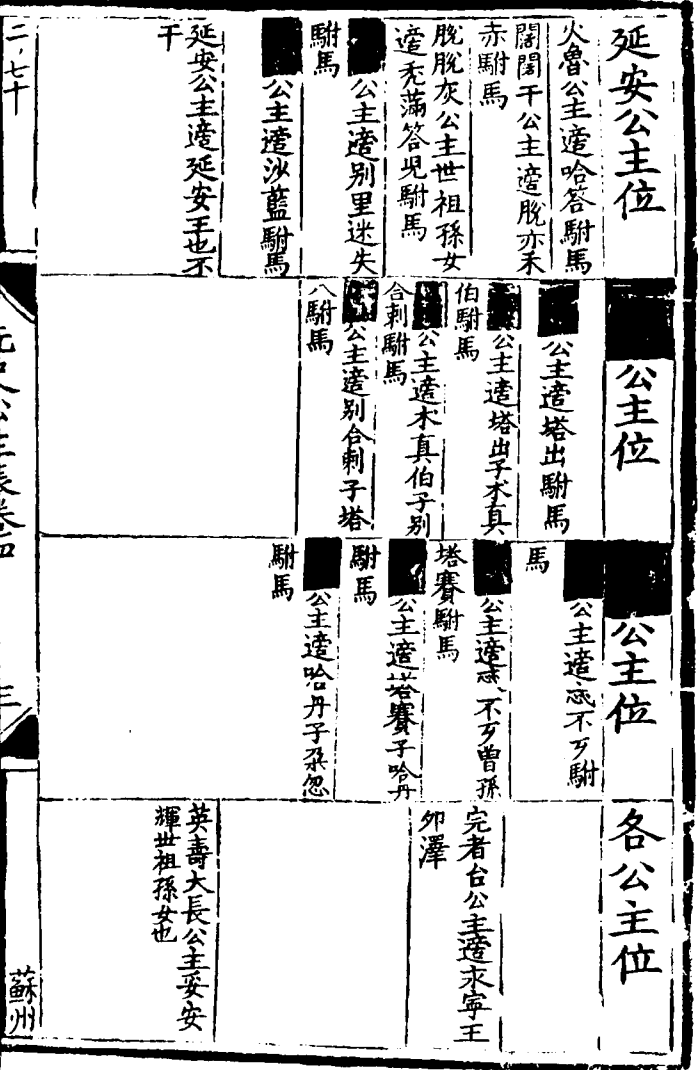

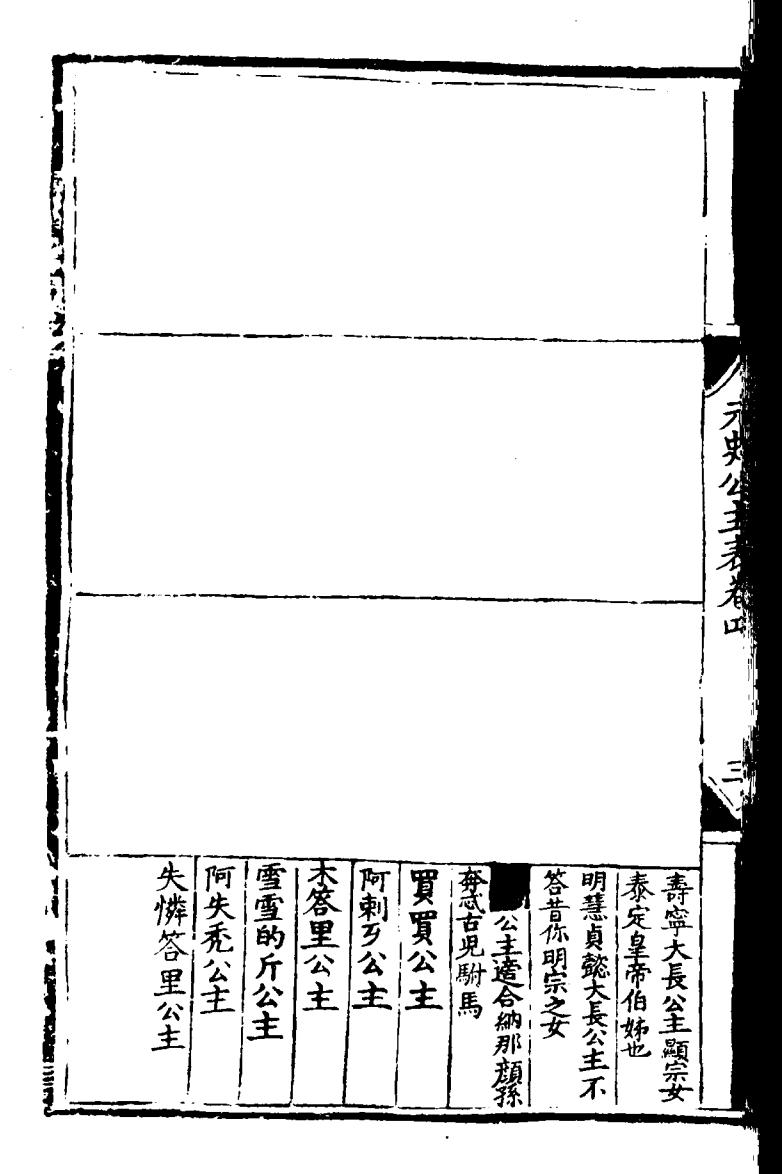

徒秉,為 也古 二四 又或 公表 第五ト 翰摩吉 大 勅修 忠 元 者 太 一甞為 師後 初以 開府 尉  $\equiv$ 公之 司 公 末 空 職 為三 師 辟 寅亮 太傳 六後 公 焉若 者 魚 保為 地 夫東宫亦甞置 瘭 國 吞 待制查朗 聞 之  $\equiv$ 不常 理 元史 顶 其  $\vec{\pi}$  $\overline{\mathcal{L}}$ 卣 陽 制 勲 :制語轉一  $\mu$ ति 百 又 いん , 漢 或 有 「胡拱ク 革 高 師 混 诙 三少 司 則 贡 置 徒 惟 邦  $F_{\cdot}$ 劉 始者 司 而 却

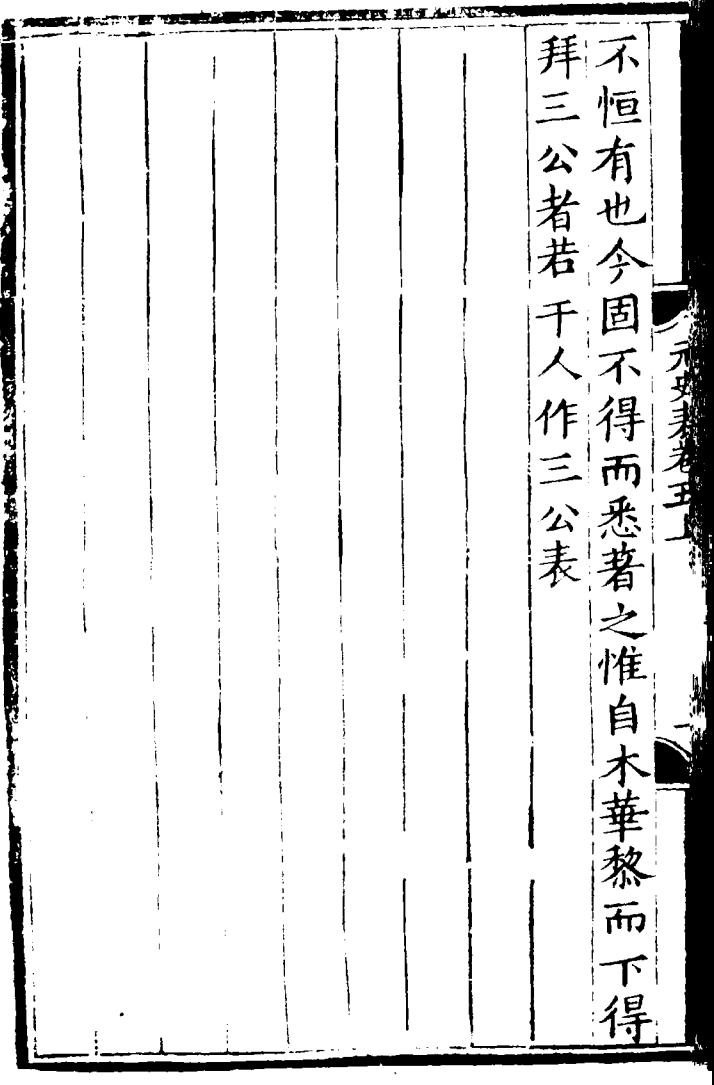

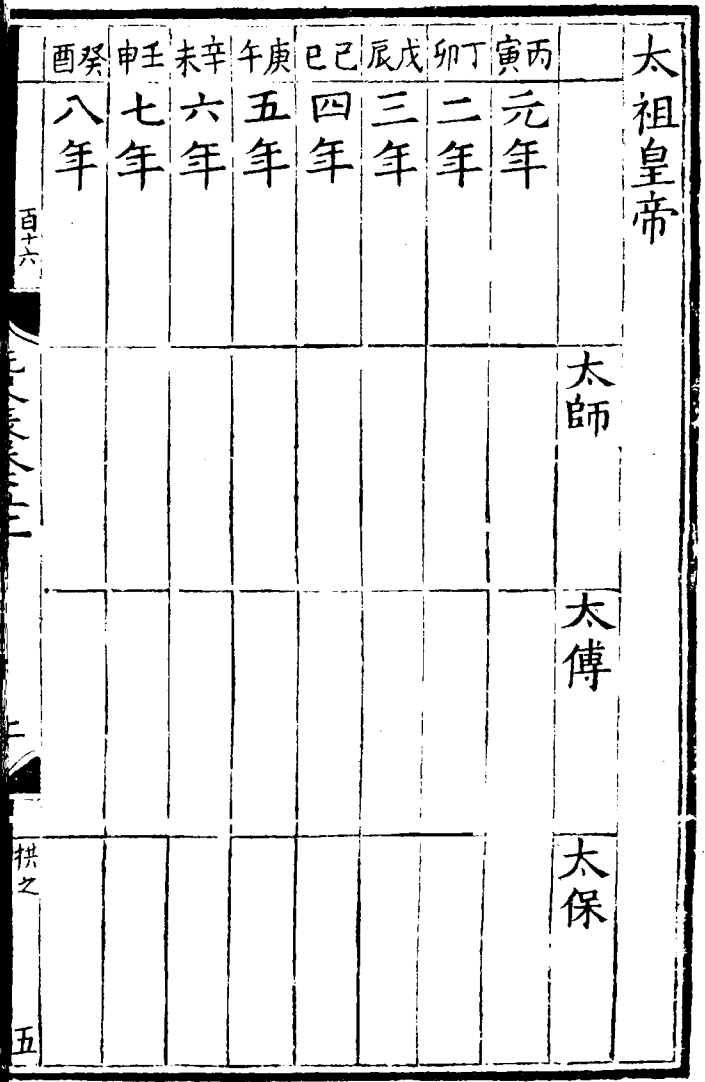

未癸午壬1已辛|辰庚卯已|寅戊|丑丁|子丙|亥乙|戌甲 十十十十十十十十十九<br>八七六五四三二千年年 木木木木木 華華華<br>華華華華華華<br>黎黎 黎 黎 黎

展壬卯辛寅庚丑已 大 千戊 亥丁戊丙酉乙申甲 三四三三元宗皇帝 **<br>三三二+九**<br>年年年年 他師按阿 公阿和海<br>牘海林 "所報亦間見,「太傅禿懷太無」 上見入, (然拜罷歲一) 你明安之名 趙伝 月及太

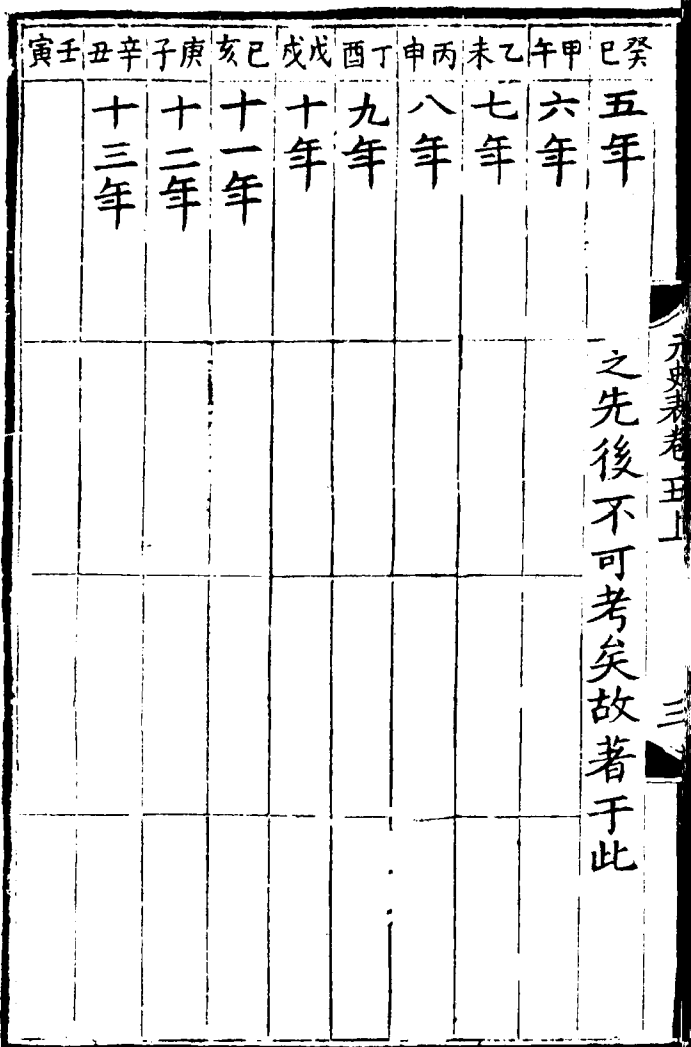

Ľ

憲族画已申戊未下午而定已底甲卯癸二二元宗二三元宗 Ł فللكلة لأسلماني p 槌信

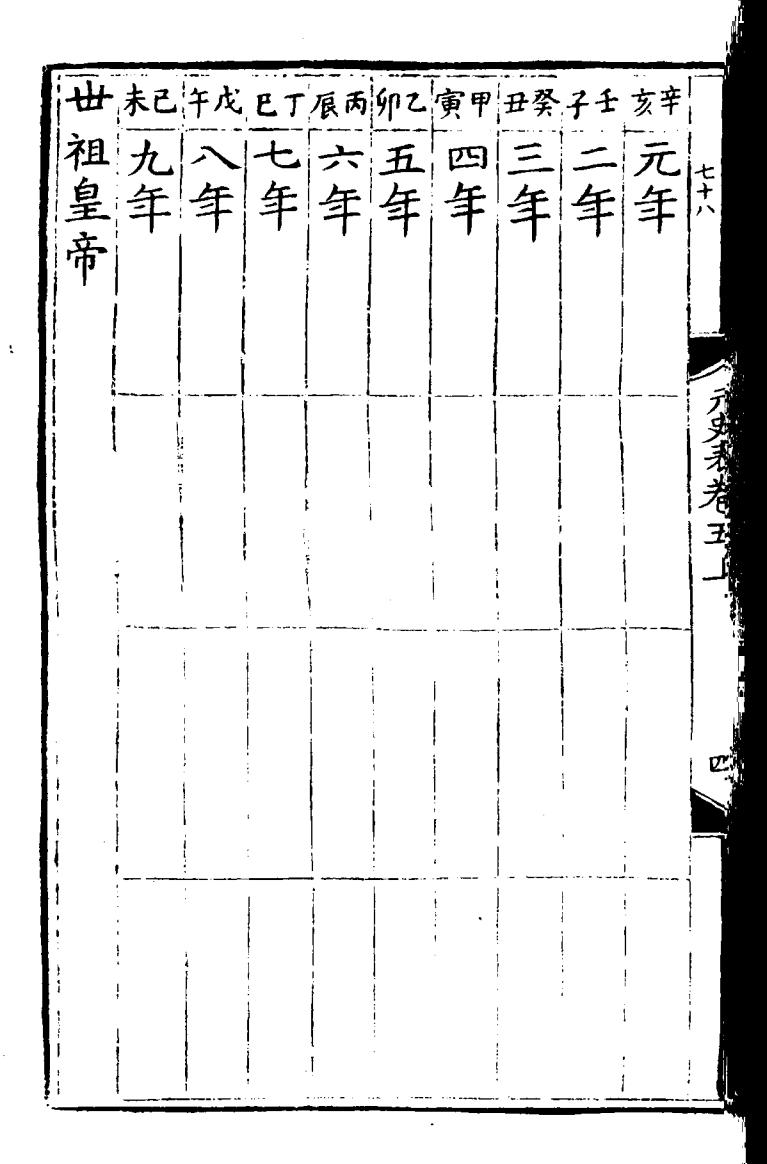

巴胶卵酮五子甲颜生画丰富 ラスモ  $\vert_{\mathtt{L}}\vert$ È **THE SHET** ķ 到劉劉劉劉劉<br>東東東東東東 趙伝
卯已寅戊丑丁子丙亥乙戊甲酉癸申壬未辛午庚 十十十十十十十年年年 劉劉劉劉劉<br>東東東東東<br>忠忠忠

三龙新成两色中彩年生期一二二二十九年十二年十二年十二年十五年十五年十五年十五年十五年十五年十五年十一年三年十七年三年十七年十七年十七年十七年十七年十七年十七年

月赤 察察兒<br>察察見兒

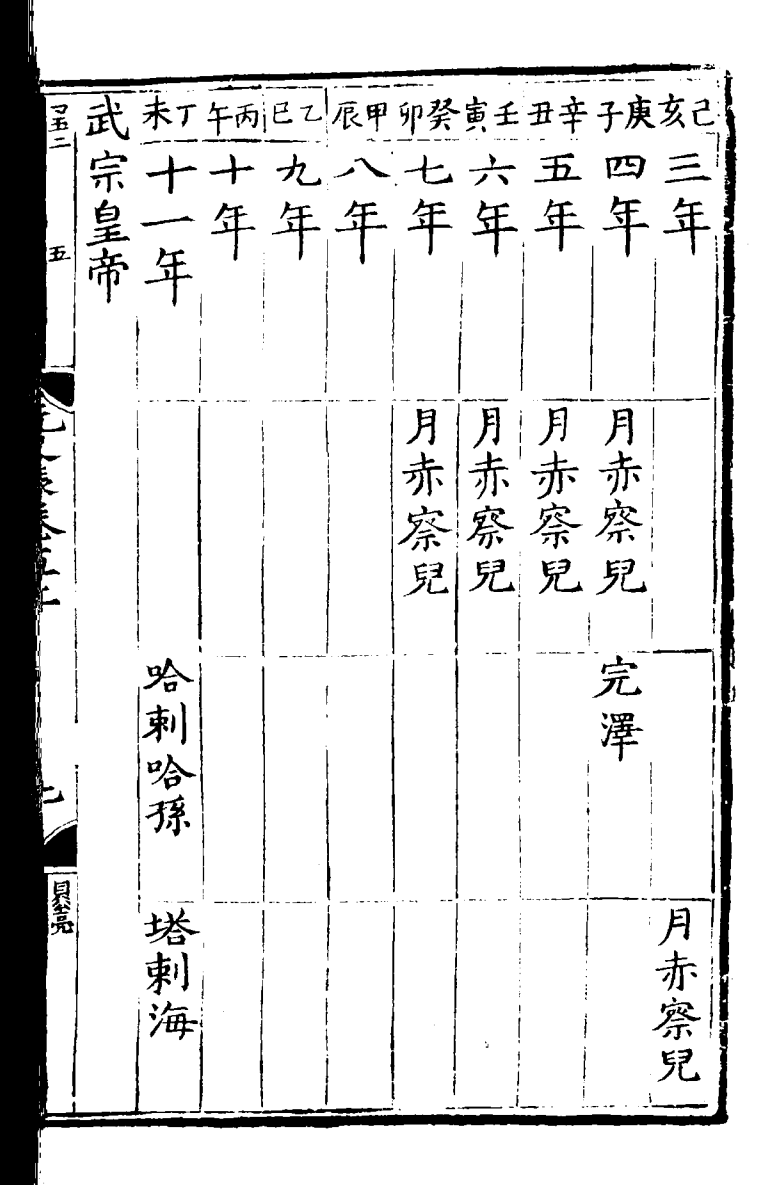

戊庚酉巳申戊 要子王仁 亥辛 三二年十二年十二年 "二年<br>如皇慶元年 四 年 庞脱阿 可 阿 見見|<br>|<br>|赤赤不 撒撒 军军 顏顏花 帖可气海湾 伯帖 乞台普濟 忽可 三寶奴 曲 曲 山出

言戌壬 酉辛 英 申庚 未己午戊 已丁辰丙 卯乙寅甲 二至宗七六五四三二延 年治皇年年年年年年 元帝 鐵鐵阿阿 鐵鐵 鐵鐵 木木 ミ木木 木木撒撒 迭选兒 迭迭罕罕 迭进 |兒兒 |兒兒 柔伯伯伯伯伯伯 杂杂 解忽忽忽忽忽忽 解解 申用 曲曲曲曲曲曲曲 出 出出 出出 出 出出出 貝套

午庚巳已 辰戊 文 卯丁寅丙 丑乙子甲 春 亥癸 至順元年 元年 元年 元年 年 元年 年 元年 年 元年 年 年 元年 年 年 元年 年 年 元年 年 元年 年 元年 三 赤 皇年 三 六 宋 三 年 三 赤 皇年 三 六 六 三 六 六 三 十 三 六 六 三 二 六 六 三 二 六 六 三 二 六 六 三 二 六 六 三 二 六 六 三 二 六 六 三 二 六 六 三 二 六 六 三 二 六 六 三 二 六 六 三 二 六 六 三 二 六 六 三 二 六 六 三 二 六 六 三 二 燕燕鐵林 按伯 塔忽 出 兄兒兒 伯伯伯 孕子系 杂 朶 茶茶茶<br>沙沙沙 髜 解解解解 **| 禿 禿 禿 葱 葱 葱 葱 葱 葱 葱** 伯伯 瀕類 舁

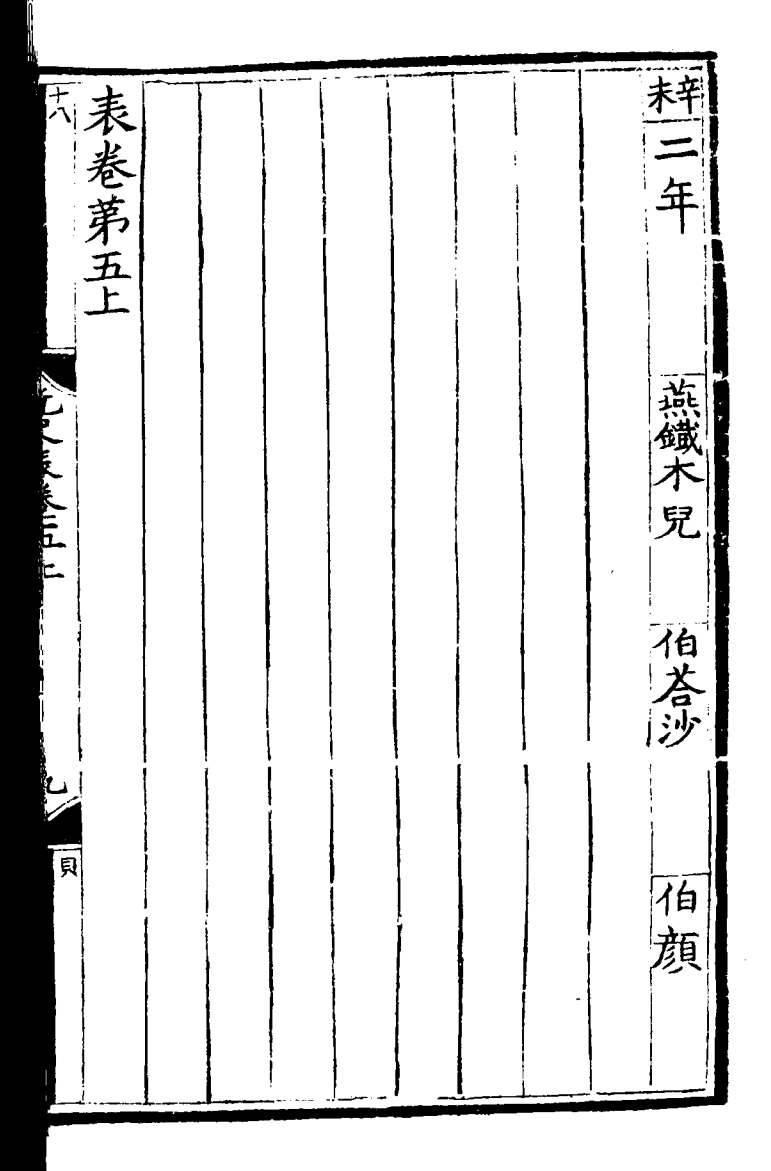

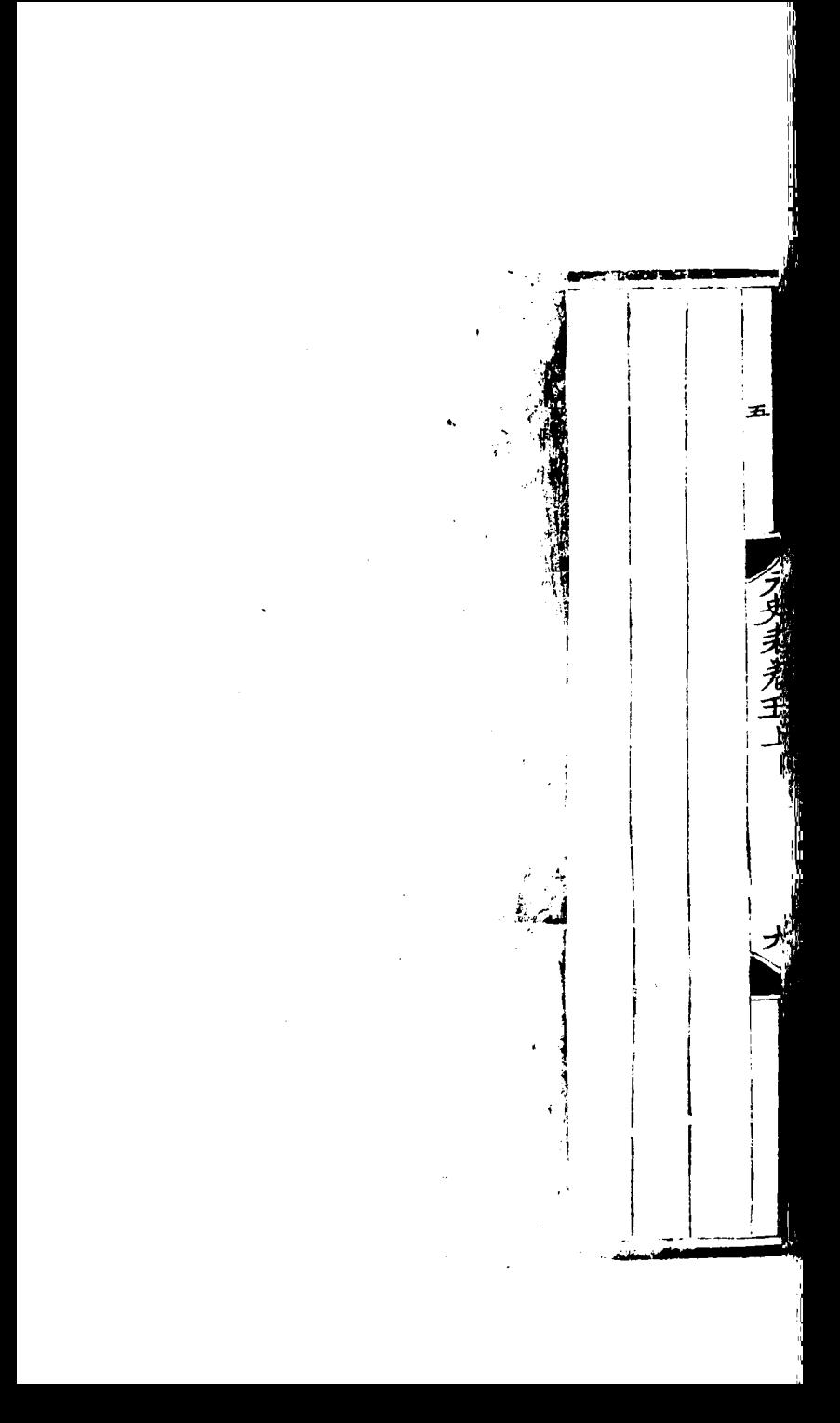

順帝 酥 巫 不卷弟五下 元統元年 黎 三公表 一燕鐵木兒 天師 伯伯伯 散散敦 ||<br>|救傅 完者帖木兒 元史 行制型 百 麻香製 天保 定住佛 定住

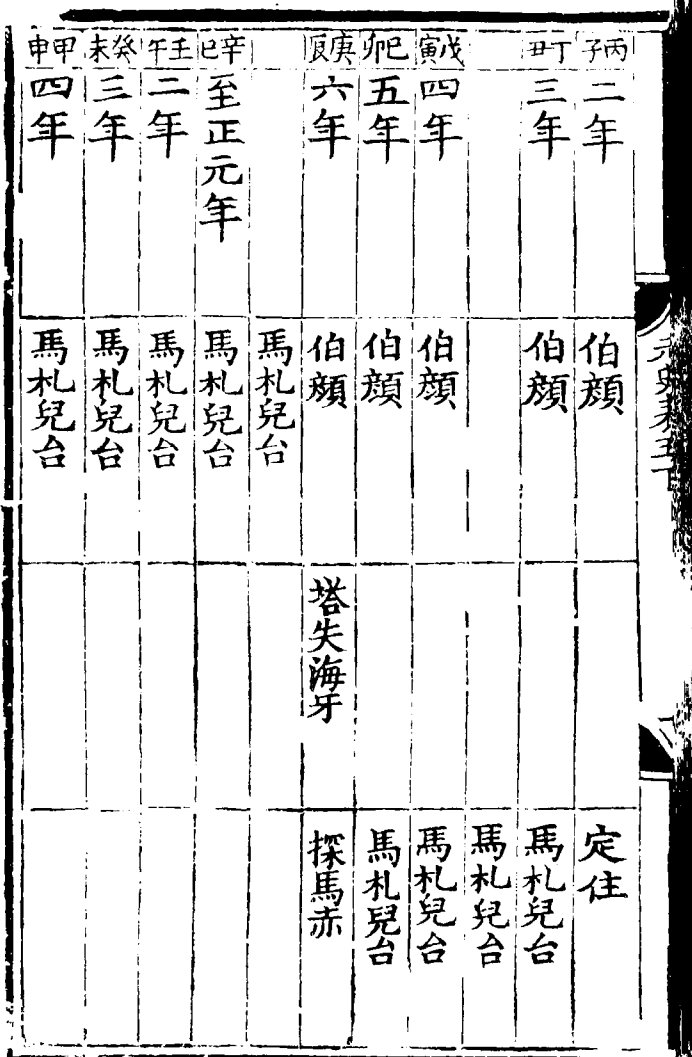

j

 $\mathbf{I}$ 

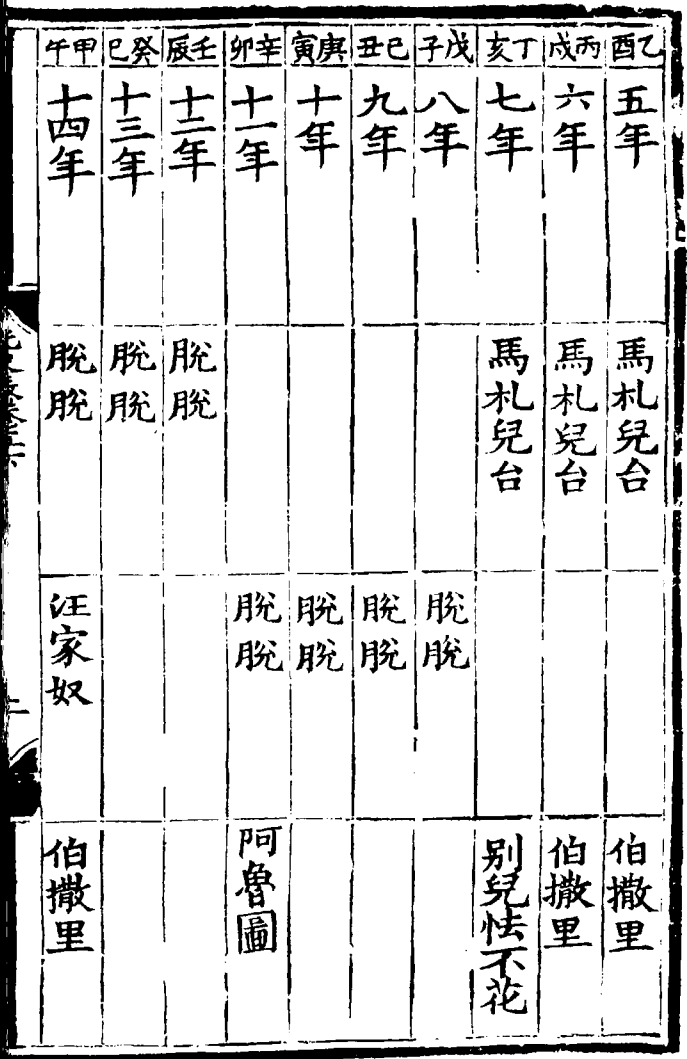

 $\label{eq:2.1} \frac{1}{\sqrt{2}}\int_{\mathbb{R}^3}\frac{1}{\sqrt{2}}\left(\frac{1}{\sqrt{2}}\right)^2\frac{1}{\sqrt{2}}\left(\frac{1}{\sqrt{2}}\right)^2\frac{1}{\sqrt{2}}\left(\frac{1}{\sqrt{2}}\right)^2\frac{1}{\sqrt{2}}\left(\frac{1}{\sqrt{2}}\right)^2.$ 

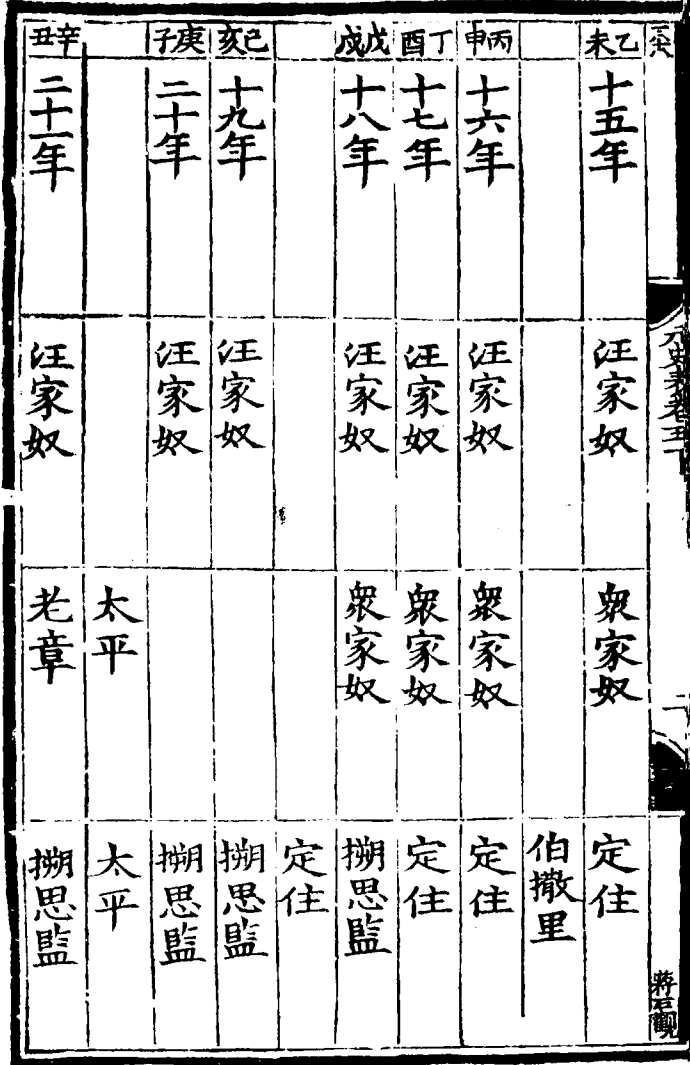

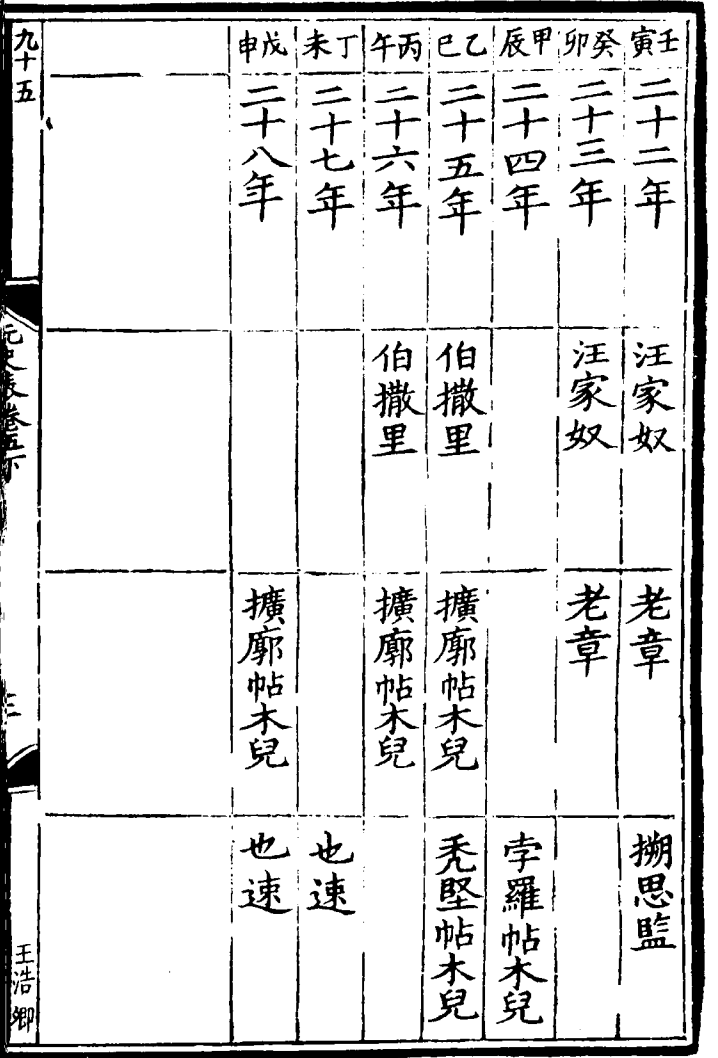

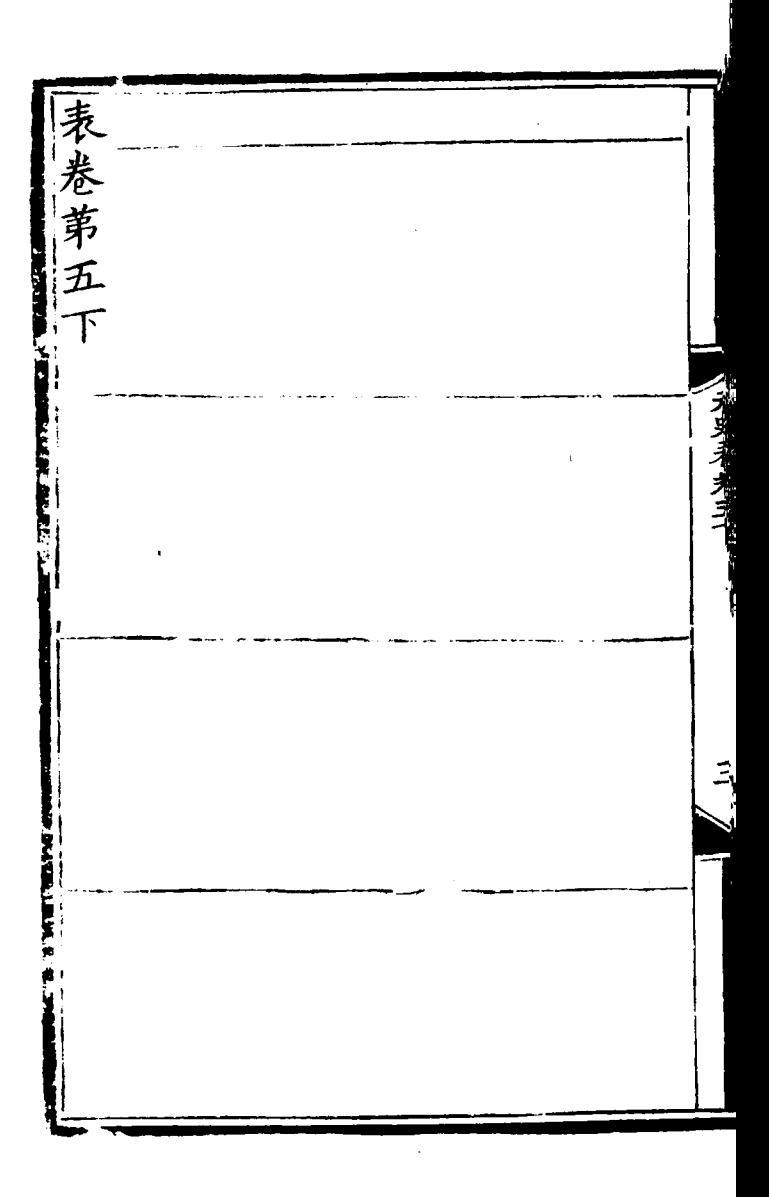

هنبه

表卷第六 執之官其 表 臣年月 太祖皇帝 翰林學士亞史夫知制誥荊修 國史皇宋 瀌 翰林待制承直郎局知制誥兼 國史院 黎修 宰 六 P上承天子下統<br>「相年表 疏闊簡牘未詳 |中書令||右丞相左丞相(王重等一)| 右丞 (拜罷崴月之可考者列而書之作宰相年而開簡牘未詳者則關之中統建元以來宰一承天子下統百司治體繫焉元初將相大 八环神话 元史一百 左丞

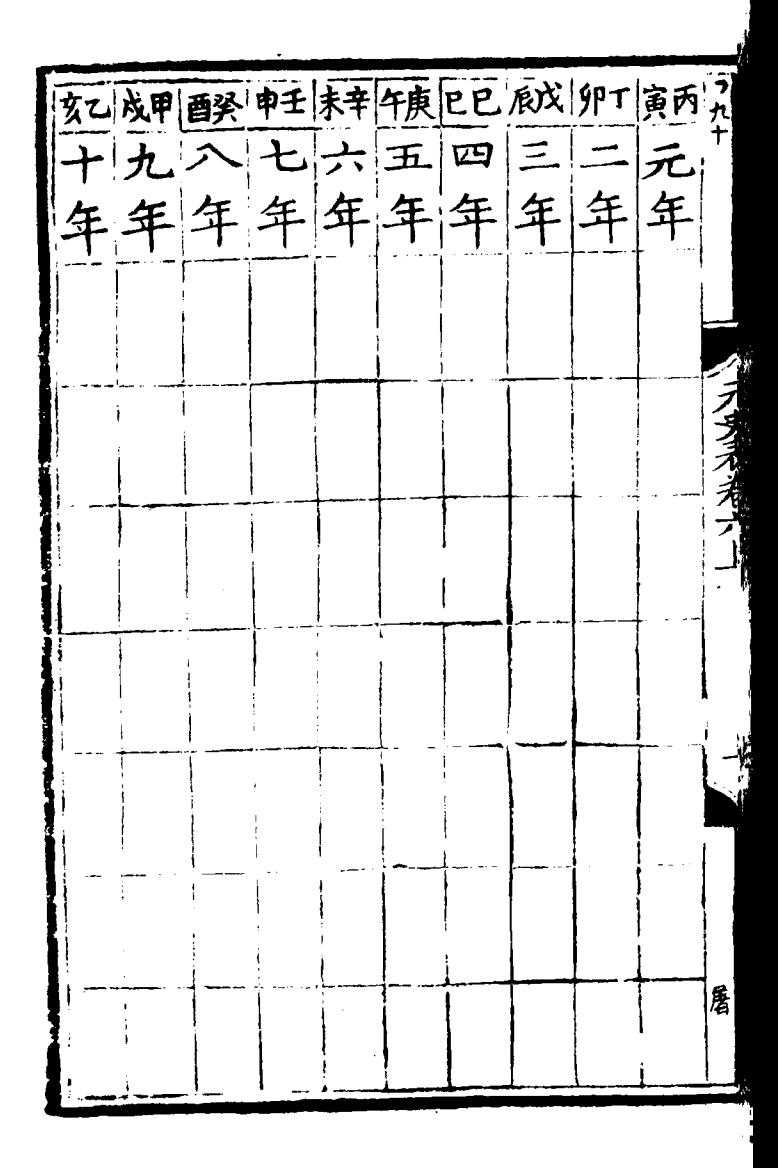

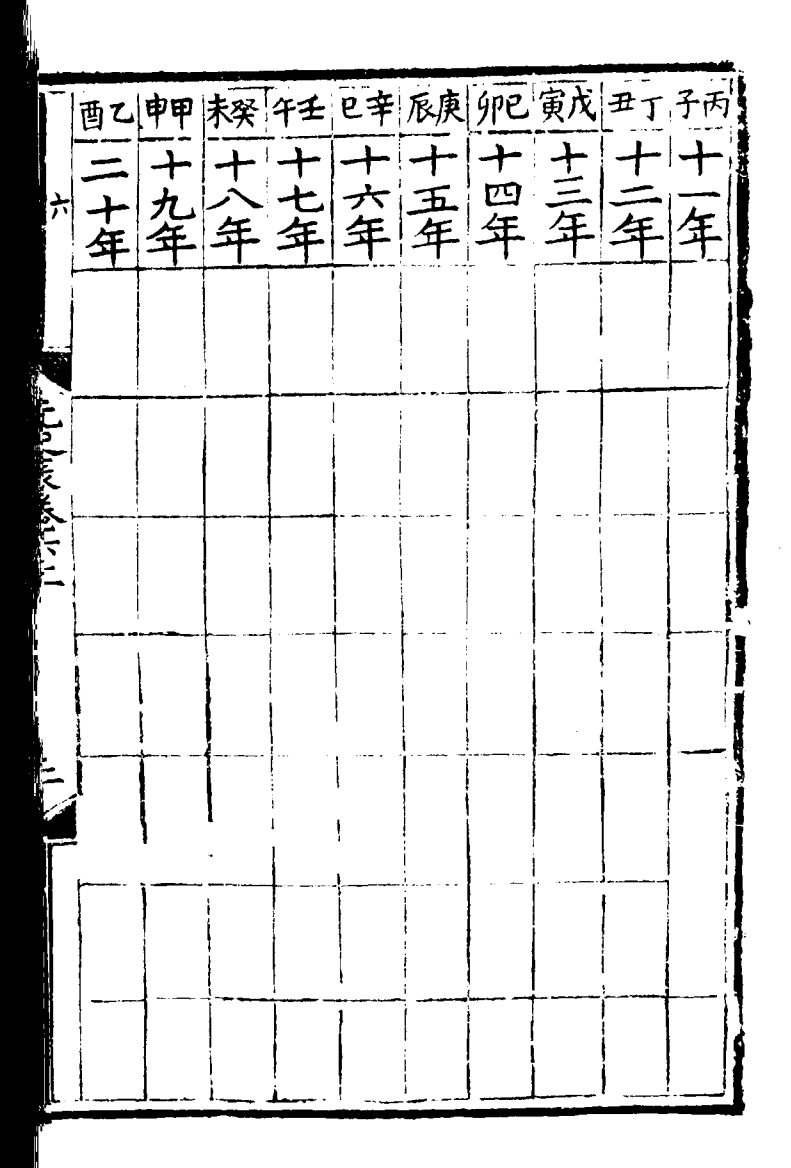

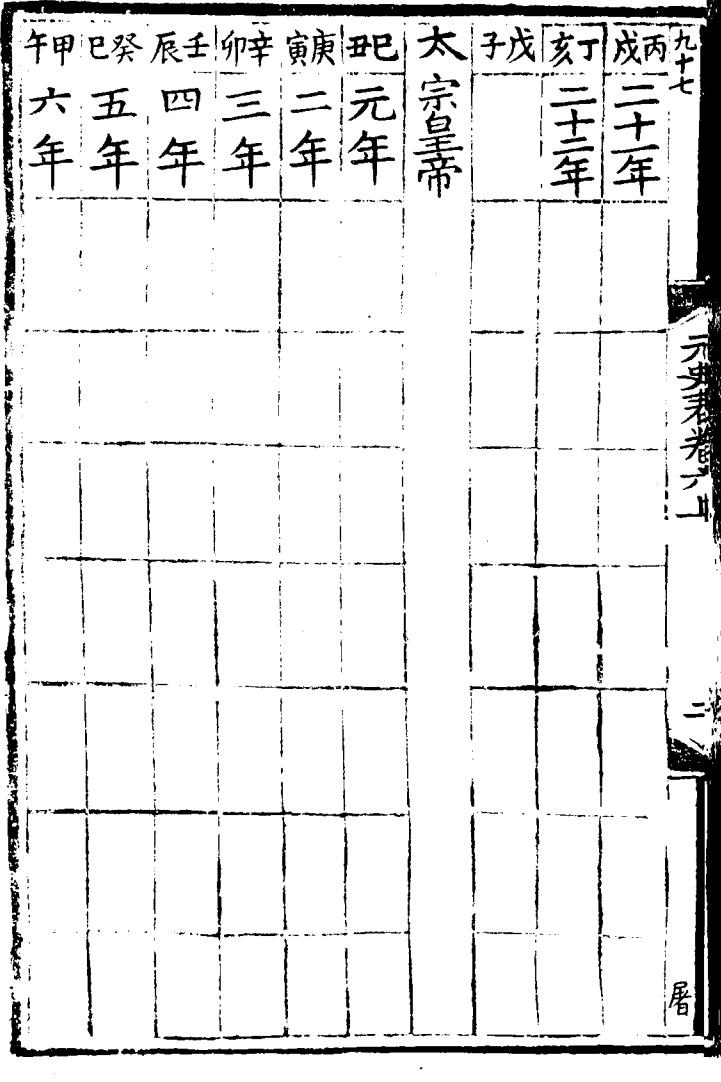

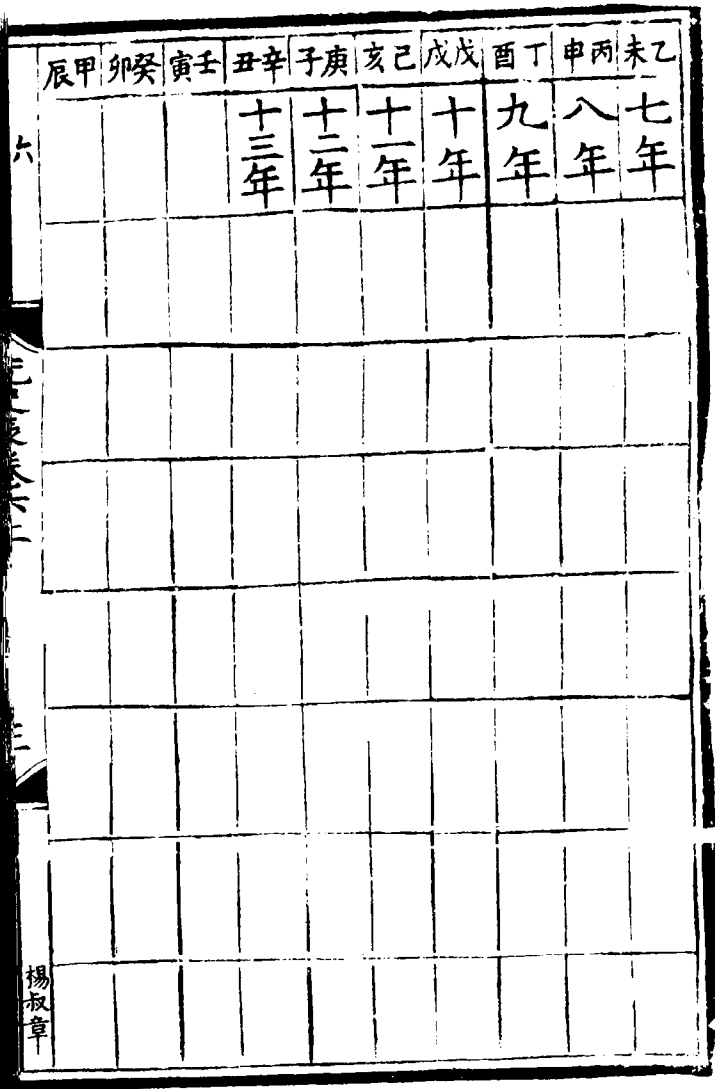

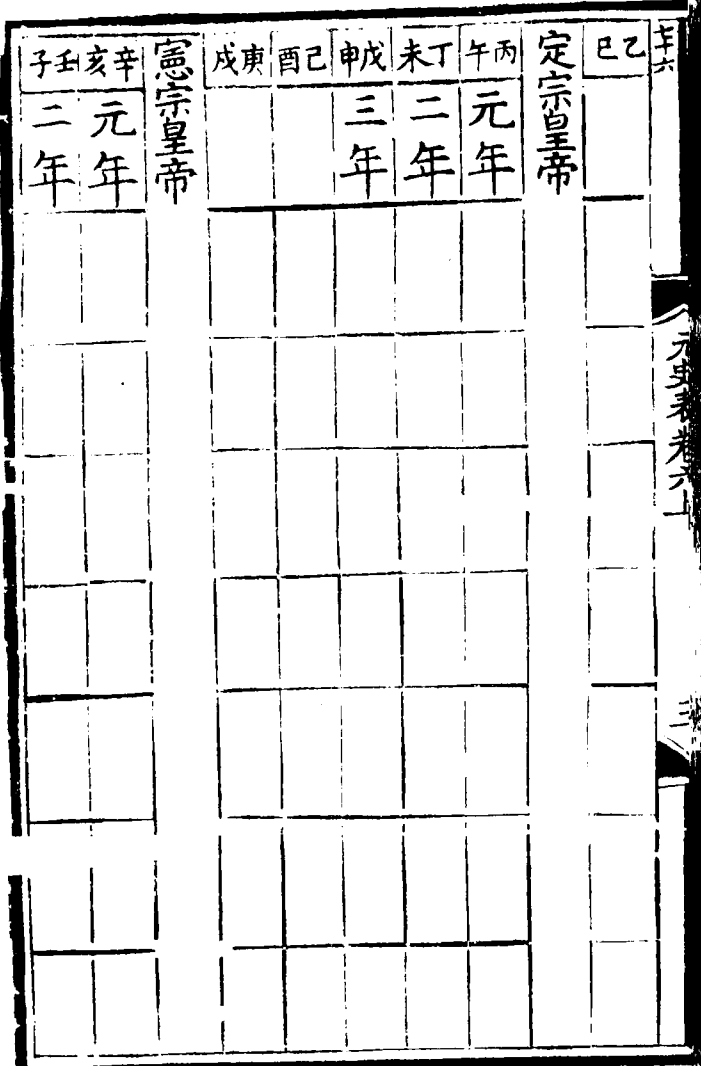

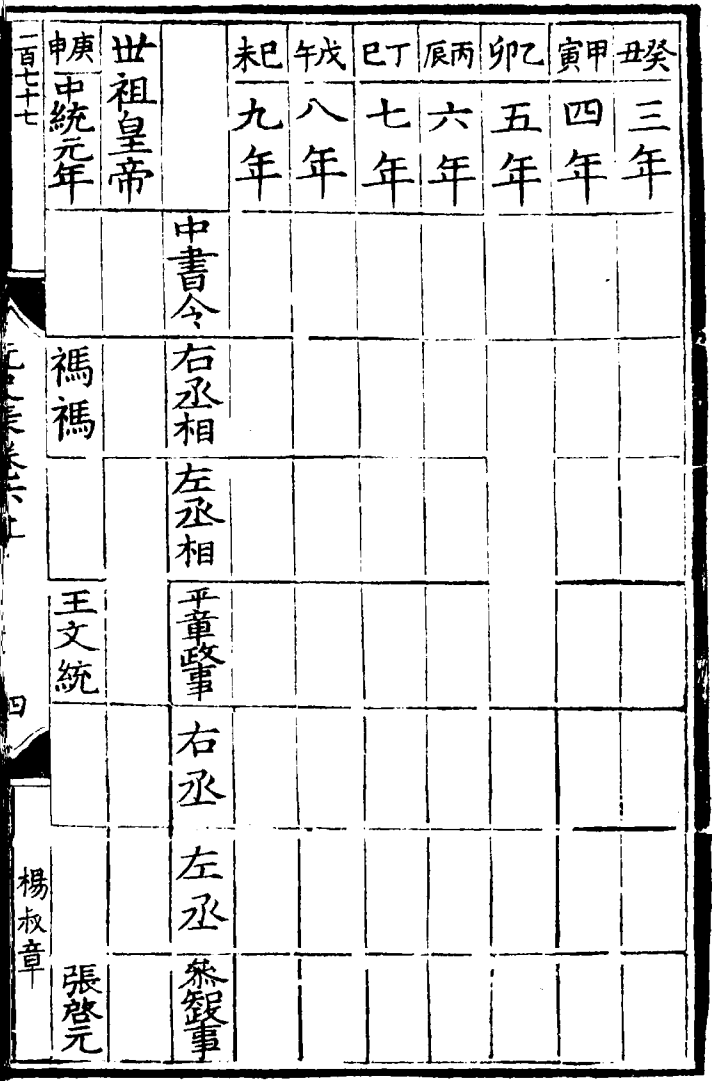

 $\sim$ 

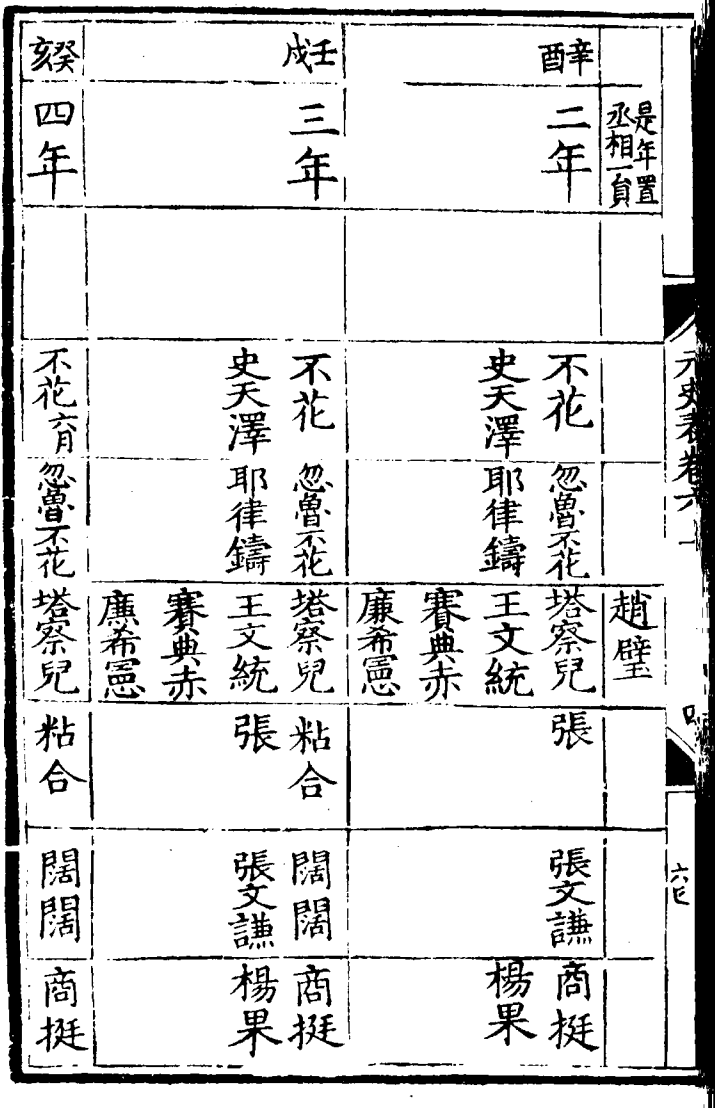

 $\mathcal{L}(\mathcal{L})$  and  $\mathcal{L}(\mathcal{L})$  .

Ï

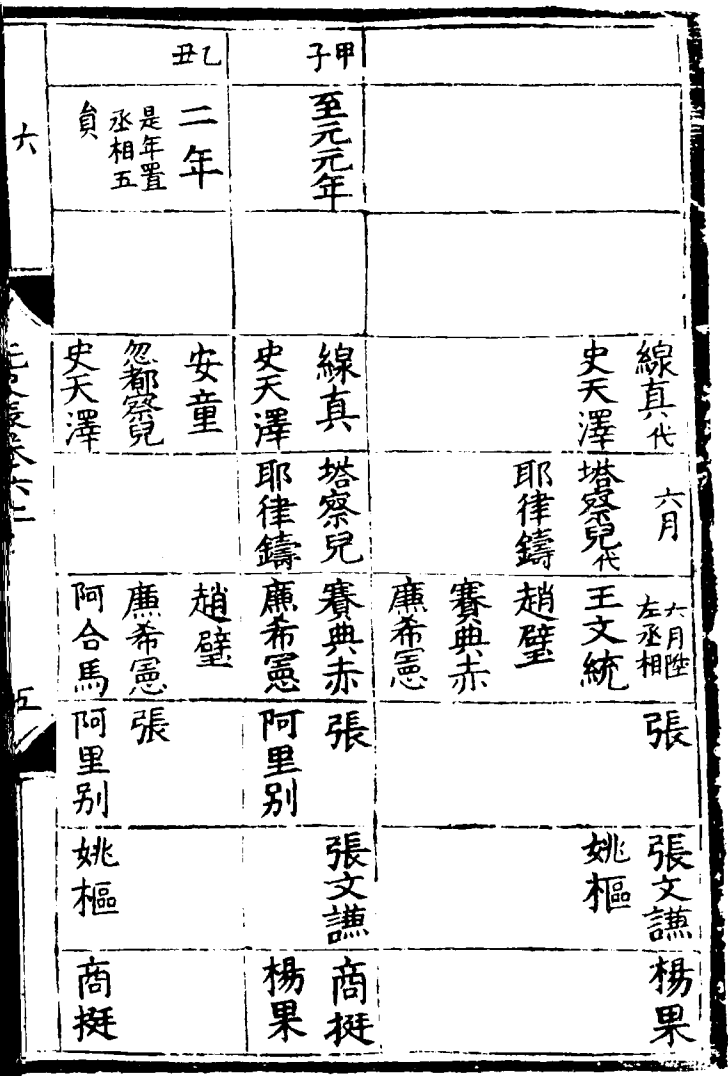

 $\mathcal{A}$ 

 $\frac{1}{2} \sum_{i=1}^n \frac{1}{2} \sum_{j=1}^n \frac{1}{2} \sum_{j=1}^n \frac{1}{2} \sum_{j=1}^n \frac{1}{2} \sum_{j=1}^n \frac{1}{2} \sum_{j=1}^n \frac{1}{2} \sum_{j=1}^n \frac{1}{2} \sum_{j=1}^n \frac{1}{2} \sum_{j=1}^n \frac{1}{2} \sum_{j=1}^n \frac{1}{2} \sum_{j=1}^n \frac{1}{2} \sum_{j=1}^n \frac{1}{2} \sum_{j=1}^n \frac{1}{2} \sum_{j=$ 

 $\overline{1}$ 

ļ

||<br>|

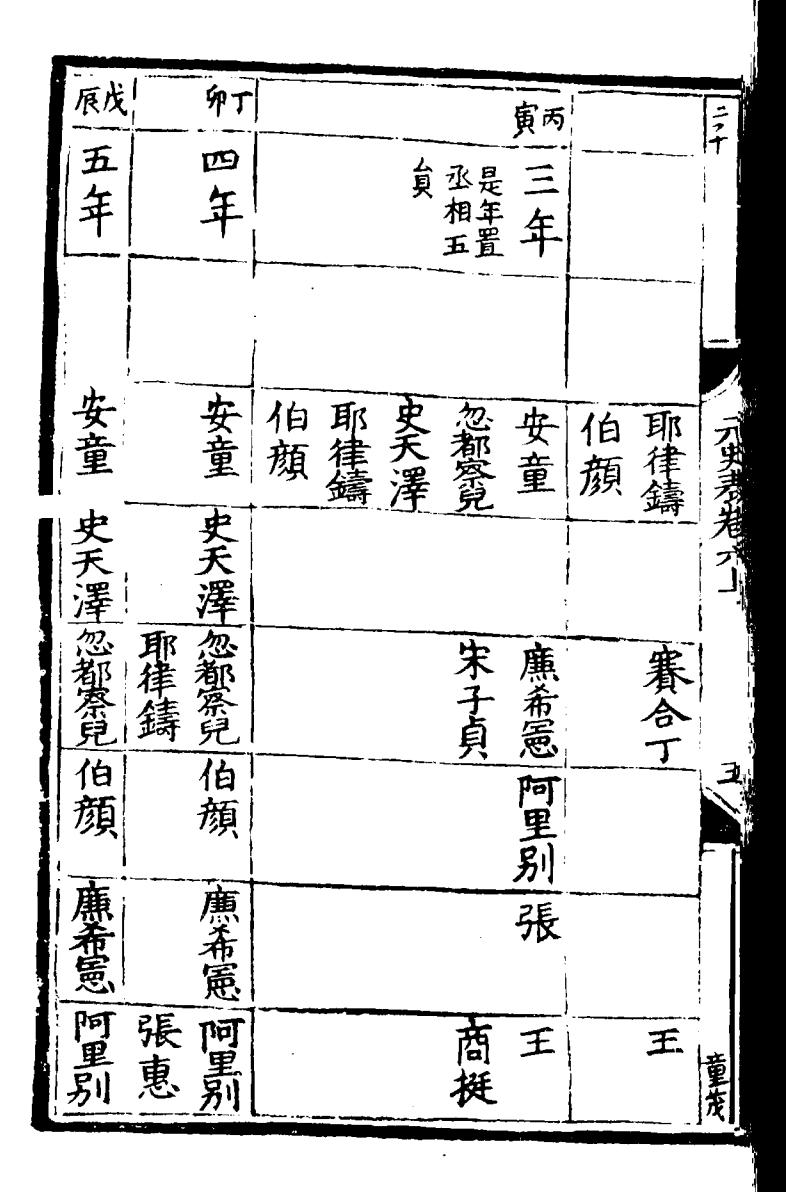

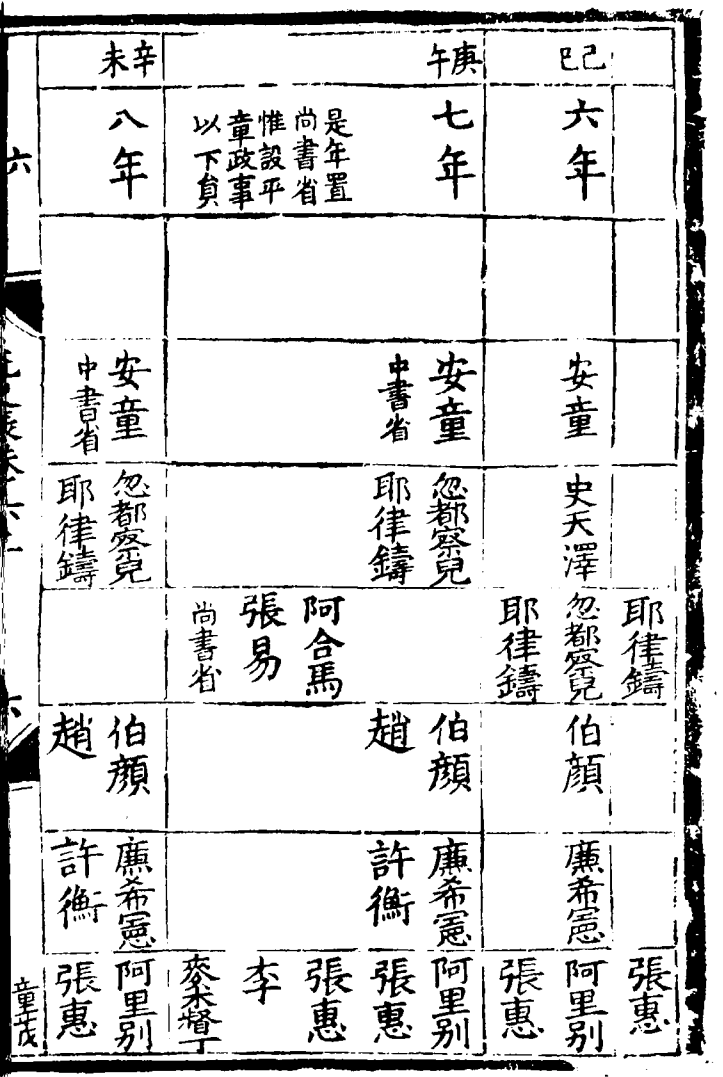

 $\frac{1}{2}$ 

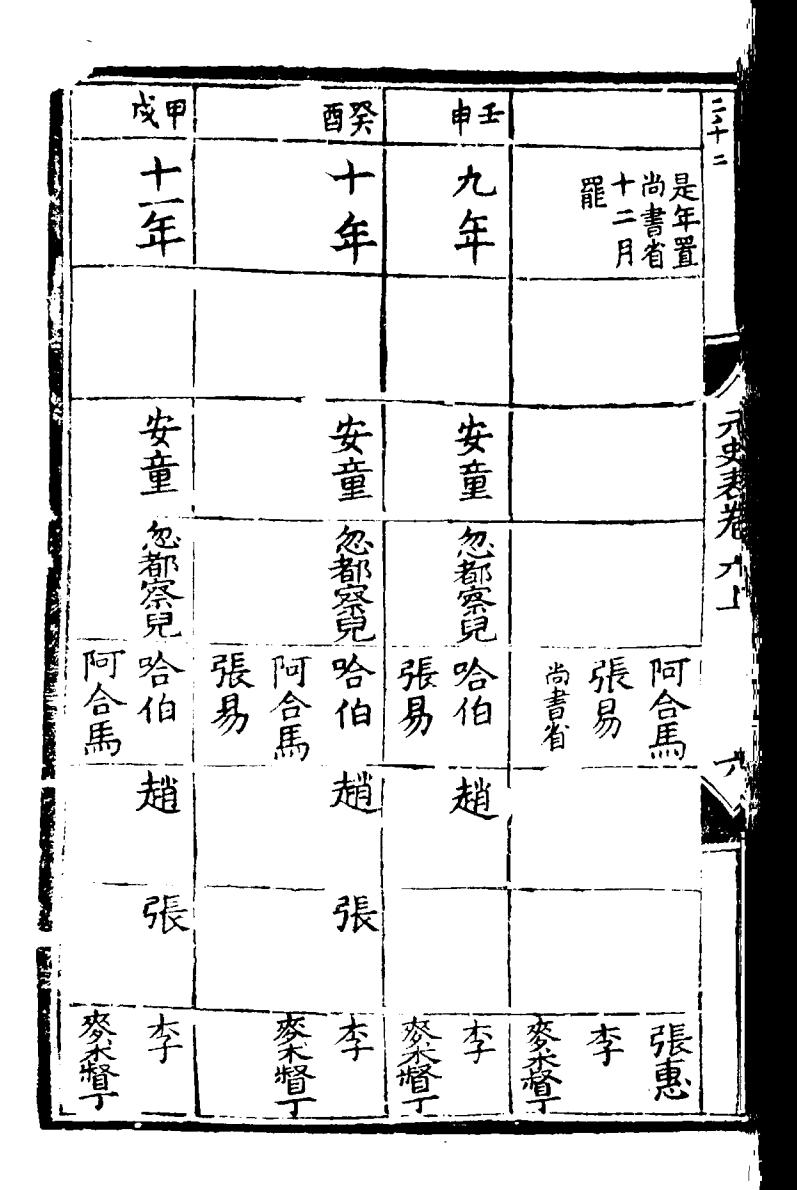

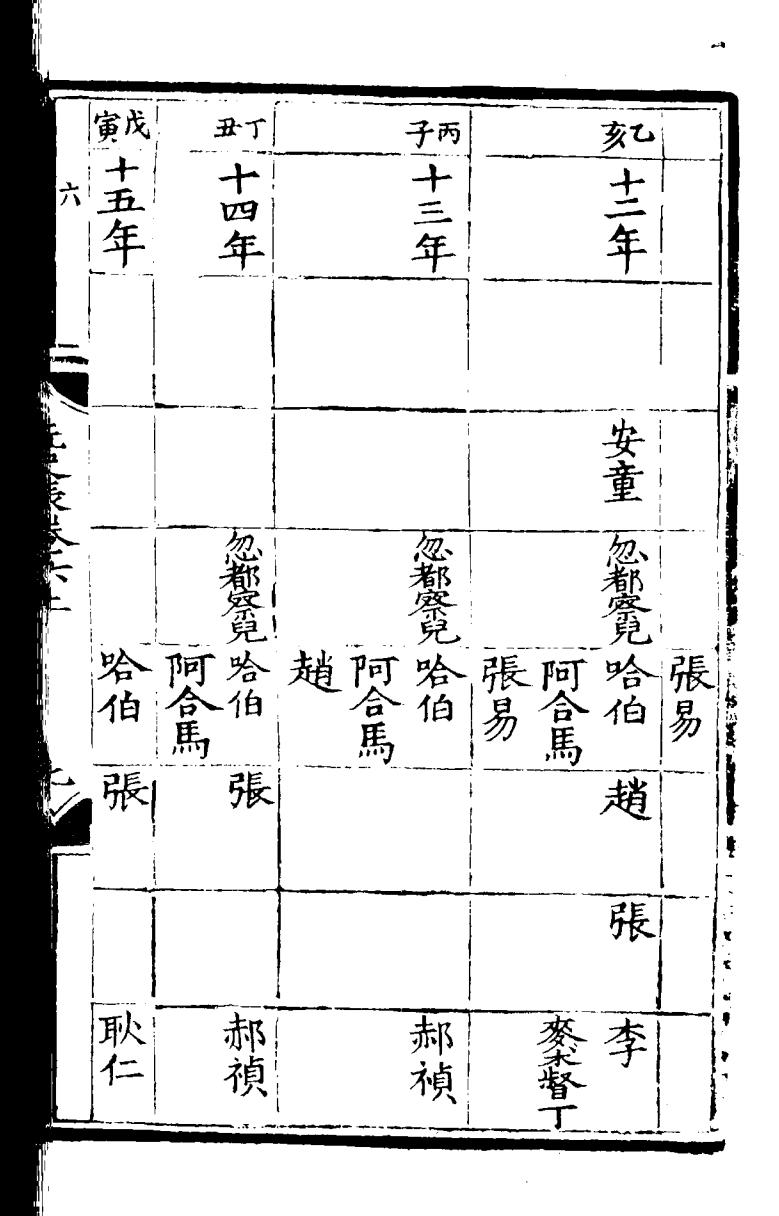

卵巴 午壬 **巴辛** 辰庚 一十九年 十七年 一十八年 十六年 て五九 三月至一天 示実者者六 耶律鑄馬 門吟阿哈阿阿阿 答有 合 伯馬 含里 張 張扎 張 張 珊 郝耿郝耿 禎仁禎仁 張鵬舉 阿耿郝耿郝 福福 里仁禎仁禎

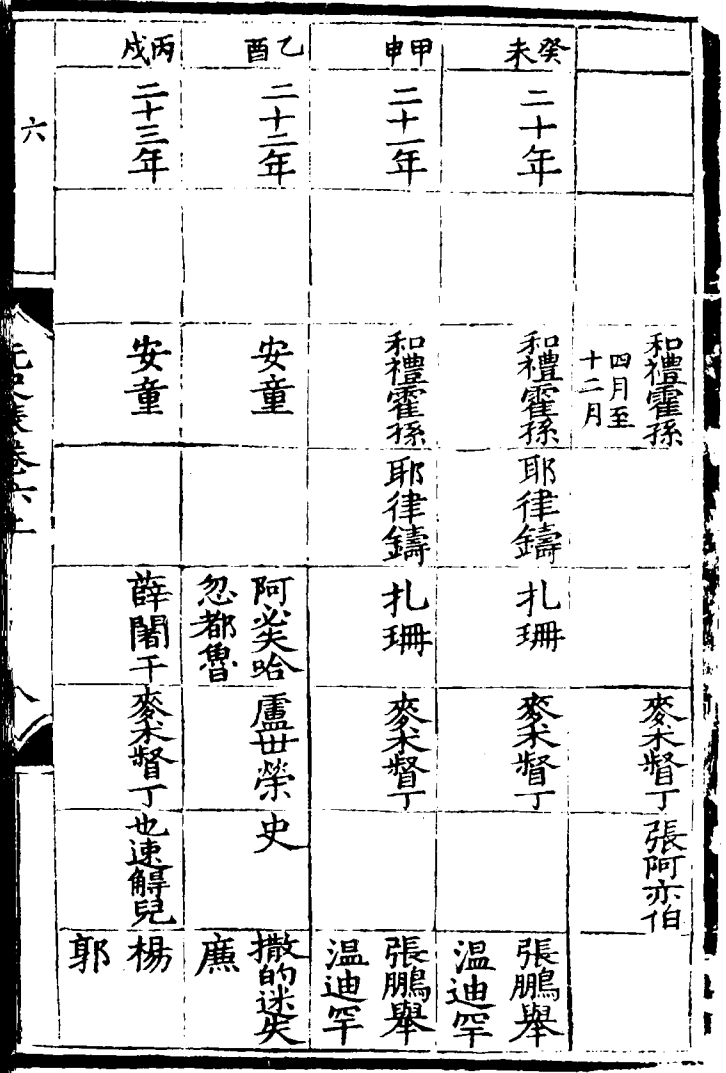

 $\overline{1}$ 

l,

我三季 红千四年 与十二 尚是年置 七設尚是年<br>年官書室 一桑哥 一中書省 安童 安童 ノオプラネ | 中書省 一帖木兒 薛闍干 |麥禾曆 帖木兒葉李 伯荅兒萑 尚書省 桑哥 麥禾督 理 阿鲁德 馬紹 葉李 所都 張何 祈 馬紹 瑪 藨 王浩卿 牙 否顏 羞

三十二 寅庚  $72$ 二七年 三十二年 相一負 尚書省 尚書省 六 |桑哥 系哥 安童 安童 中書省 尚書省 中書省 尚書省 麥米督丁 理 一帖木兒 麥米督丁 一阿魯渾旌 帖木兒 葉李 伯答兒崔 阿魯運薩 #来本子 伯苔兒崔 理 馬紹 忻都 展住哥 灰谷 張吉甫 .<br>1वा 張住哥 張吉甫 何

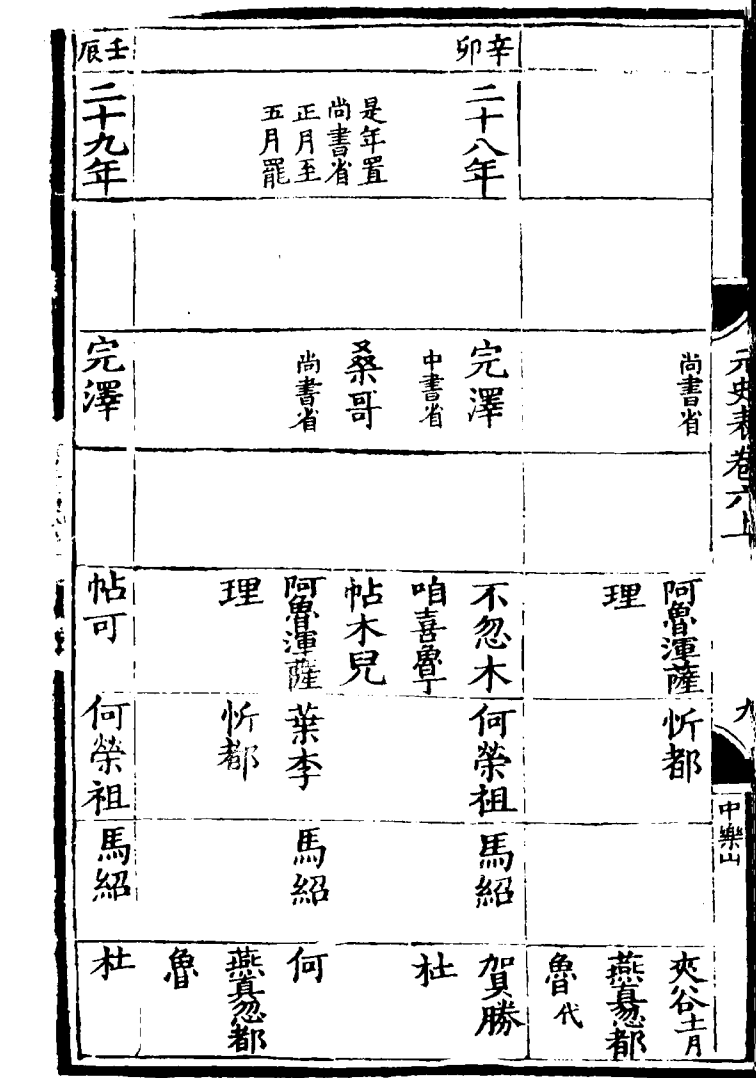

 $\mathcal{L}^{\text{max}}_{\text{max}}$  and  $\mathcal{L}^{\text{max}}_{\text{max}}$ 

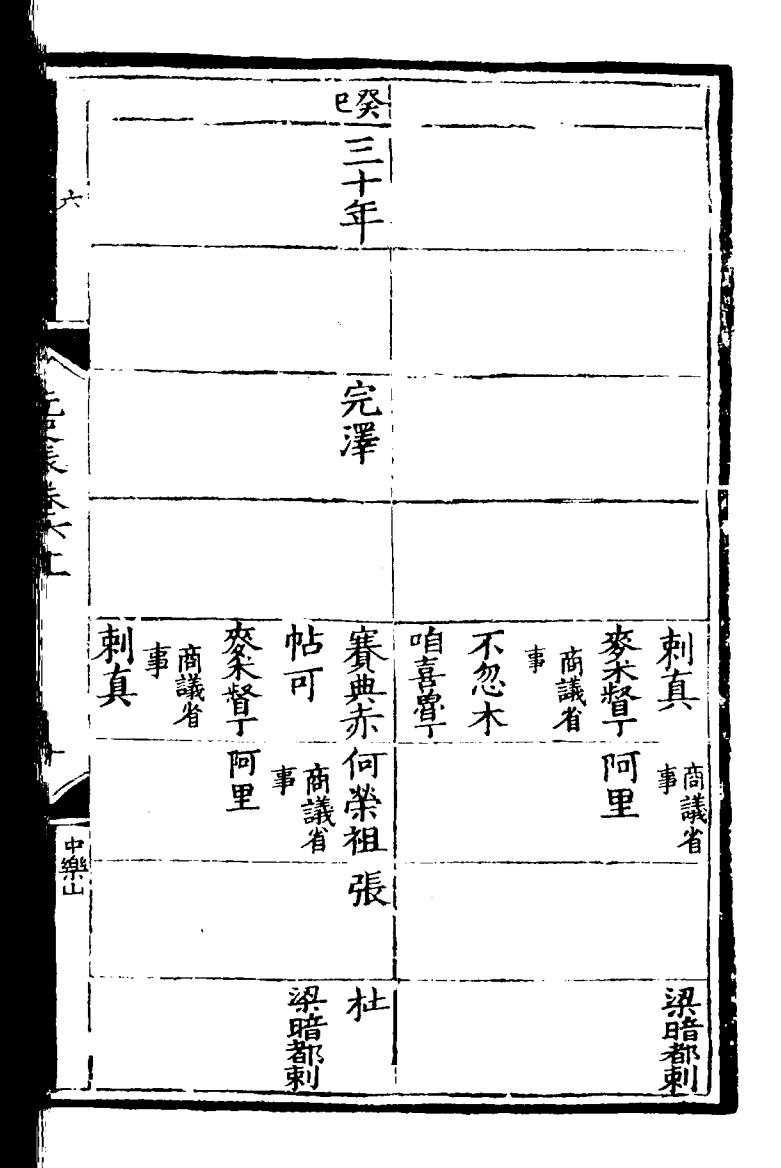

未元身军 一甲三十年 成宗皇帝 |こ年十四 完澤 完澤 |占可 ||何里 ||楊 || 宗政事典亦何榮祖 梁暗都 阿老毛工 不忽木 酒喜魯丁 麥米督丁 帖可 刺真 賽典赤 不忽木 <del>初</del>十<br>増月 何榮祖 暗都则 何杜

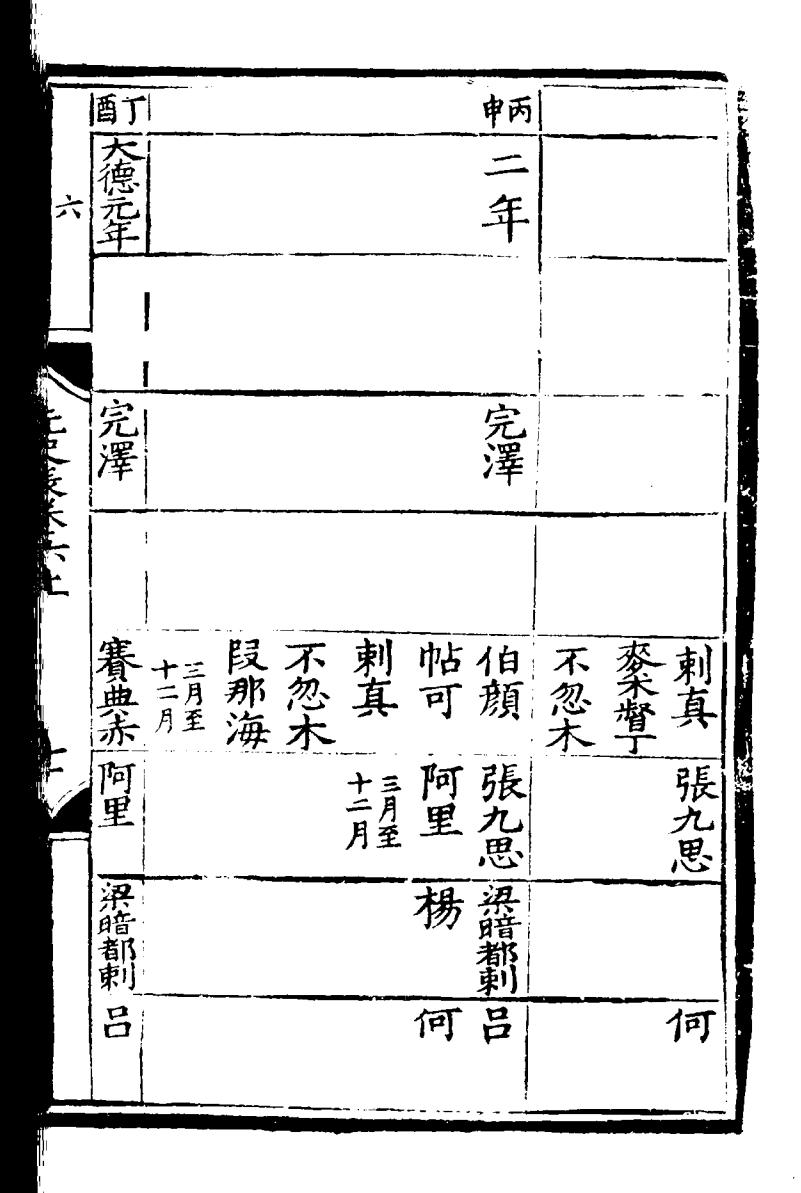
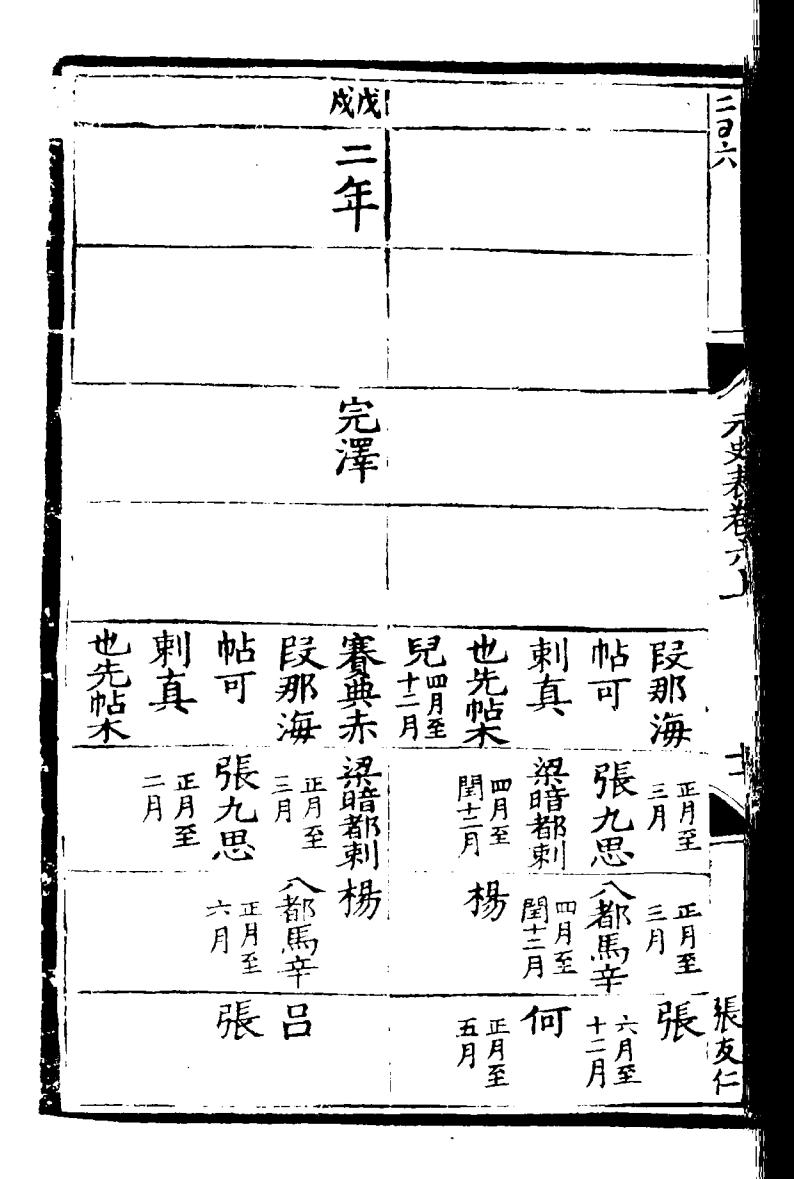

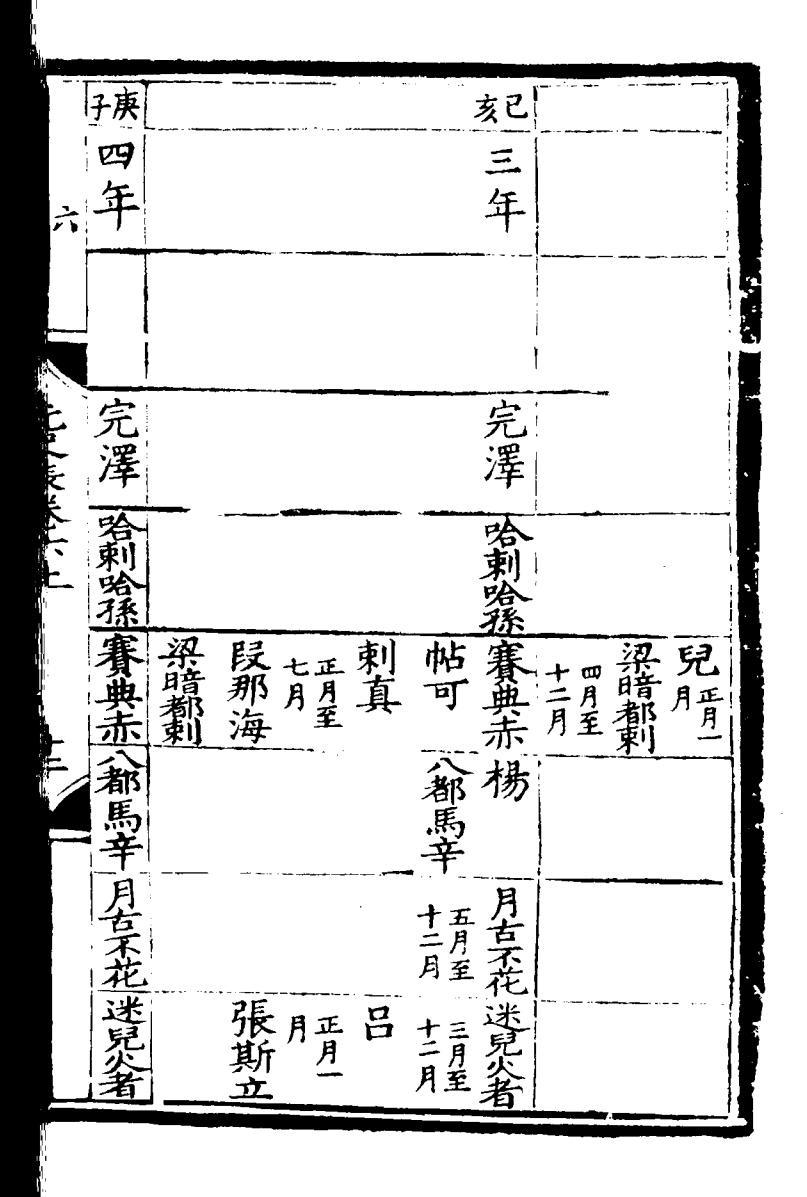

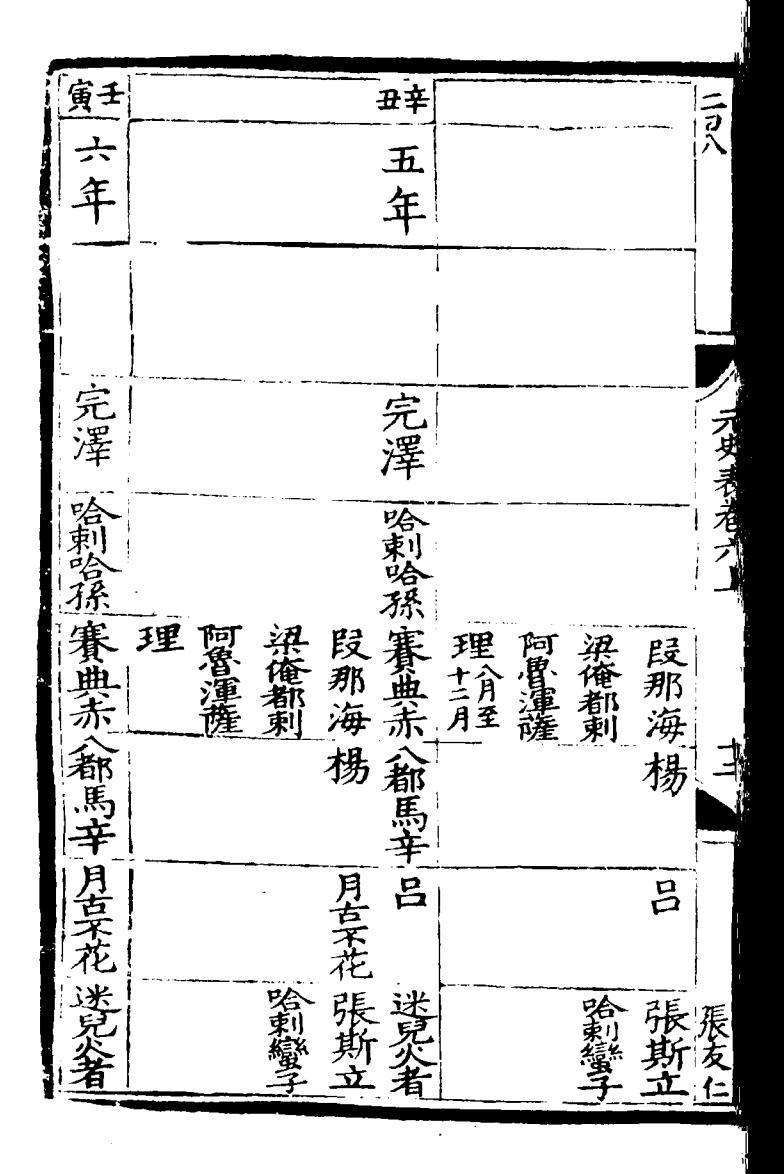

一獎七年 六 |哈剌蛤孫 一定澤 十二月至 一起支长天上 四月至 十二月至 阿 展那海 阿老 医那海 一三月至 梁暗都剌 理 七月至 層層 十三月至 洪雙叔 楊 月五月 十二月至 都馬 三月至 一尚丈 一、正月至 月耳 肯重 家家 柔解 迷兒 哈剌蠻 七月至 月耳 七耳 七正月至

原甲 可日中 八年 |哈剌哈孫 阿忽台 î, (・) ノリュネス 九耳星 木前沙 用平衡月一期 阿魯運 十三月至 月再 月月一八 尚 一 董爵 月月 |采解

巴乙 九 年 六 吟 刺除 **STANALAL** 阿忽台 古厝里顏 十月類 帖可 阿 十二月至 里 | + 市馬<br>| + 市馬<br>| + 市馬<br>| 中国<br>| 中国 八正長壽 《都馬辛 一开堂 一片百 选示 脱++張九 趙 月 董<br>第月數 青 月 夏 十二月至

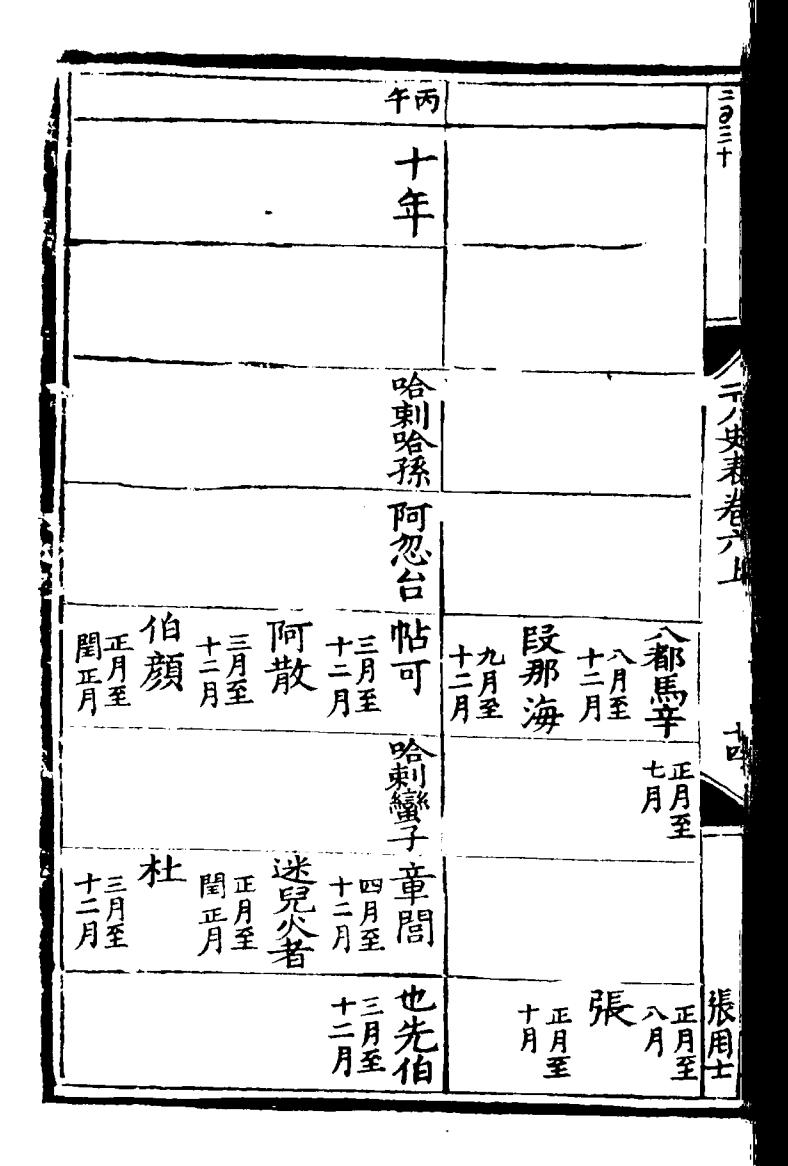

一本十年 六 **CENTRALISM** 入耳月至 阿忽台 至入一月<br>三月<br>月1 教 人民 阿爾雪 #三徹新聞正殿 【地域 記』 ● 日 一九月至 哈製學 孛 一月至 羅裝章間 |阿都赤撒刺鬼||『青星』 三番目玉 一番月至 一番月至 一番

マナー 一字羅荃 十一日羅思月至伯里月至月至月至月至伯 「欽 +九 得 ++ 干 九六 屏 都 得 事界

一、武宗皇帝  $\sim$  12  $\mu$  /  $\mu$  /  $\mu$  /  $\mu$ 一名青粱星花 一开里不花 九月至 一篇海 張

电至大空  $\frac{1}{2}$ 十六月至 乞笞曹盛 青星 至吉月 東海 /班<br>那轮 十一月至 乞台普濟 三里肯 一事我是 阿沙不花 乞品 床兀兒 三月至 二月至十一<br>平章政相行 亓 三室羅蒼天 劉 兗 十一月至 至吉月 社 月 #開到郝 忽都不丁 烏宿都刺 何 高文 十二月至 十月至 十二月至 请郝 一九月至 高昉 宿都 十一月至 烏沼都刺 至十一月 至背方

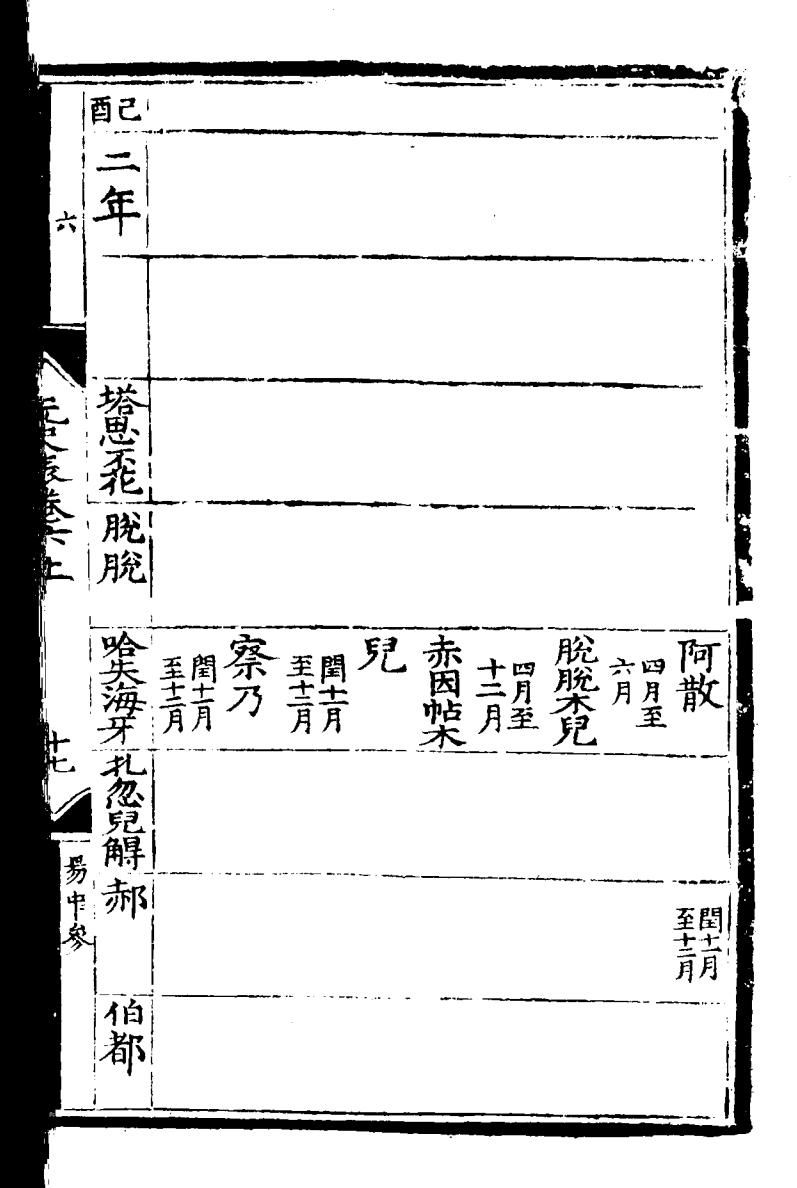

房 尚書省 毛普濟脫脫 乞言濟 十月至 中書省 一十二月至 三 察报 九月至 阿散 赤岛 肯耳 肯 一个保<br>11年<br>月至 劉 异. +九腕+四月至月 忙哥帖木王罷 鳥宿都剌 十正月至 十八月至 髙昉 十月至

戊庚 三年 尚書筆置 |麗 塔思森 中書省 當省 三寶奴 脸 能 樂實 阿兒 察乃 赤国帖月里 伯顏 保 忽都不一部 一十一月至 性研修兒 易中參 一个斡结 忽都至 十二月至 三顆 十五星 普羅 画 靠 郝彬 十二月至

玄辛! 四月開年 |梅木装兒脱脫| 尚書省 有散厚澤清孟 赤因帖木 察伯顏 - A用信用<br>- 日本大学<br>- 中国大学<br>- 中国大学<br>- 中国大学 一季暦史 4、 雪 / 正置<br>月星 月原彬

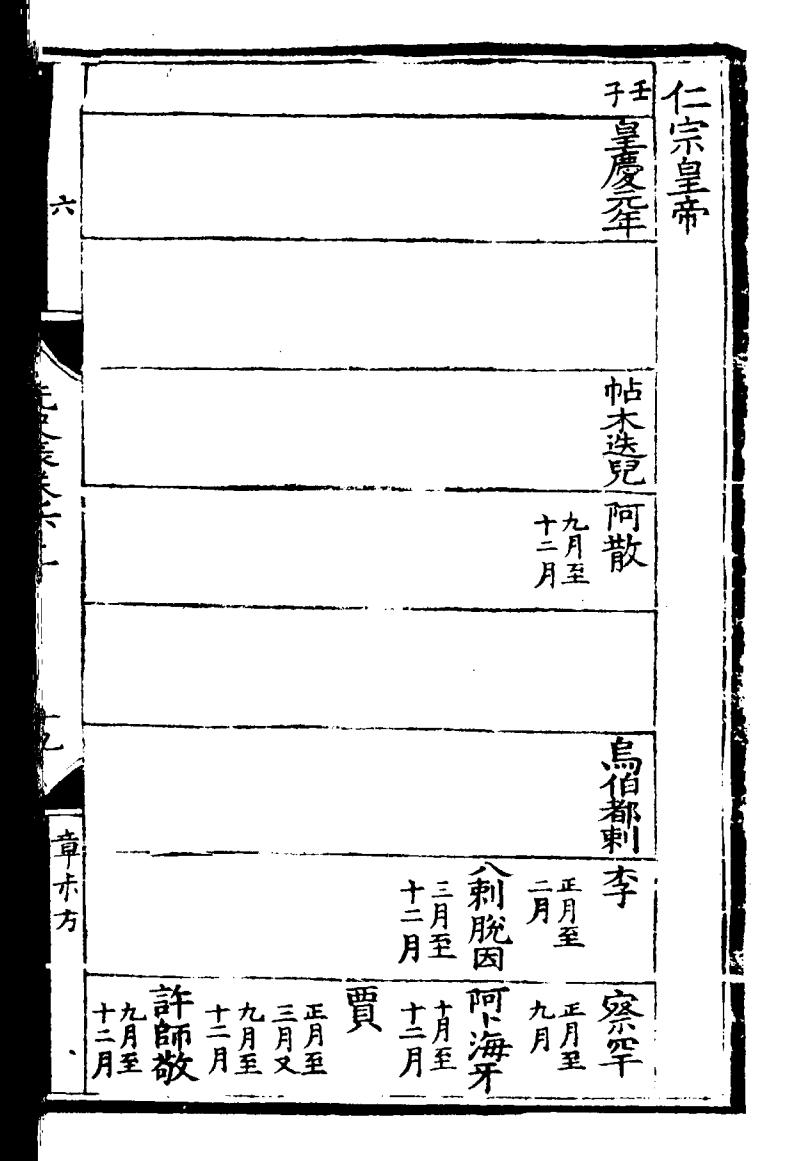

寅甲 丑笑 〈延祐元年 开七 年 一天忽思 正月至 士月至 一月 月耳 刀史韦若 阿散 一阿散 |鳥伯都剌 十月至 章間 張珪 章間 五月至 十六月至 一番 春气 「剩脫因 一鳥伯都刺 十一月 一 四川 五耳月至 十二月至 十二月至 阿海牙 五月至 〈刺舵因 海牙 < 趙世延 ← 十二月 ← 十二月 薛 古方兒 工正月至 क्<br>पुर 許師

麻三年 亚二年 看平玉  $\star$ 一帖木迭兒 帖 一阿散 阿散 一李孟 |烏伯都剌 点俏都剌 人正月至 年 计拜住 倬 阿卜海牙 不再那月六月世纪 曹

<u>ET</u> 四年 一九伯六四六年 一帖木 阿散 一点是 套堂 一月五兒 拜请 十六月<br>月至 一六乞謂 阿海牙 八六月至 十六高五五彩 十五个方<br>二月<br>月至 高六焕理气力气理的一直住了 曹 十二月至

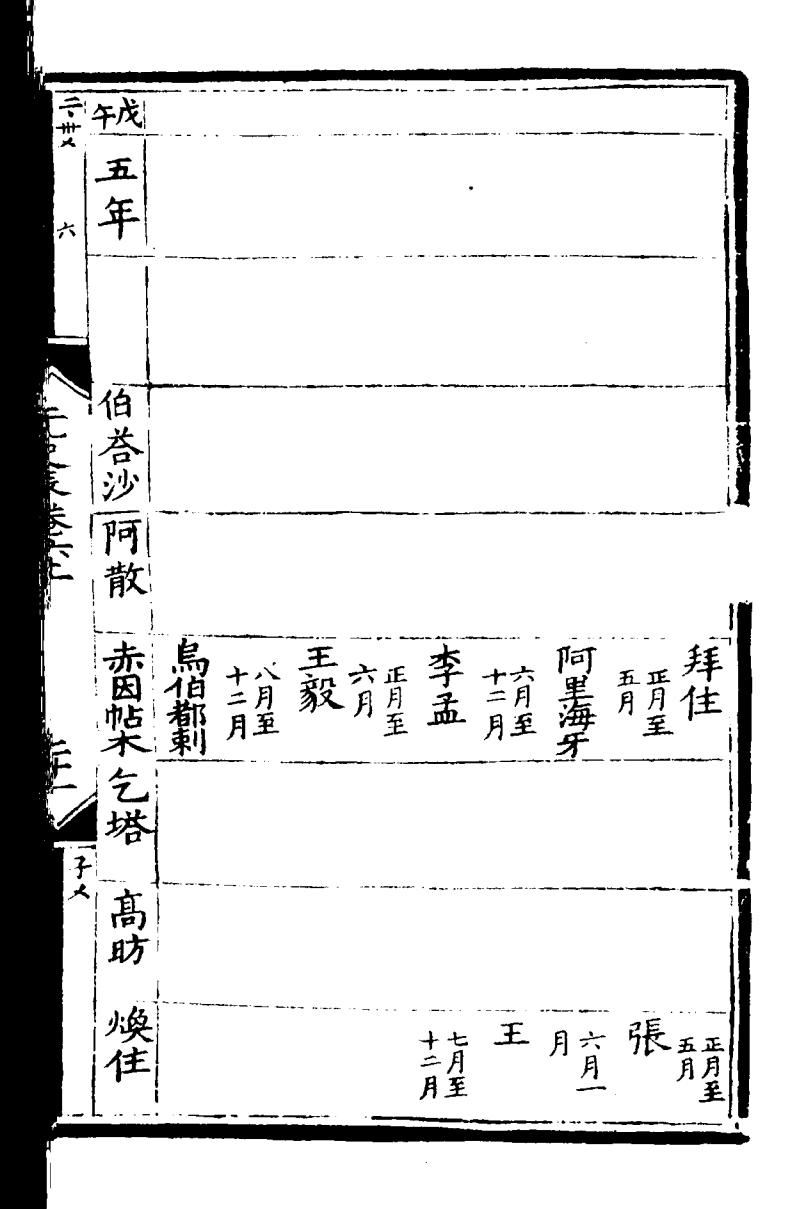

花六年 百杏沙阿 人气史表着了 散 王毅 阿里海牙 [烏伯都剌高助 王毅 |烏伯都剌 |亦列赤 阿黑牙 西月至 十二月至 髙昉 亦列赤 九月至 十二月至 四月至 凌佳 喚起 士月至 敬儼 燕只哥 一八月至 敬熙王 一五月至 ||十十<br>||二月<br>||月至 点只哥 九月至 月耳至

申庚 豆丸四 七年 帖 正伯<br>李 月 荅 **CONTRACTOR** 十二月至 "月券 拜得基 葫 帖木兒脫 胡剌菲集 十五列赤 | +三木二月助| 医别儿 + = 張 月正煥 一只見哈郎 張禹景宗是 一張思明 古月至月

入ります アル 種桂種 青星牙黄月都 一本列赤 古旗速

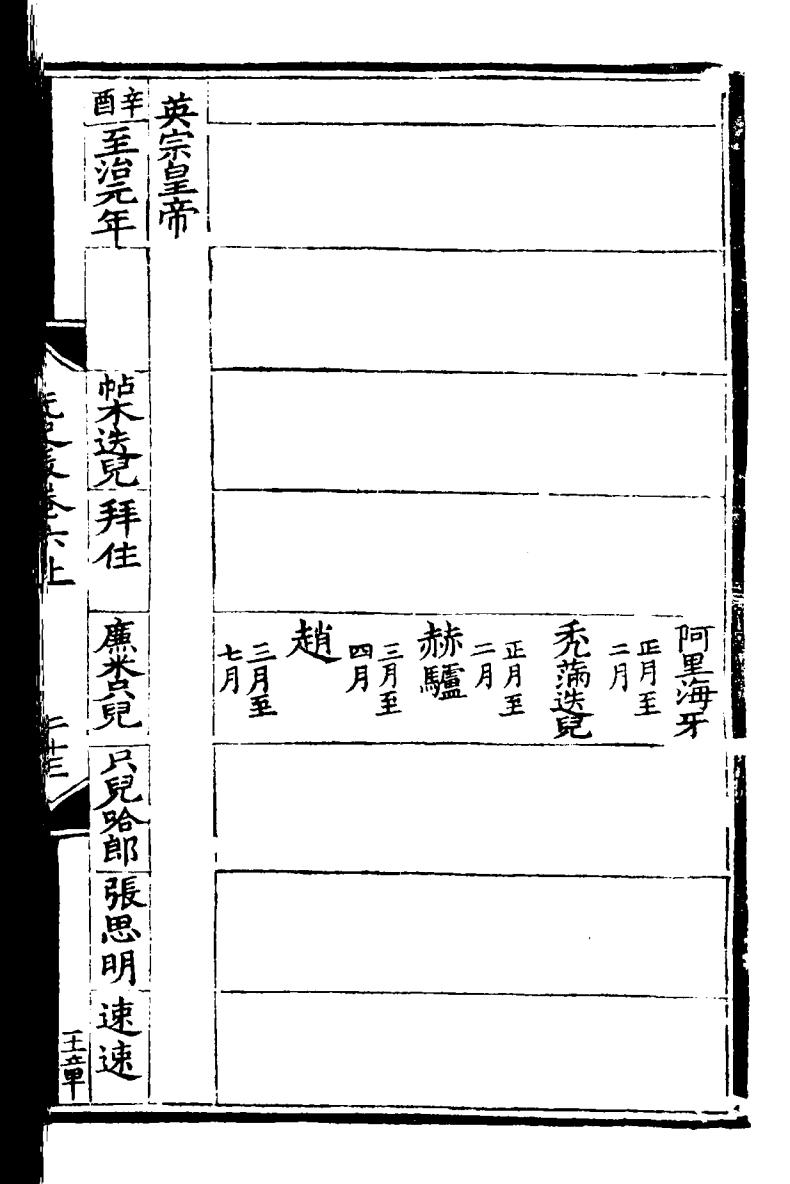

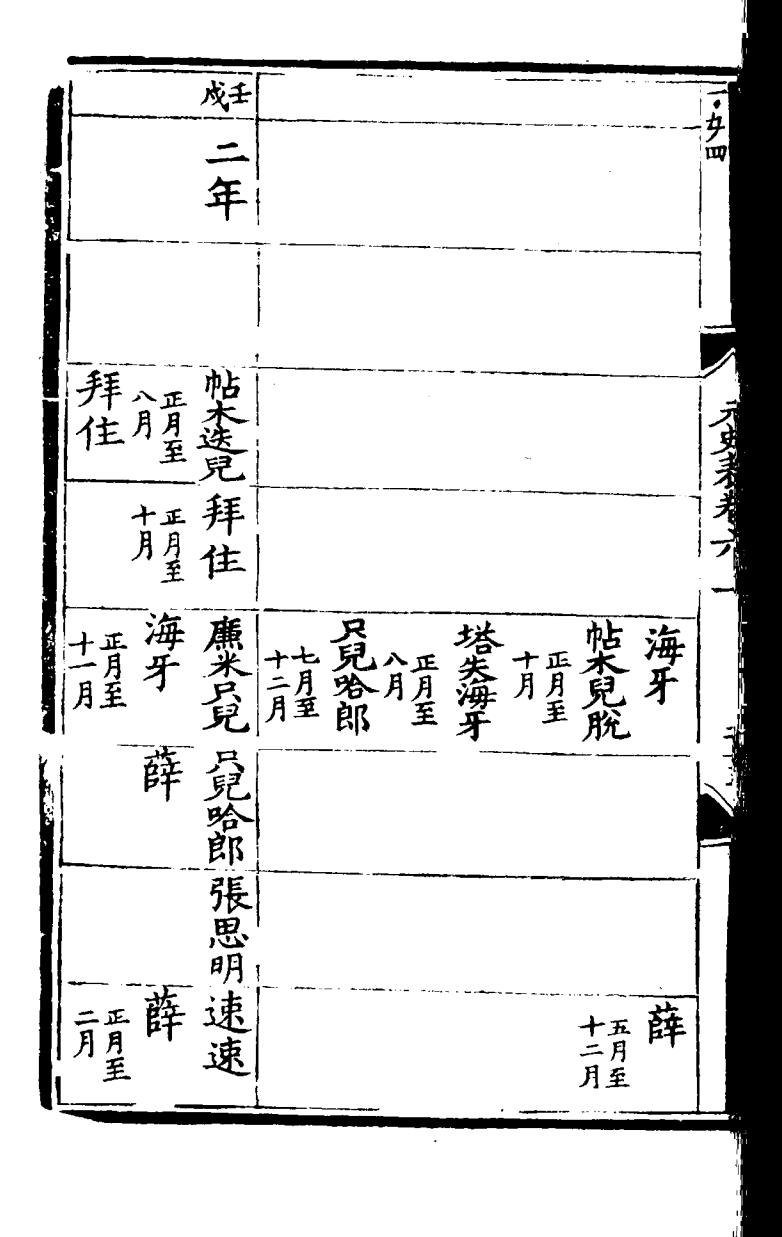

亥葵  $\frac{1}{2}$ 三年 屶 いちとき きょうにん 薄生 葫 晴兒 欽察 赤因性木 一買驢 三兒哈郎 氨察 五月至 十四月至 士月至 计程序 只兒哈郎 十二月至 乃馬解 十月至 百日 一善僧 速速速 | 十二月至 ||八耳月至 三居仁 馬剌 至吉月 玉居仁

一手泰定在 泰定皇帝 一旭邁傑 ハミスネーズー 倒剌沙 十二月至 張三欽鳥相<br>珪月察観 月五制沙 張珪 十二月至 黛解 善僧 十二月至 月开月 蠻解善僧 潑皮 十六月至 月月 楊庭玉 孕孕 医居仁 四月至期 十二月至 十三月至 一月至

丑乙 |寅丙| 三年 三年 六 P Le di Le Victorie 攀帖 兒 塔紫 |旭邁傑| 八月至 市 每刺沙 |倒刺沙 一善僧 一鳥伯都刺 天滿迭兒 禾满迭兒 十二月至 張珪 乃蠻解 二月至 十五月至 ||潑房 ļF. 溪皮 一善僧 十三月至 匾 |許師故| 許昂章 潑皮 十二月至 ,馮不花 四月至王 杂杂 云朵 士月至

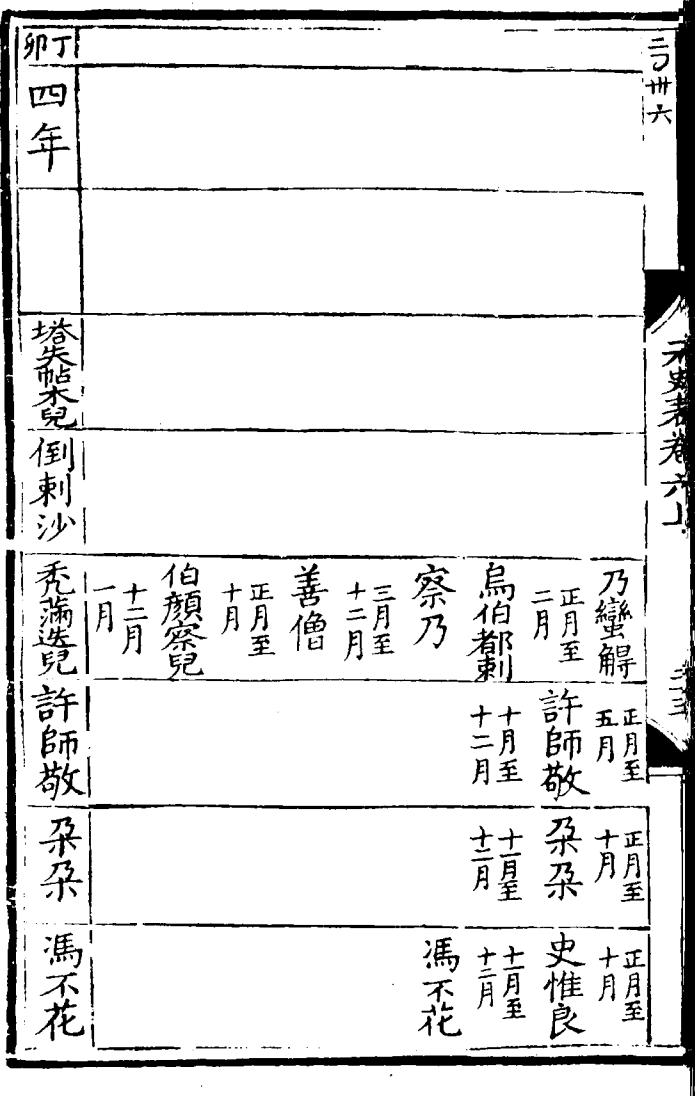

 $\mathcal{L}^{\text{max}}_{\text{max}}$ 

¢ 辰戊 文宗皇帝 天暦元年 늣 儿别不花 速速 |佰顏祭記 圖閣台 十月至 一 十月至 |烏冶都刺 寡乃 塔失海牙趙世延 **FFFE** 月常不花 趙世延 十一月至 画田 青星 十月豆 十二月至 |史惟良||張友諒 十九月至 兒 月魯峡 十月至 王士熙 十月至 |史惟良 屏 九正月至 青星

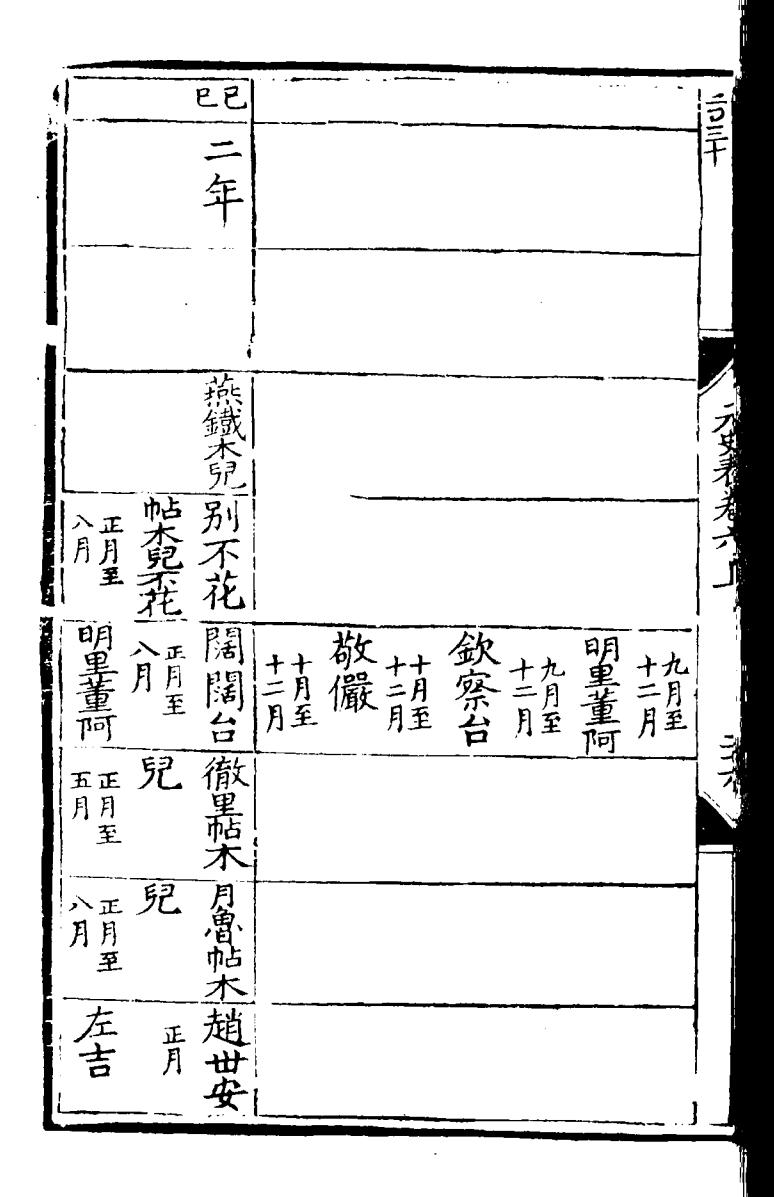

**SUITE DES** 六 MIXEXALLE **FASK MEDIAN** 八五兒 徽里帖木 哈兒充 敬嚴 王毅 八月至 八月至 开月 E 月至十月至一 撒迪 |孕兒只 一十一月至 医原皮 阿榮 一五月至 三結 十分

一年至順元年 戸王 人才要素光 一伯顏 三月 欽察台 撒迪 可見思蘭 趙世延 海牙蘭 五朵九星 十月 趙世安 蔡文渊 亓 一五月至

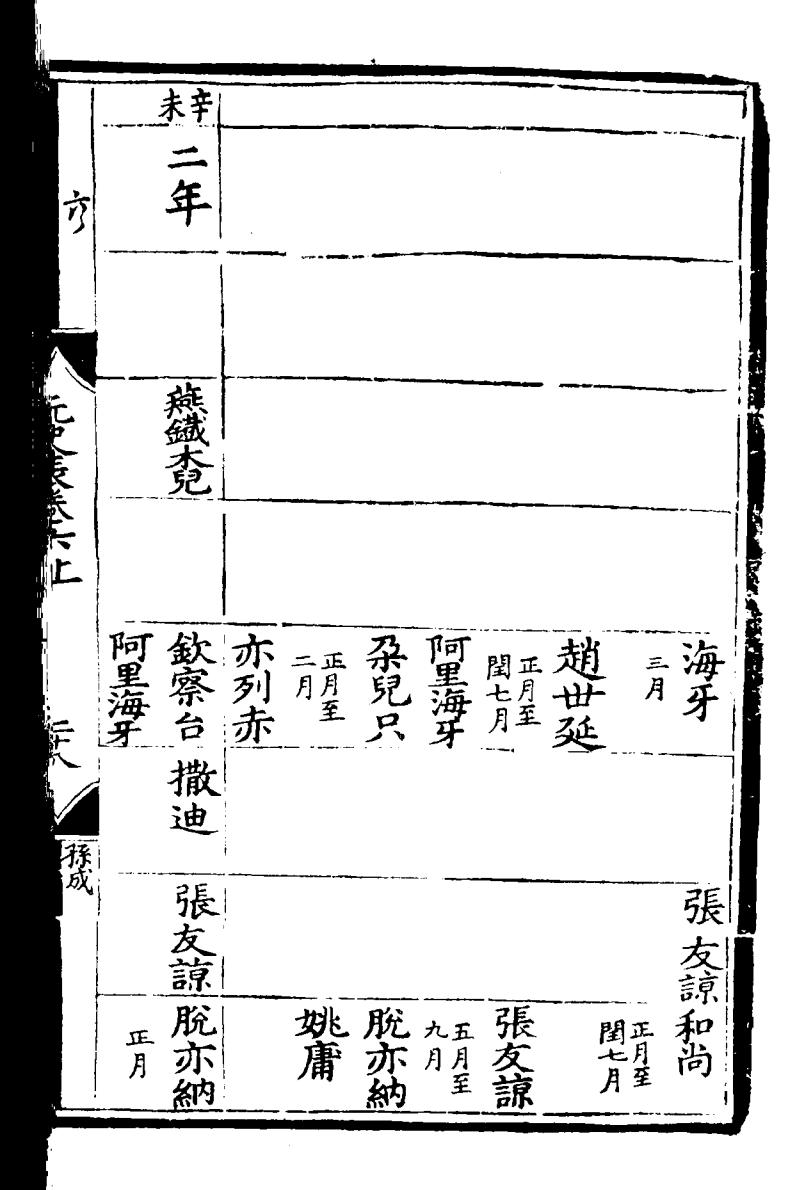

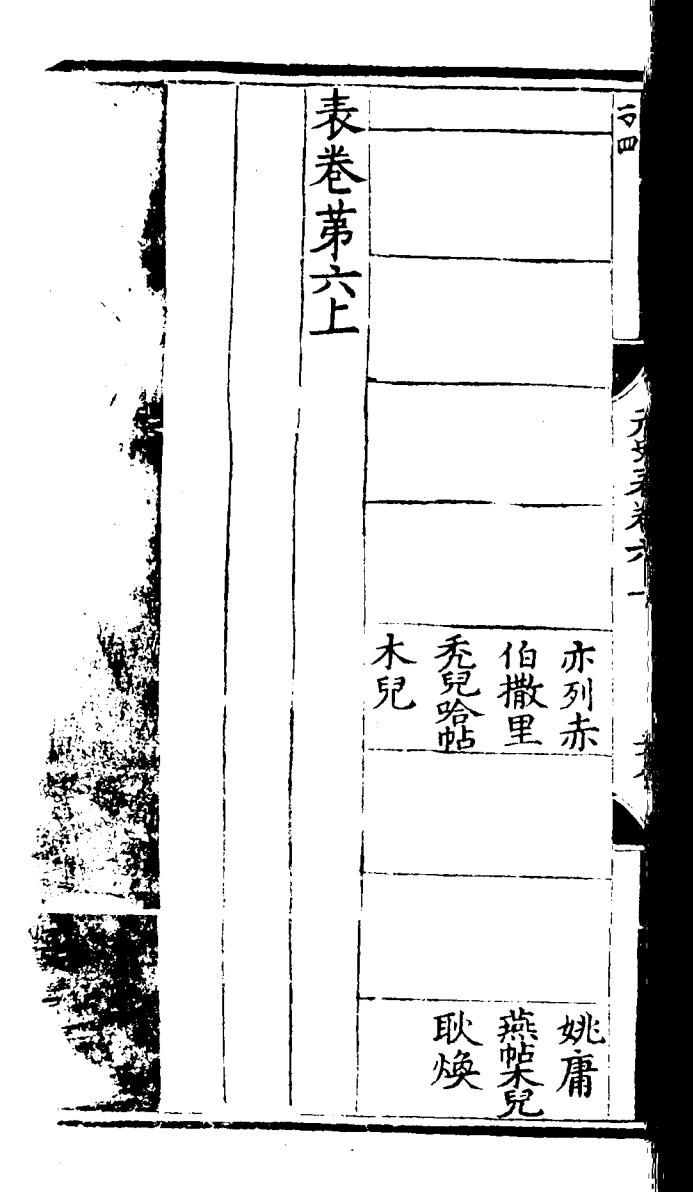

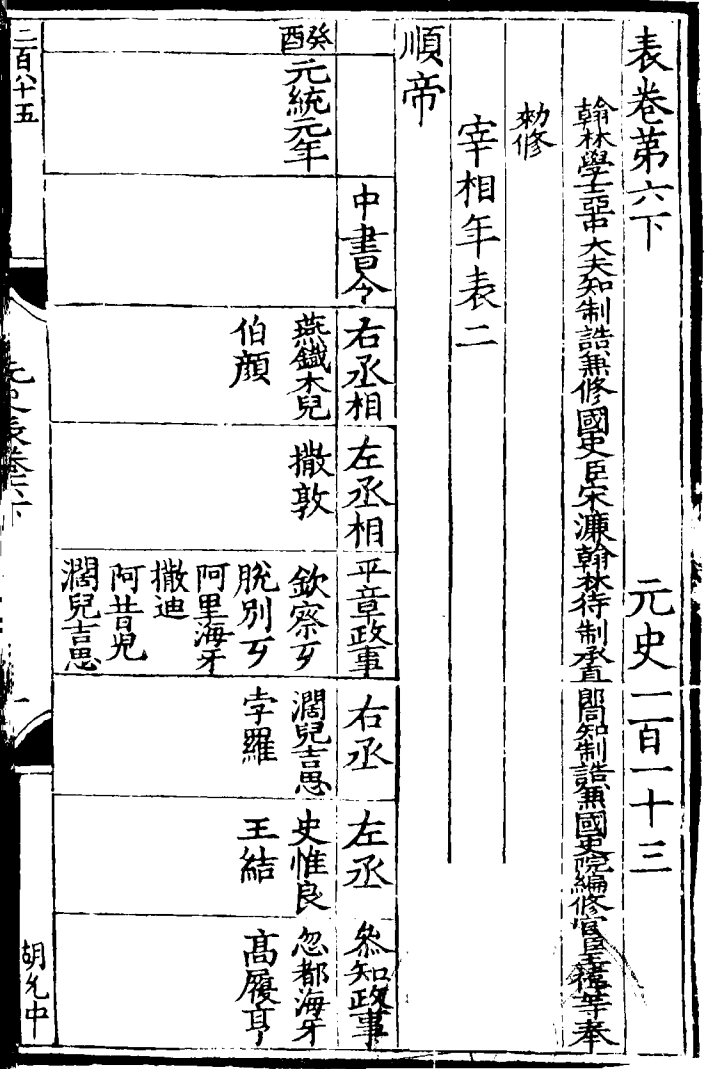
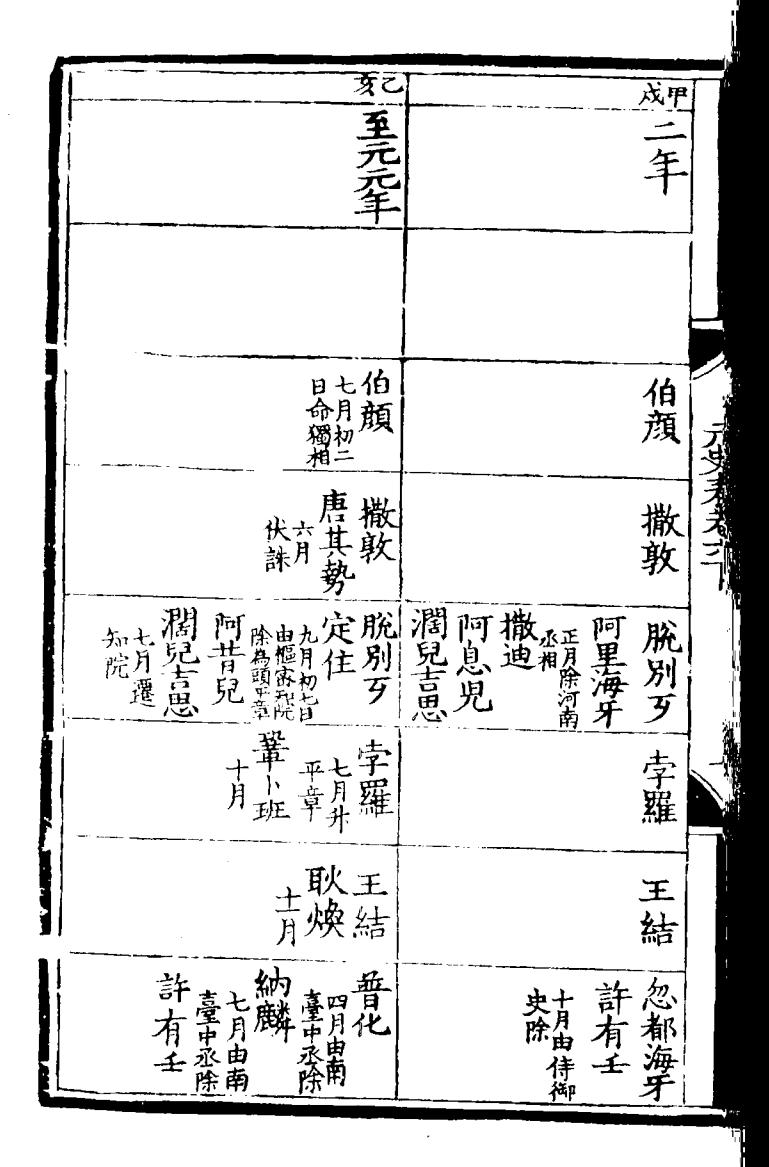

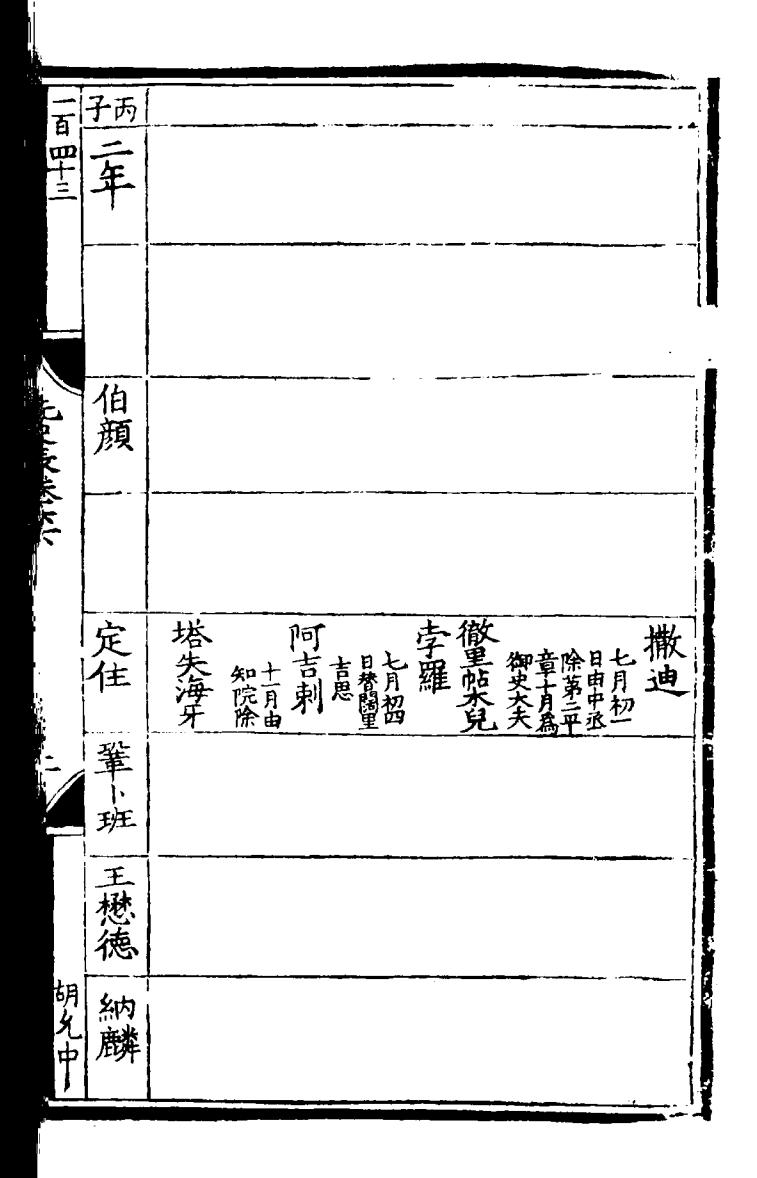

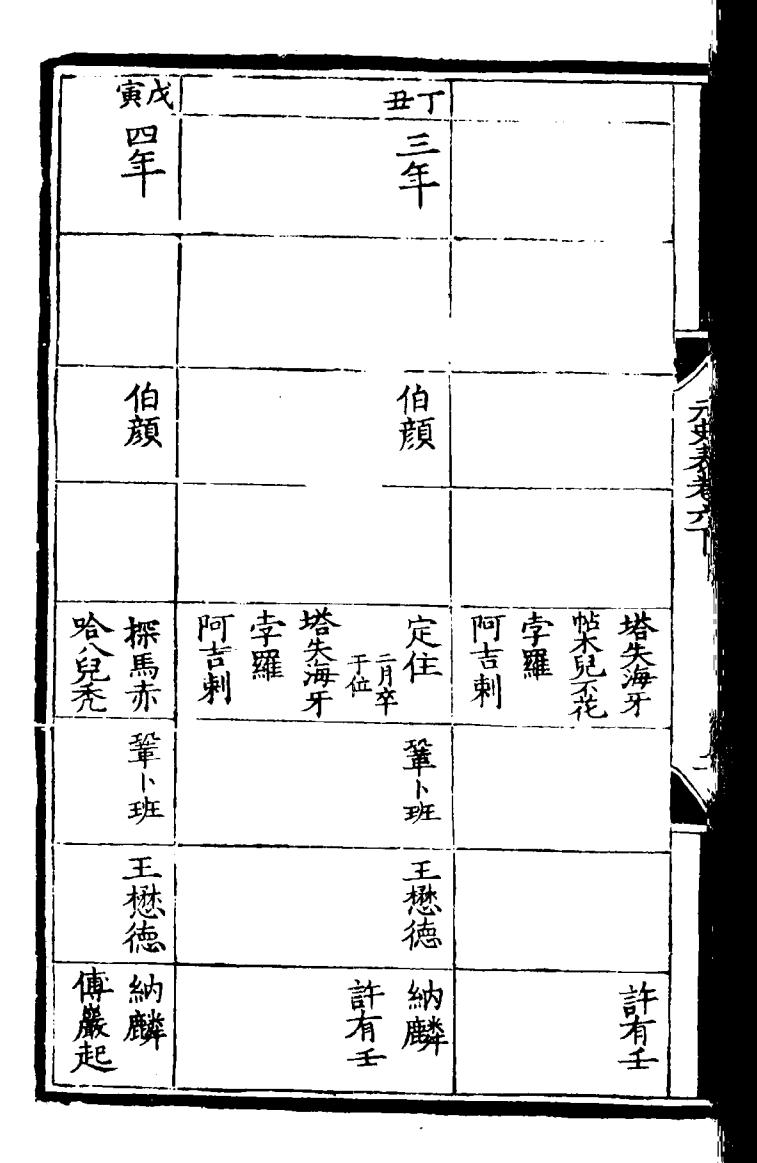

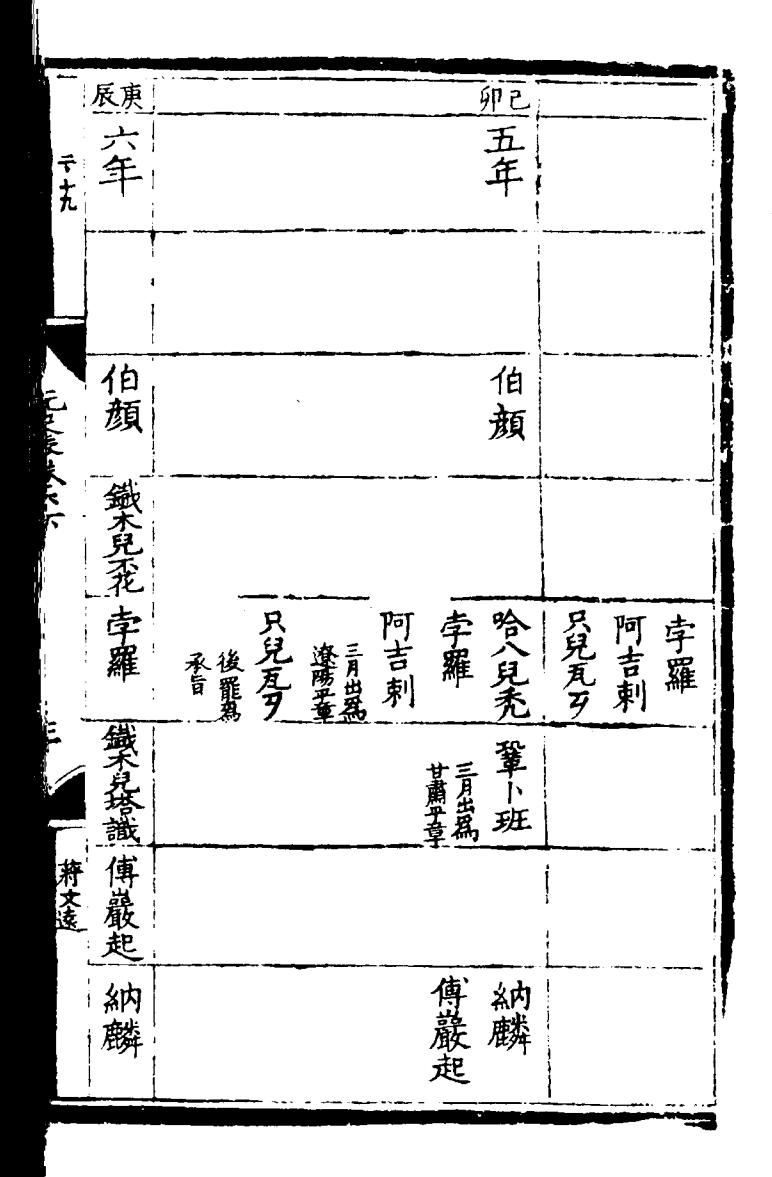

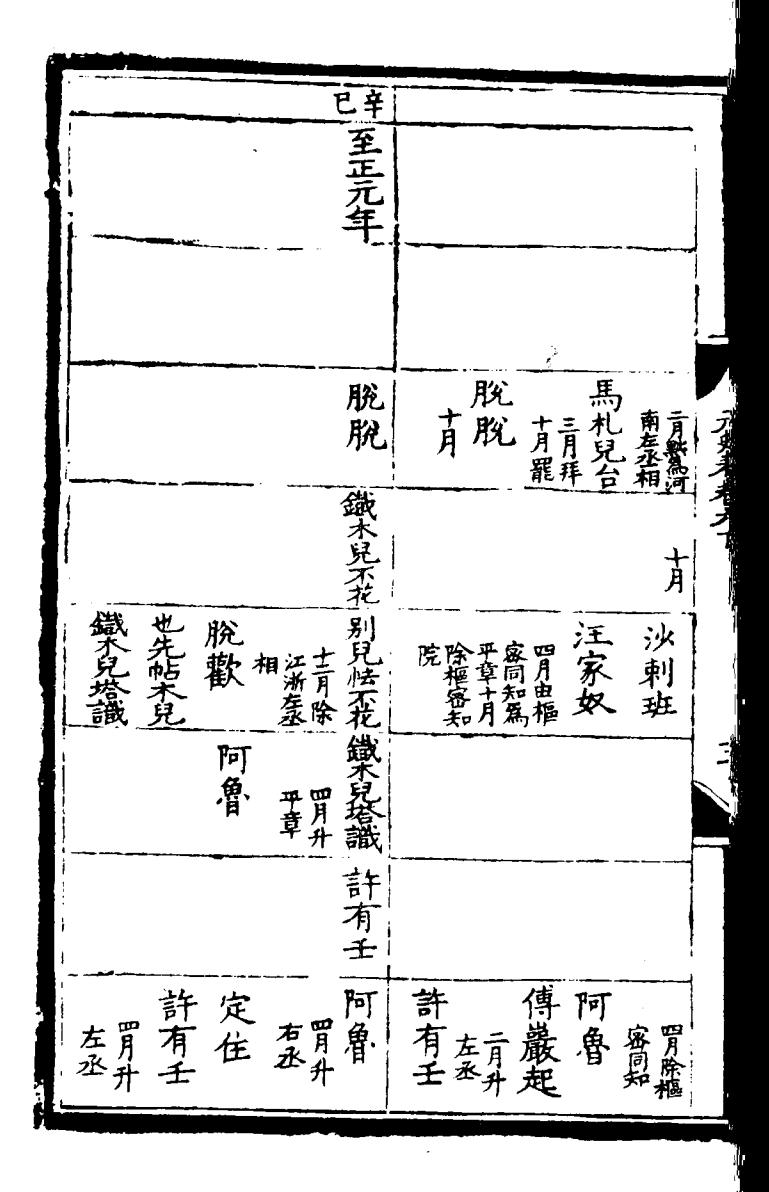

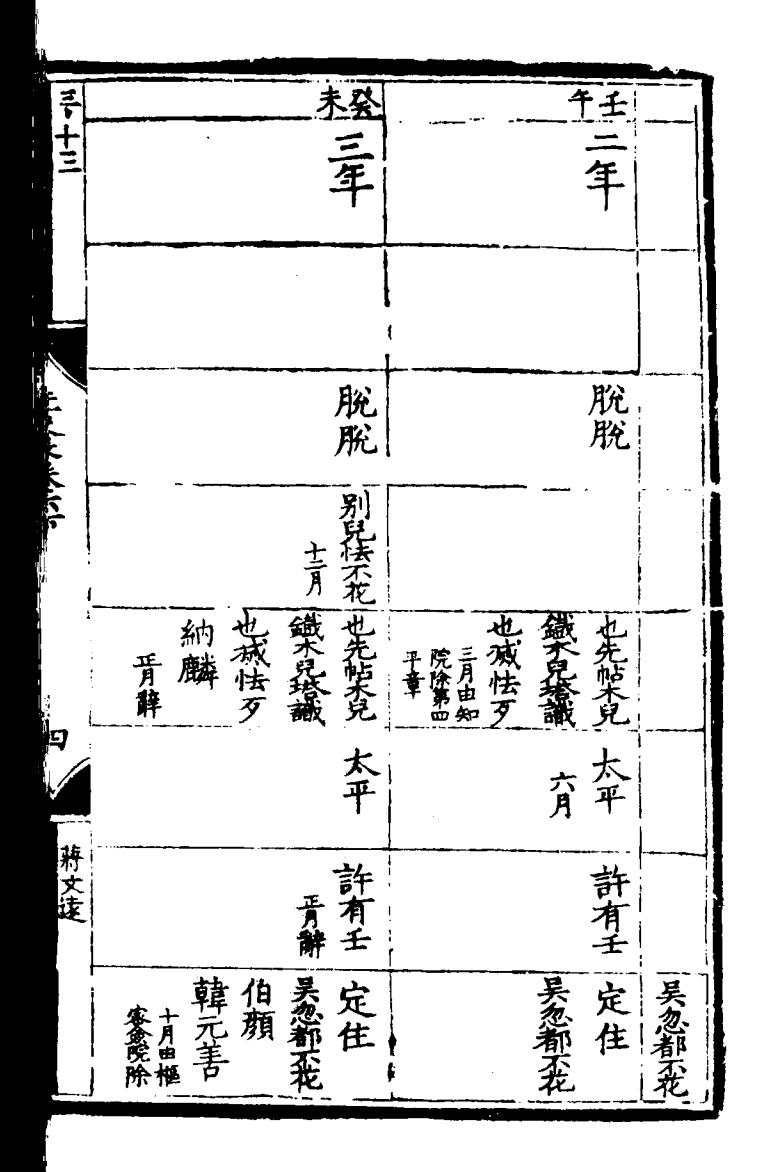

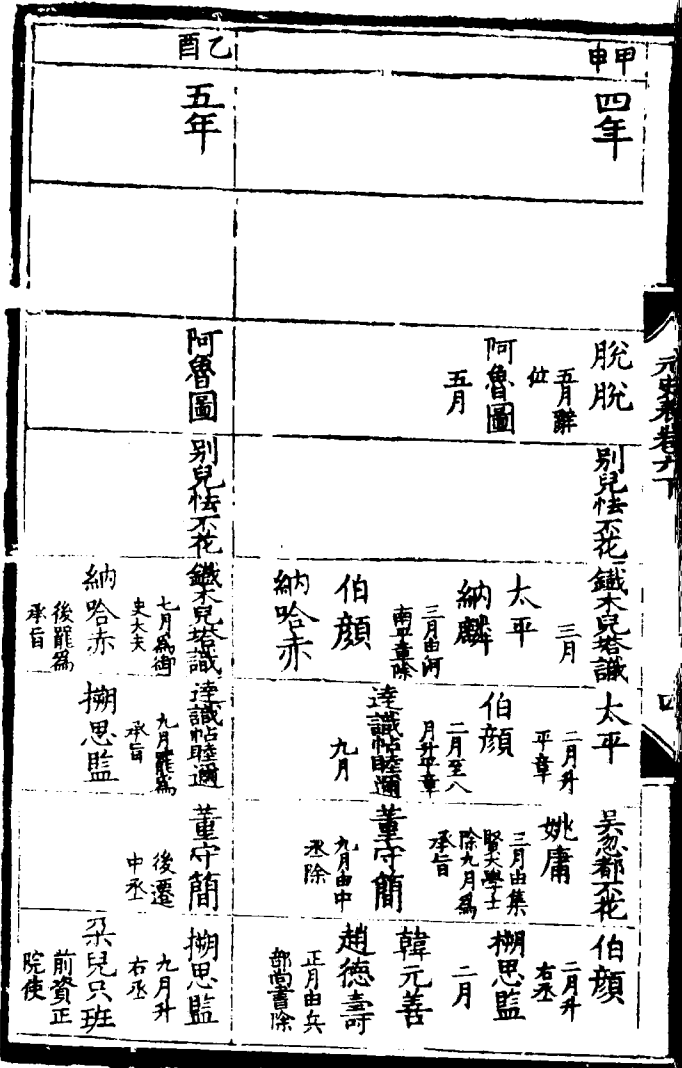

 $\ddot{\phantom{0}}$ 

ί

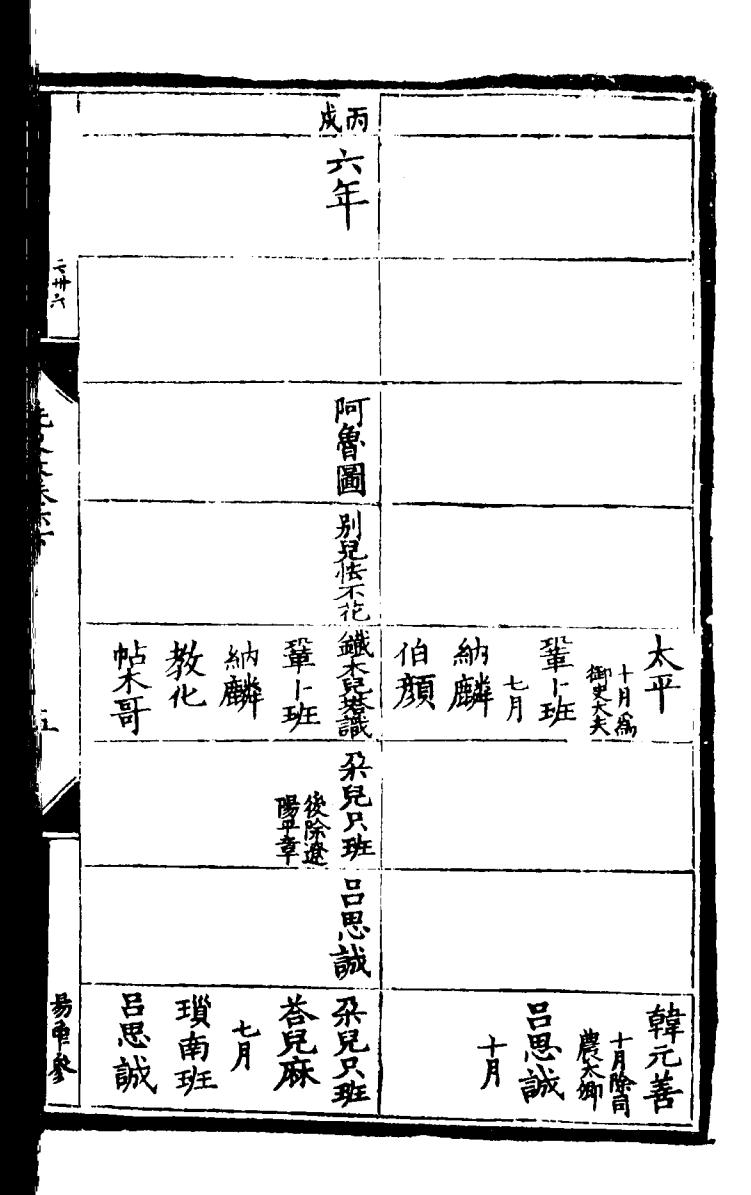

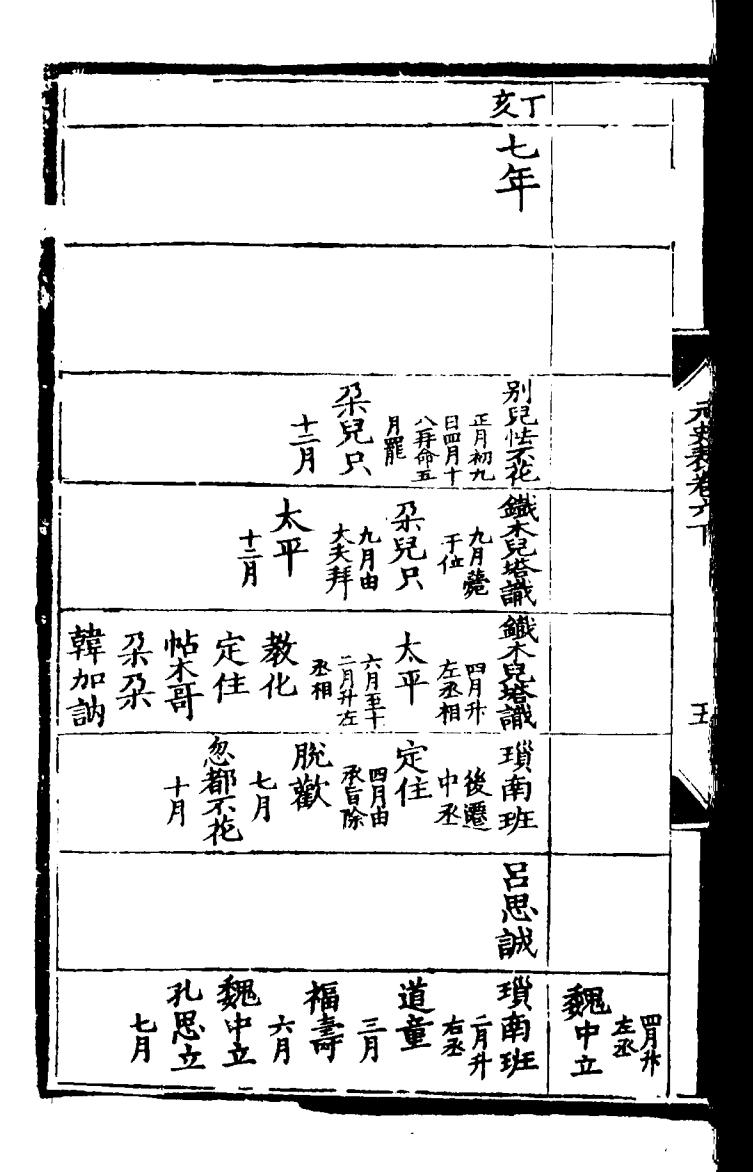

一下十四 |子成| 迅已 元年 一八年 高麗寺 子兒只 脫 後間 脫 一大平 為承羅 太韓栢 忽太韓<br>都不加離後<br>花花前 義 忽都柔立 定教 大夫除 忽都不花,吕思誠 |韓元善<br>|<br>|韓元善 易牵参 吕思誠 ra<br>A 撒馬篤 孔恩立 福壽 權虎是華 閏七月

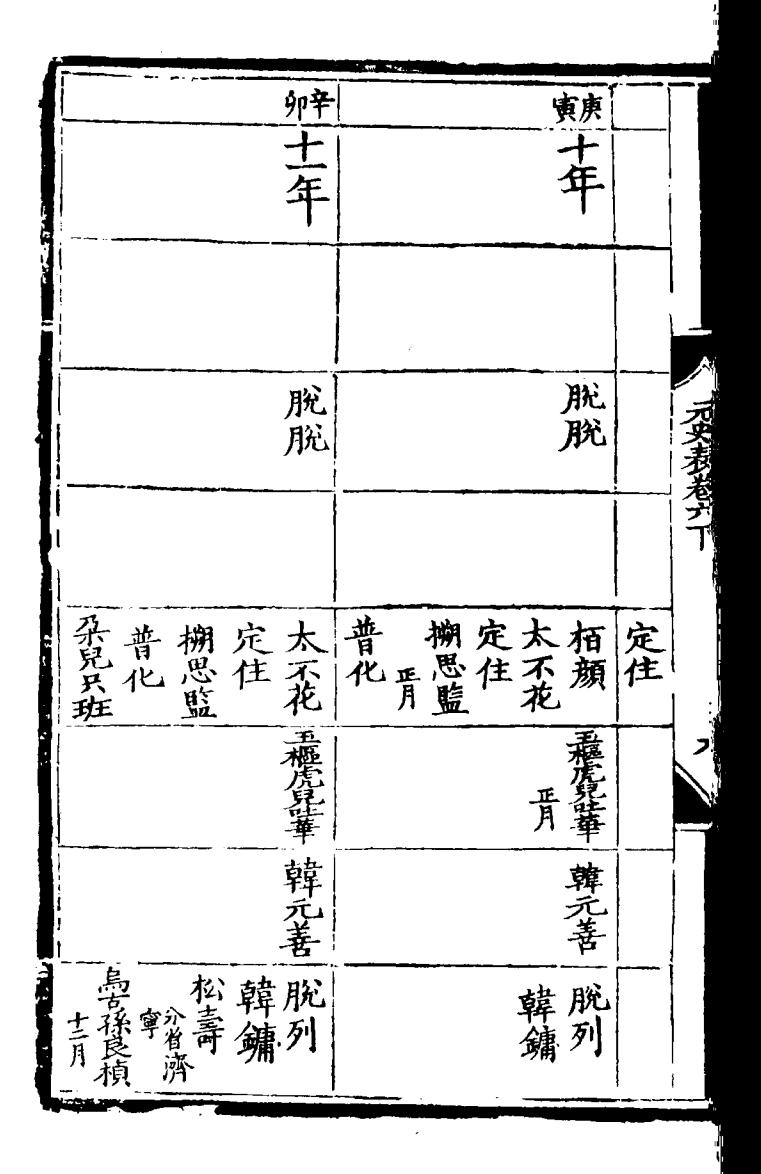

一联士军 医土 三面八 -<br>年 脫脫 脫脫 F 朝古倉總兵 | 掬思監 | 冷麻<br>| 朔思監 | 冷麻<br>| キ 一普化 ,忽都海牙 柳思监 月魯不花 忽都海牙 定住 政院使除 樞虎虎<br>鹿虎<br>吐玉 秃秃 華為正 在梅中 一貫魚 韓元善 設育 肖卒 异月 社秉昇 馬克 蠻子 悟良哈台 增霜穆尔 柱秉鼎 御除 侍 古孫良槙 設岩丞 直添設 青添設 為活流 貨損

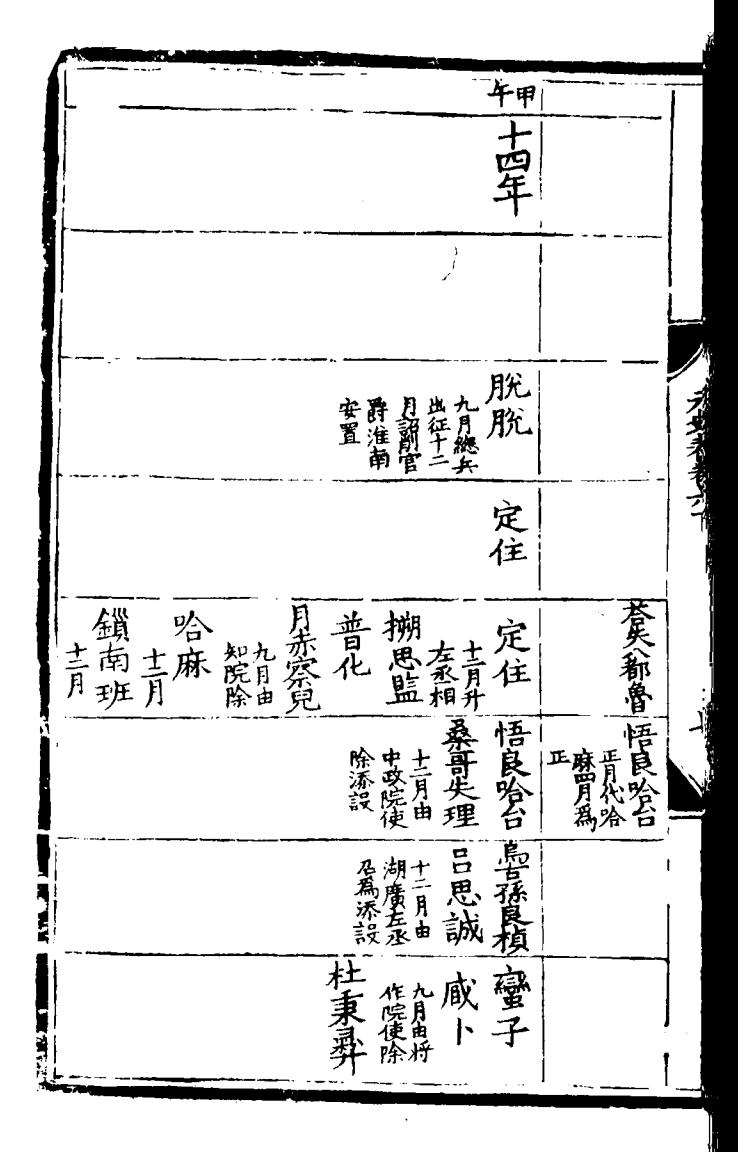

末十五年 一本 定住 汪家奴 第545<br>若保**就**辭  $\bar{\bar{\bar{\mathbf{h}}}}$ **灰空住院**<br>原料 一瑣南班 哈麻 細的該 搠思監 後金章九月 糞稀汗 左屈相升 臸 二威ト 蠻子 ۱Ž 斡察 政院使 拜住 九月代 南平章 寶子 晋除河 知代拜住 言思誠 李稷 賢德士 實理門 傒 成遵 廠 陳敬伯 德彰 儒中

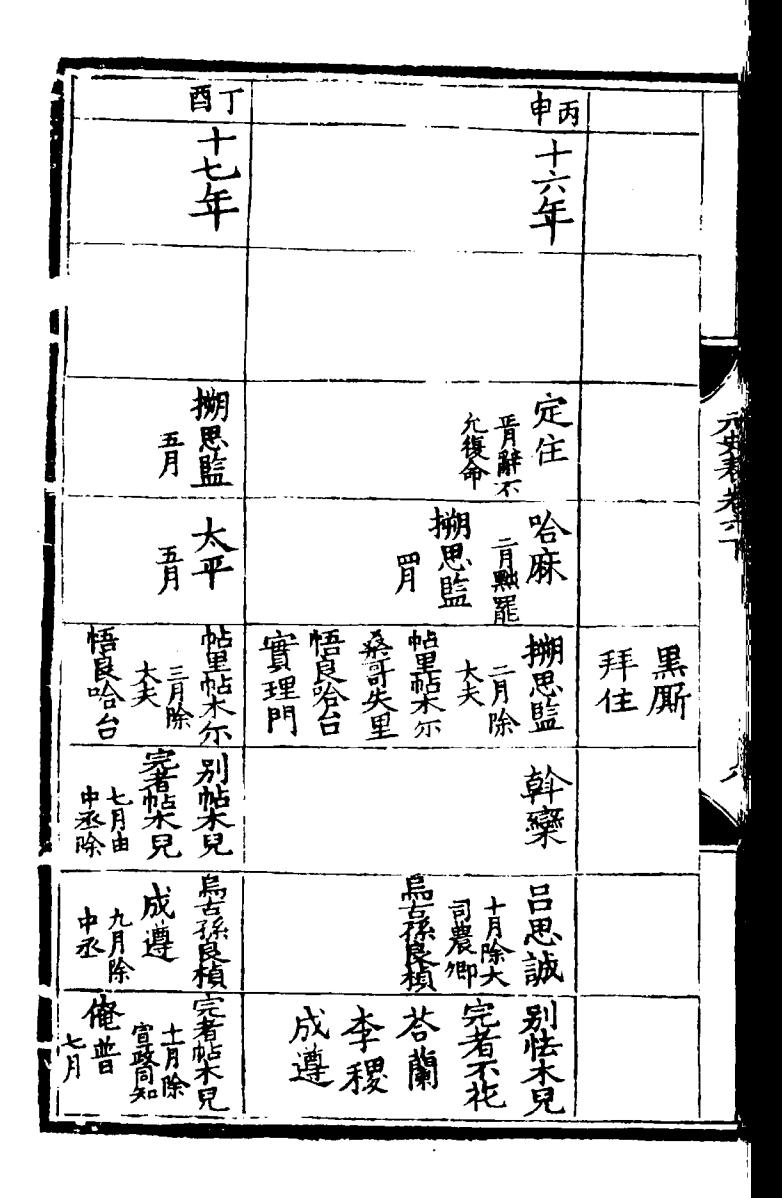

|成十八年 一搠思監一 化二次长片 态 咸卜一 |完不花||八 无的沙 一套蘭 斡蒙 蓝谱化 黄葱 失列門 **h** 新糜 和麻香 光月 濟貧 流子英 二李獻 燕吴花 中青献李献 ł | 賈禽 下顔好 陳 士敬<br>敬吉敬 一哈刺那海 古月 青 古

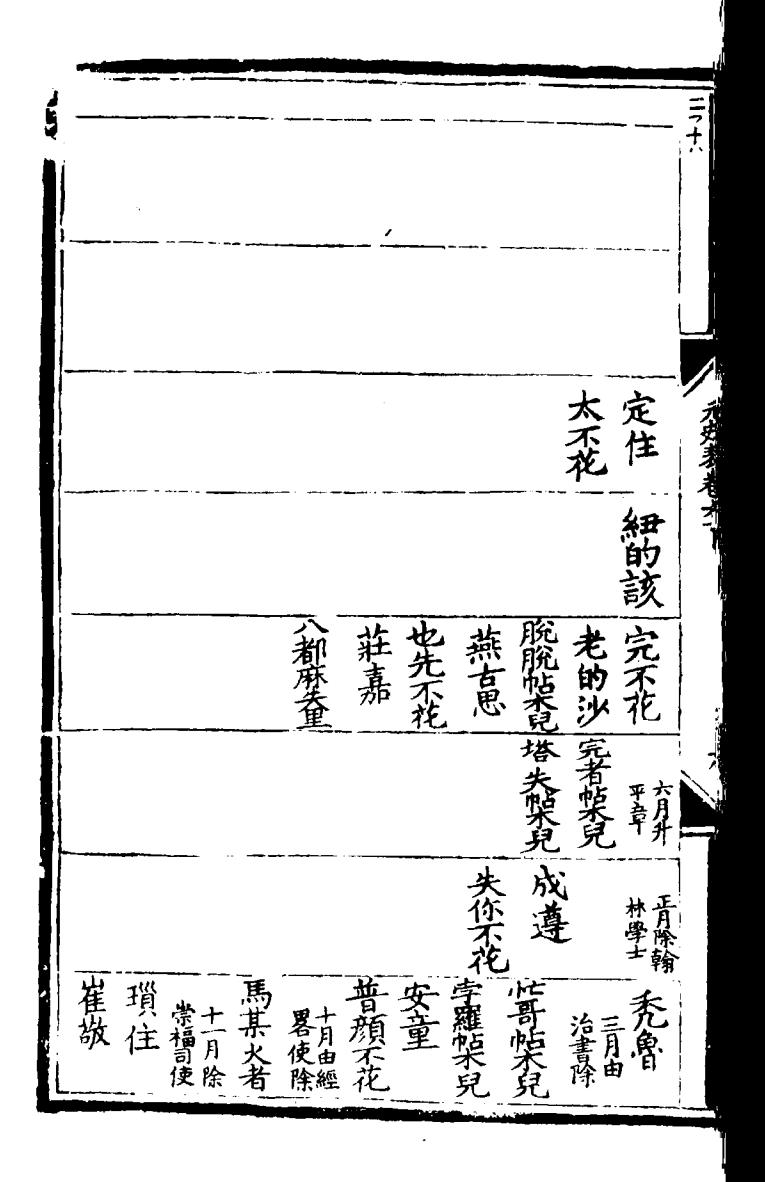

にょすい 一顿二十年 变色 十九年 | 搠墨藍 **PARK ARTIST** 桑保<br>一月能 太平 集音<br>大帝<br>秦青<br>秦青<br>太帝 也先不花 莊嘉 完不花 歪 太分花<br>原省花 成遵 陳敬伯 | 王 齋希 世哥獎 一伯頻 弄七 也先不花 趙中 沈子英 言詳 定使阶

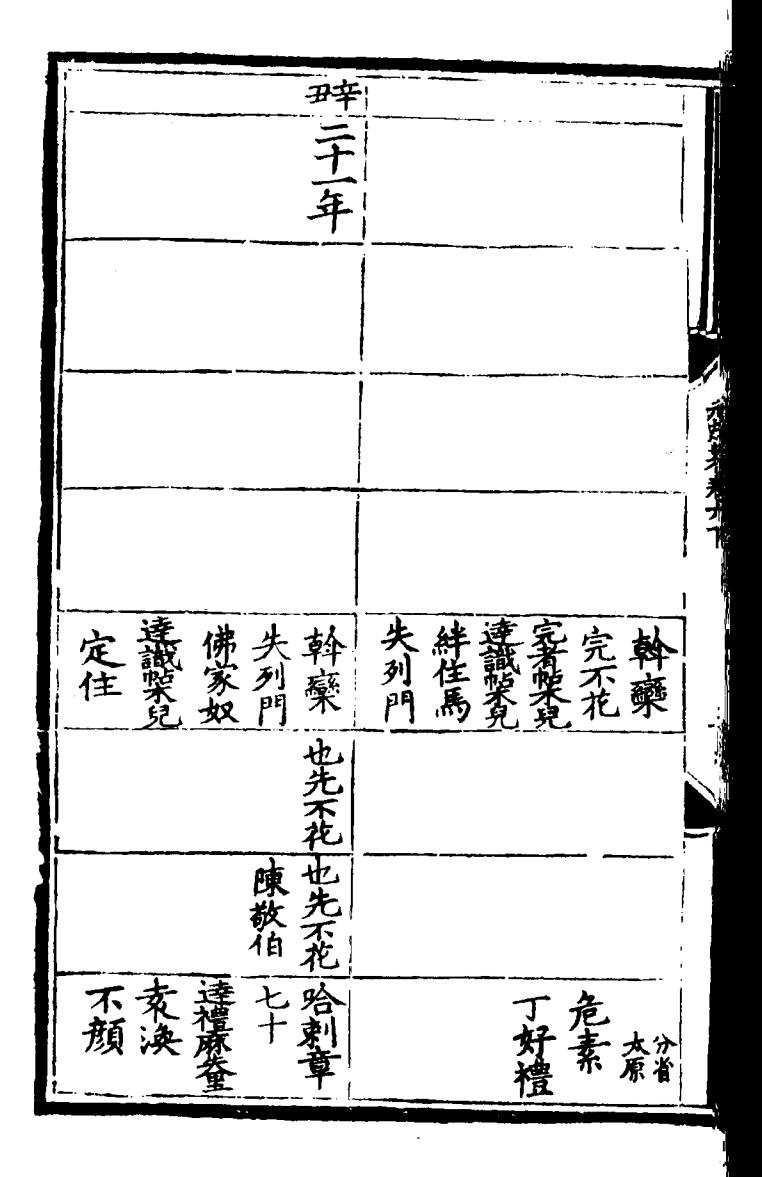

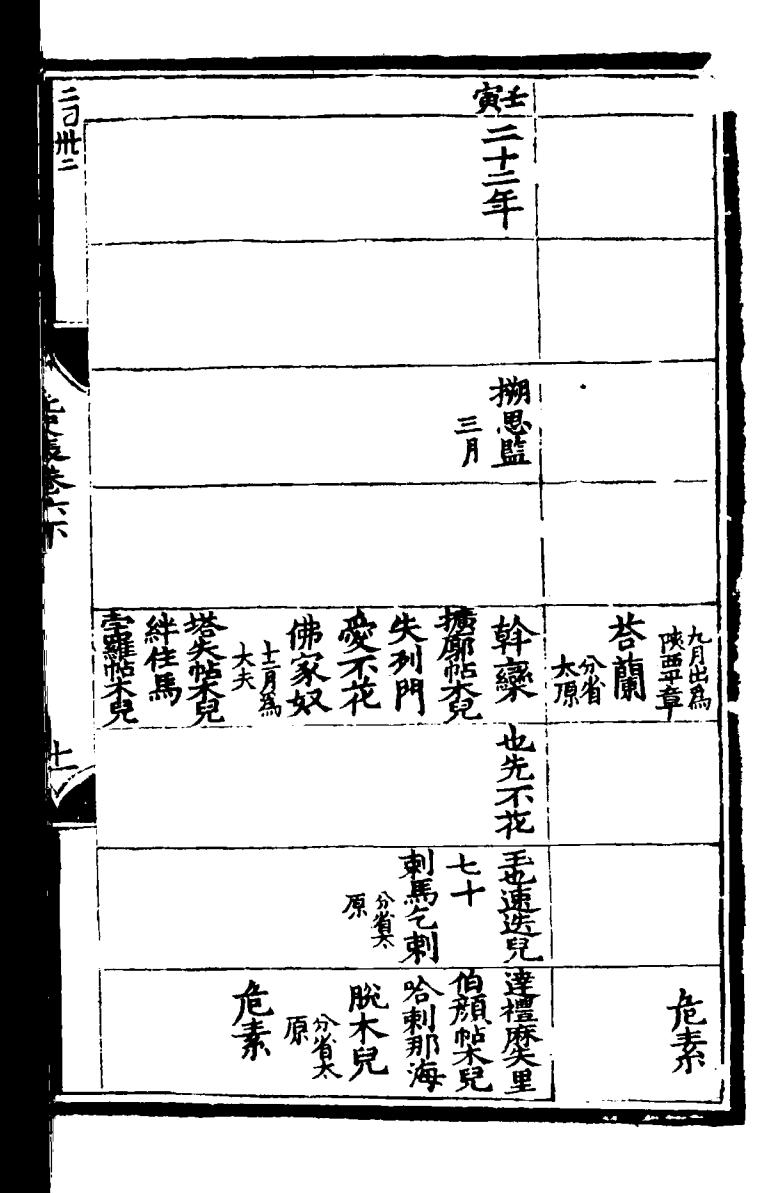

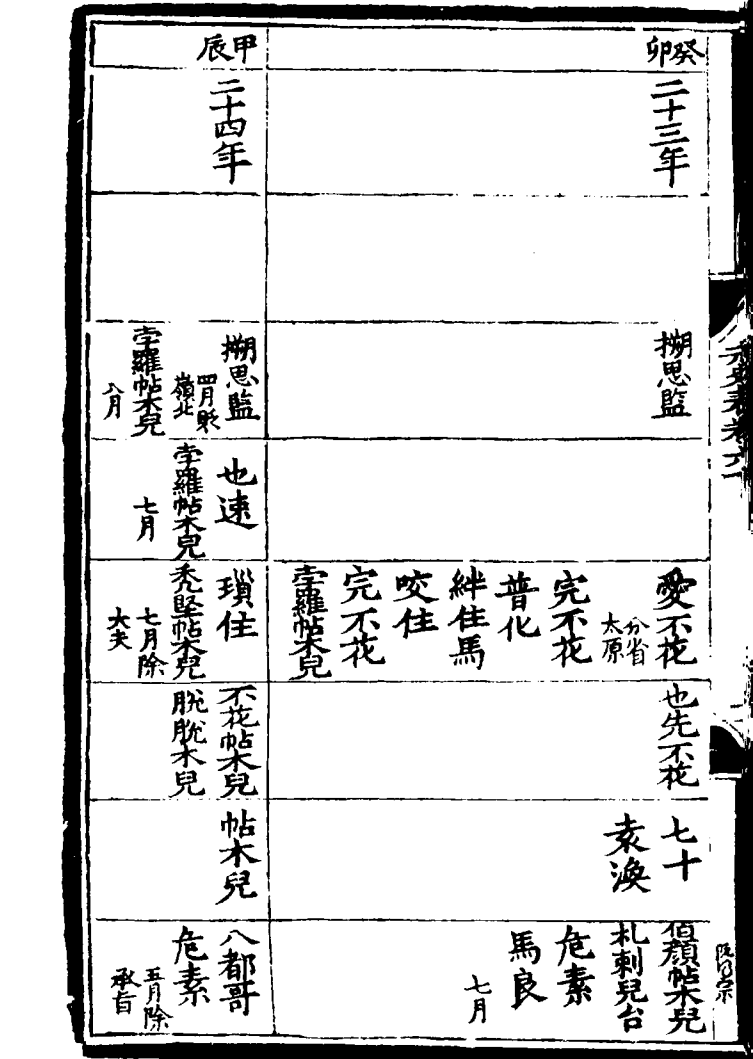

 $\cdot$ 

 $\hat{\boldsymbol{\beta}}$ 

 $\bar{1}$ 

一匹三十 ─ 柏撒里 **STATE** 誅方伏 羅茨兒 横廓能大兒 山僧 | 李秀 李羅<br>| 青、 李章、 天列門 一老的沙 ||班童本里<br>||李為里 一山僧 佛家奴 死堅张兒 苍晃麻拳 圖槃矣 曲木 脫脫木兒 張晋 不能不見 南东海 一帖木兒 哈刺著 王時 帖林沙 定住一个男子 黎安道 連識性不見 八都兒 李國屬 李晴 王時

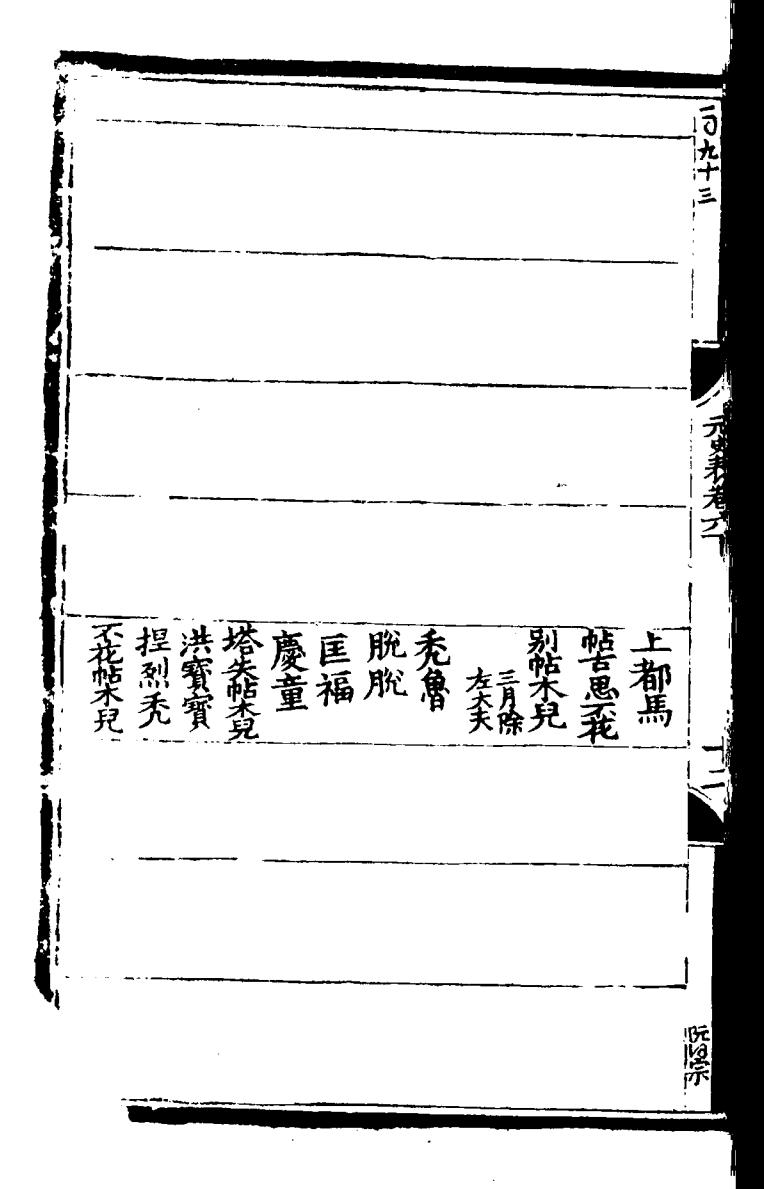

打三七年 |柯||十全 言五 一伯撒里 | 也速  $77777779777$ 月際經 |擴廓紫兒 失列門||月魯槃兒| 袁 换 擴廓禁兒 |世里歴な 沙荜苍里月鲁帖大兒 七十 青七十 南 一不花帖大兒 帖林沙 為源談 蠻子 金那海台 札剌尔台 俺告十 礼剌兒 帖林沙 九剌尔台 一陳敬伯 要章 介升 李國鳳 董贺安 一定住 古丞 完善帖木兒 倉升 (杂兒只 ||陳祖仁 一哈海 一帖林沙 董幼安 亦老温 李國鳳 主朶羅万

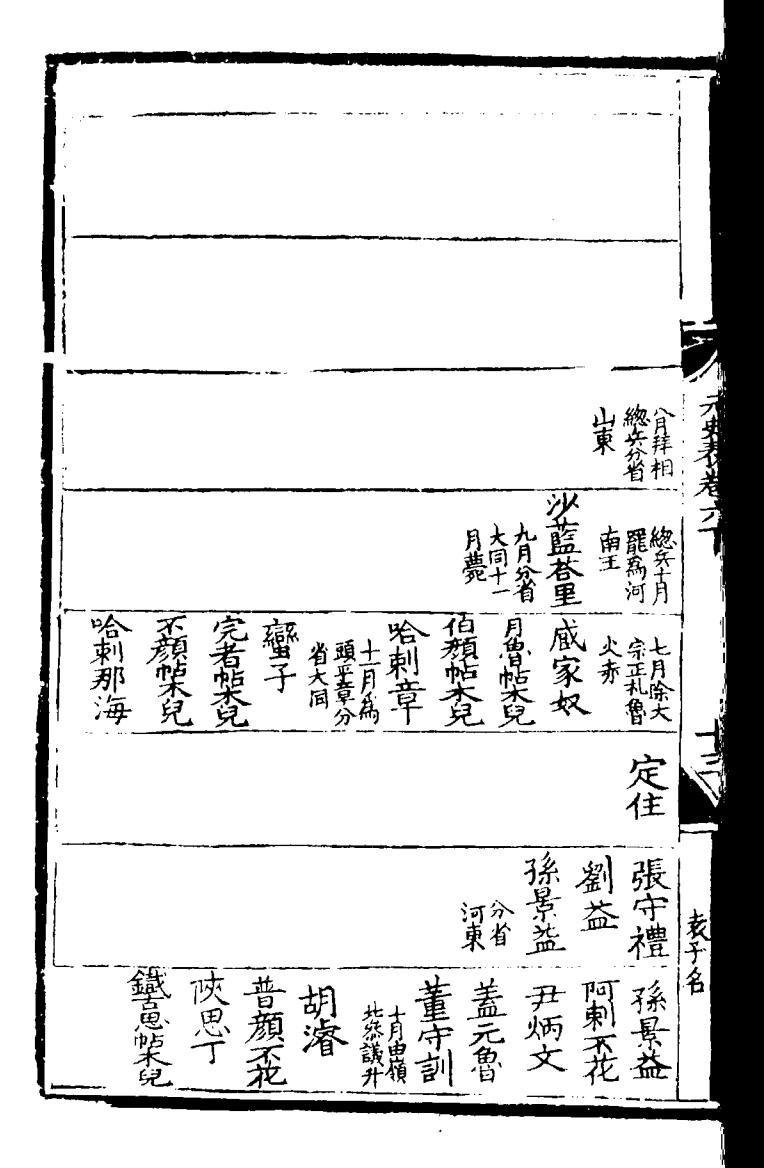

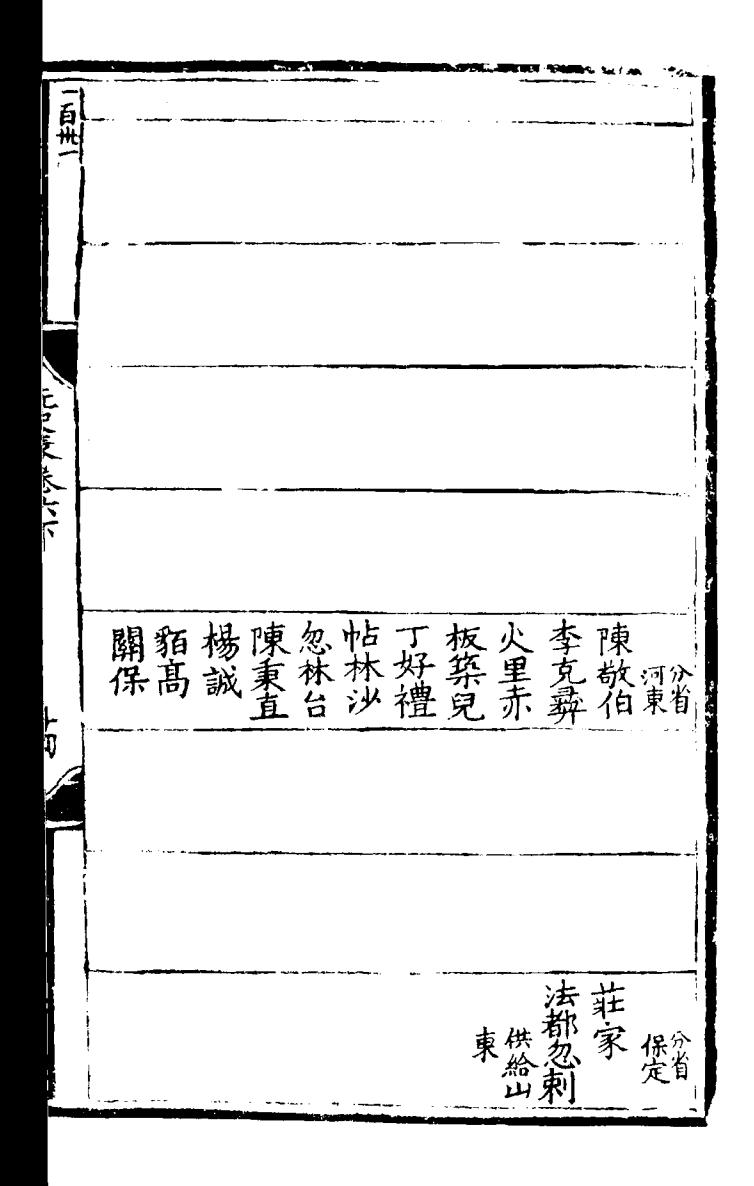

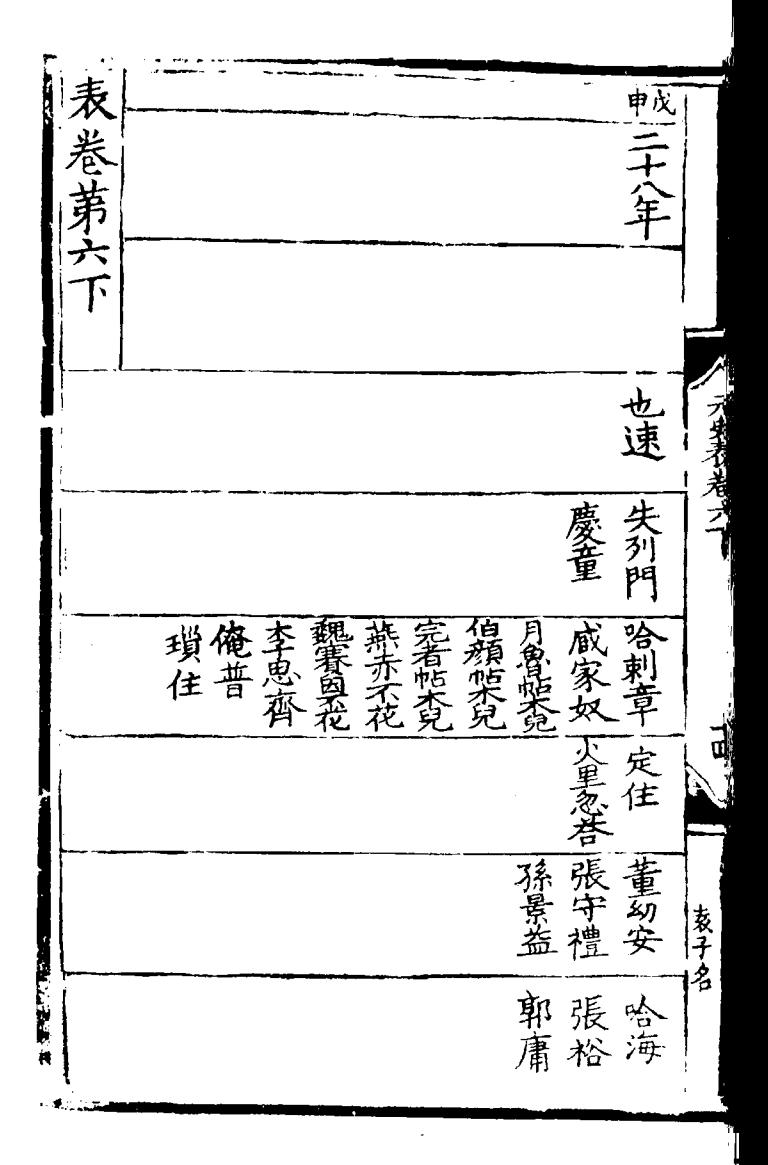

```
[General Informati
o n l
  书名=_________ __ 
36
  =
```
<!DOCTYPE html PUB LIC "-//W3C//DTD X HTML 1.0 Transitio nal//EN" "http://w ww.w3.org/TR/xhtml 1/DTD/xhtml1-trans itional.dtd">  $\langle$  html  $x$  mlns = "http: //www.w3.org/1999/ xhtml"  $x$ ml:lang="5  $"$  $>$  head  $>$  $\leq$  meta http-equiv= "Content-Type" con tent="text/html; c harset =  $g b 2 3 1 2"$  /> �<title>????????? ??  $36$  < /title>  $\leq$  meta http-equiv= "X-UA-Compatible" content=" $\overline{I}E=7"$  /> �<link rel="styles

heet " href = " /  $c$  s s / J path\_ImgFs.css" ty pe="text/css" medi  $a = "a l l"$  />  $\leq$ script src="/js/ jquery.js" languag e="javascript"></s cript>  $\langle s \rangle$  cript src="/ js/layout.js" lang uage="javascript">  $\langle$  / s c r i p t  $>$  $\langle s \rangle$  cript src="/ js/jpathBrowser5.j  $s$ ?  $v = 1$ " language = "j avascript"></scrip  $t >$  $\langle s t y l e \rangle$  #paintc ontent { overflow:<br>hidden; } #paintc } #paintc ontent textarea{ o verflow: auto; }</ style>  $\langle$  head>  $<$  b o d y  $>$ �<div id="ToolsBar ">  $d = ' t_c \cdot c$  and  $d = ' t_c \cdot c$ ent" style="width: 100%; padding-lef t:  $20\%$ ; " > � <span id="pag einfo" style="posi

tion: absolute;lef t:20px; top: 10px; " > <  $/$  s p a n >  $<$ div id="tc\_l eft" style="width:  $380px;$   $\frac{1}{1}$  >  $\langle$  ul  $\rangle$  $\langle$ li id="t c  $01"$  style="displ ay:  $none " > < l i >$  $\langle$ li id="t c  $-02$ " > < a i d = " me mu 1 onclick="readweb .prevPage()"><img src="/images/cool8  $0 - 264$ .gif" /> </a>  $\langle$  / l i >  $\langle$ li id="t c\_03"><select id=" pagejump" onchange ='readweb.goto(par ams.pages[parseInt (value)][0], value  $)$  ' >

 $\langle$  opt ion value=5>??9?</ option>

 $\lt$  opt

ion value=7>???</o ption>  $\langle$  / sele  $ct$  > < /  $l$  i >  $\langle$ li id="t c  $-04$ " > < a i d = " me mu 2 onclick="readweb .nextPage()"><img src="/images/cool8  $0 - 262$ .gif" /> </a>  $\langle$  / l i >  $\langle$ li id="t  $c_0$  05" style="displ ay:  $none " > < l i >$  $\langle$ li id="t  $c_0$  06" > < a onclick=" memu3.click();"><i mg  $s r c = " / i m a g e s / m a$ gnifier\_zoom\_in.gi f "  $/$  >  $\lt$  / a >  $\lt$  / l i >  $\langle$ li id="t c  $07" > a$  i d = " me mu 3 " onclick="readweb . zoom(1) ">???> </l  $i >$  $\langle$ li id="t  $c_0 8" > a_0 ncl$  i  $ck="$ memu 4. click() " $>$  < i m g  $s \rceil c = " / i$  mages / mag ifier\_zoom\_out.gif  $/$  >  $\langle$  / a >  $\langle$  / l i >  $\langle$ li id="t c  $-09" > a$  i d = " me mu 4

" onclick="readweb . z o o m( $-1$ ) ">? </a>  $\overline{a}$  $\langle$ li id="t c  $12" > a$  onclick=" memu $6.$ click $()$ " > <im g  $s r c = " / i ma g e s / c u t$ .gif"  $/$  >  $\lt/a$  >  $\lt/l$  i >  $\langle$  l i i d = "t c  $-13" > a$  i d = " me mu 6 " onclick="Jimg\_OC R(3)" > ? ? ? ? ? < / a > </  $\vert i \rangle$  $\langle$  / u l  $\rangle$  $\langle$  div>  $<$ div id="tc\_r ight" style="width :  $350px$ " >  $\langle$  ul  $\rangle$  $\langle$ li id="t  $c_2$  21" >  $\le a_0$  onclick= "window.fav()" onf ocus="this.blur(); "  $>$  < i mg src="/i mag es/subtolibfinal.g if" border="0"/></  $a > \langle l \mid i >$  $\langle$ li id="t  $c_2 2 2" > a_$  onclick=" readweb.print(this ) " > ? ? /  $a$  > < / l i >

 $\langle$ li id="t c\_23" style="displ ay: none"><a oncli  $c k = "me mu 7. c li c k() "$  $>$  < i mg src="/images /cool80\_392.gif" /  $>$  < /a > < /li >  $\langle$  l i i d = " t c  $24$ " style="displ ay: none" $>$  < a i d = "m emu7" onclick="">?  $??? / a > \frac{1}{1}$  i >  $\langle$  l i i d = "t  $c_2 25" > < l i >$  $\langle$  / u l  $\rangle$  $\langle$  / di v >  $\langle$  / di v >  $\langle$  div>  $d$  div id="Readweb"  $>$  < / di v > �<div id="titleMsg " style="display: none<sup>"</sup> > ? ? ? ? ? ? ? ? ? ? ? ? ??br />??<br />??? ??????</div>  $\langle$  i f r a me i d = " J P r i n t" name="JPrint" s rc="printing.htm"  $>$  < / i f r a me >  $\langle$  if r a me i d = "S a v e A s" name="SaveAs" s tyle="display: non

 $e''$  > < / i f r a me >  $\langle s \rangle$  cript  $\langle s \rangle$  $s s No = "12460$ 575"; s Mark $A = "$ be95fc7c9accb3e1f1 785c1346b6b9c4"; jpgRange =  $1 - 9"$ : sKey = ""; did =  $"n23$ "; PdgPath = "6562625F626B61969 BA59D8989866189898 663616464666861626 861373731313138393 2"; var str = "http://image3.5re ad.com/image/ss2jp g.dll?did=n23&pid= 2DC15E04D0E897CAA6 F4B0FDA36EE87B8565 B42C922AFC2504FF85 63C3A8E7158B6E480A 3A362B1B8EA9406164 784F51625DA59BE28E D5671DA3619141F8A5 539D7039A9F58B2D37 B2DE842632F3852912 BCD9F7871E95F3FEF7 FBA3B952FE14B7DE4B

C80639113344B0765E  $C406DE9B1A95& i d = /$ "; var spage  $= 1$ , epage  $= 9$ , at t Pages =  $0$ ; window.par a ms  $=$  {  $h_l$  lef t:0, h  $h_{-}$ top:28, s h owMode:true, jp gPath:str.substrin g(0,str.lastIndexO  $f('''/") + 1),$ particle in the particle particle in the particle in the particle in the particle in the particle in the particle in the particle in the particle in the particle in the particle in the particle in the particle in the parti ges : [[1,0],[1,0] ,[1,0],[1,0], [1,0 ], [spage, epage], [attPages-6>0?att Pages-6:1, attPage  $s$ ],  $/ *$  [1, 0],  $* /$  [  $2, 1$ ], particle in the particle particle in the particle in the set of the set of the set of the set of the set of the set of the set of the set of the set of the set of the set of the set of the set of the set of the set of the ge : spage, the contract of the contract of the contract of the contract of the contract of the contract of the contract of the contract of the contract of the contract of the contract of the contract of the contract of the contract o : 5 || PAGETYPE.cn t, <u>manus and the manus and the manus and the manus and the manus and the manus and the manus and the manus and the manus and the manus and the manus and the manus and the manus and the manus and the manus and the manus and t</u>

rkconfig:{sKey:sKe y, sMarkA:sMarkA, sw:true, tp:"b", p s:[jpgRange]}, on changepage : funct ion(e, t, s){ \$('#pagejump').v al $(t)$ ; \$("#memu1")[0].d isabled =  $(e \leq s)$ t  $[0]$  & & t < = (fun ction(){ if(s[PAGETYP E.leg $[1] > 0$ ) ret urn PAGETYPE.leg; if(s[PAGETYP E.fow $|1| > 0$ ) ret urn PAGETYPE.fow; if(s[PAGETYP E.dir $[1] > 0$ ) ret urn PAGETYPE.dir; if(s[PAGETYP E. cnt  $[1] > 0$ ) ret urn PAGETYPE.cnt; return PAGET
YPE.cnt

})());

 \$("#memu2")[0].d isabled =  $(e \rightarrow s)$ t  $[1]$  & & t > = s. l e ngth - 1);

var ao; if  $(t == PA$ GETYPE.leg) { ao = "??????" + e + " ???"; }

else if (t ==  $PA$ GETYPE.  $f \circ w$  { a  $o =$  $\frac{1}{2}$  ???????" + e + ???"; }

else if (t ==  $PA$ GETYPE.dir) { ao = "??????" + e + " ???"; }

else if ( $t =$  = PA GETYPE.cnt) { ao = "??????" + e + " ???"; }

else if (t ==  $PA$  $GETYPE. bok$  {  $ao =$  "??????" + e + " ???"; }

else if  $(t = = P A$ GETYPE.  $att$ ) {  $ao =$  "???????" + e + " ???"; } else if (t ==  $PA$ GETYPE.bac) { ao = "??????" + (e - 1 )  $+$  " ???"; } \$("#pageinfo").h tml(ao); }, on changezoom : funct ion(z, p){ \$("#memu3")[0].d isabled =  $(z \rightarrow = 2)$ ;  $$$  ("# me mu 4") [0]. d isabled =  $(z \leq -2)$ ); }, onmousedown : fun ction(\_self, event ){ window.nocr && w

indow.nocr(\_self, event);

 } }; if(params.  $t =$   $PAGETYPE$ . bac) params.page = par ams.pages[PAGETYPE . bac $\lceil$   $\lceil$  1]; window.rea dwe  $b = S("#Readweb$ ").browser(params) ; function J  $i$  mg \_ OCR(tps) { return tps ==  $2$  ? readwe b.crop(function(lo f, img, select, co ntent){ va  $r$  imgs =  $S(i$  mg). wi dth() + ":" +  $$$ (im) g).height(); va  $r$   $xy$  = [select.x1, select.y1, select .x2, select.y2 + 2 0]; va r jpgName = img.at tr("JpgName");  $\mathbf{s}$  . The set of the set of the set of the set of the set of the set of the set of the set of the set of the set of the set of the set of the set of the set of the set of the set of the set of the set of the set of th

get("/Ajax.jsp?Url  $=$ http%3A//image2.5 read.com/jocr/jocr . dl  $1\%3$  F d i d =  $\degree$  + d i d + "%26kid=" + Pdg Path +  $\degree$  %26i mg s =  $\degree$ + imgs + "%26rect= (" + xy + ")%26pid  $=$ " + j pg Name + ".p dg", {Action:"get" }, function (o, te xtStatus){  $\mathbf v$ ar  $cnt = S.trim(o.$ replace(/<[/]?pre>  $\left(\begin{array}{ccc} \mathbf{g}, & \mathbf{g} \\ \mathbf{g}, & \mathbf{g} \end{array}\right)$  +  $\left(\begin{array}{ccc} \mathbf{g} & \mathbf{g} \\ \mathbf{g} & \mathbf{g} \end{array}\right)$  $\langle n' + S("#bookinfo)$ "). html $()$ ; h =  $(select.y2$  select.y1); content.html("<t extarea style='wid th:99%;height:"+(h - 22) + "  $px'$  > " + c n t + " </textarea>"); content.append(\$  $($ " < A  $/$  > "). c s s  $($  { p o s i tion:"absolute", r ight:5, color:"blu e"}).html("???").c

lick(function(){

 window.clipb oardData.setData(" Text", cnt); alert('????? ?.'); }).css({border:0 , margin:0, positi on:"absolute", top :(h-40), right:"48 %"})); }) ;  $\}$ , {ti tle:'????'}) : read web.crop(function( lof, img, select, content){ va  $r$  imgs =  $\Im$  (img). wi dth() + ": " +  $$$ (im) g).height(); va  $r$   $xy$  = [select.x1, select.y1, select  $. x2,$  select.y2 + 2  $0$ ] : va r jpgName = img.at

tr("JpgName");

va variante de la contradición de la contradición de la contradición de la contradición de la contradición de la contradición de la contradición de la contradición de la contradición de la contradición de la contradición d r src = "http://"+ lof+"/copyimg/copy img. dl  $1$  ? di d =  $+$  di d + "&kid="+PdgPath+"& imgs =  $" + i$  mgs +  $"$  &r e c t  $=$   $($  " +  $x y +$  "  $)$  &  $p i$  d = " +  $j$   $p$ gName+".pdg"; co contra contra contra contra contra contra contra contra contra contra contra contra contra contra contra co<br>Contra contra contra contra contra contra contra contra contra contra contra contra contra contra contra contr ntent.empty().appe nd( $S("< i mg/>")$ .bin d("error", functio n(){content.html(" ??????????????");}  $\mathcal{L}$  .bind("load", fu nction(){ content.appe nd( $S("'")$ .html( "?????").click(fun ction(){ document .location = "/Save As?Url =  $" + escape ($ src):

 }).css({bord er:0, margin:0, po sition:"absolute",

top: "1%", left: "8  $0\%$ "  $\bar{1}$ ) ) ;  $\}$ ). attr $('$ src", s  $r c$ ).  $c s s$  ({border: 0, margin:  $0$ } ) ) ;  $\}$ . {ti t l e : ' ? ? ? ' } ) ₹ window.fav  $=$  function(){ // $S("#ur]$ "). val (window. loca  $t$  i  $o$  n) :  $S(^" # f f$  $w''$ ) [ 0 ]. s u b mi t ( ) ; <sup>}</sup> window.onresize function(){  $=$  $S('#Readweb")$ . h eight (S (window). he  $i$  ght () - 28); if (readweb.curr  $ent$  J i mg()) {  $S('#ti t le Ms g")$  $[0]$ . style. right = readweb.current Jim  $g()$ . jimg. parent $()$ . offset (). left -  $10$  $+$  "  $p x$ " ;  $S('#titleMsg")$ 

.  $s \text{h} \text{o} \text{w}()$ ; ���} ��} ��window.onresize( );  $\langle$  / s c r i p t  $>$ �<div style="displ ay:none"><script s rc="http://s11.cnz z.com/stat.php?id= 2088844&web\_id=208 8844&show=pic" lan guage="JavaScript"  $>$  < / s c r i p t  $>$  < / d i v > �<div id="bookinfo " style="display:n one" > (?)? ???t???? .????????? ?? 36 .??????1935.</div> �<div id="SelectDi v" style="display:  $n \cdot n$   $e'$  > � <div id="Select Title">  $<$ div style="f loat: left; paddin g-left: 10px"> ??? ?? $<$ /div>  $<$ div style="f loat: right; paddi ng-right: 10px;"> <a onclick="L.getD om('SelectDiv').hi

de()" style="color :#FFFF00;">???/a>  $\langle$  div>  $\langle$  div> � <div id="Select Body" > < / di  $v$  > � <div id="Select Button"> </div>  $\langle$  div>  $\leq f$  or m i d = " f f w" ac tion="http://mylib .duxiu.com/a/f.act ion" method="post" ta  $r$ get = " \_ bl ank " > ��<input type="hid den" id="title" na me="f[0].title" va lue="????????? ??  $36"$  /> ��<input type="hid den" id="content" n a me =  $" f [ 0 ]$ . me mo  $" v$ alue="< $TABLE$ >< $TR$  $TD$  > < I MG height = 110 alt=?? src='http: //cover.duxiu.com/ cover/Cover.dll?ii d=6364616668626167 696737373131313839 32' width=75 borde  $r=1$  > < / T D > < T D > ? ? : (? )?奣???t????

<!DOCTYPE html PUB LIC  $" - //$  W3 C / / DTD X HTML 1.0 Transitio nal//EN" "http://w ww.w3.org/TR/xhtml 1/DTD/xhtml1-trans itional.dtd">  $\langle$  html  $x$  mlns = "http: //www.w3.org/1999/ xhtml" xml: $\overline{l}$ ang="5  $"$  >  $>$  head  $>$  $\leq$  meta http-equiv= "Content-Type" con tent="text/html;  $c$ harset = gb2312" /> �<title>????????? ??  $36$  < / t i t l e >  $\leq$  meta http-equiv= "X-UA-Compatible" content = "IE =  $7" / >$ �<link rel="styles heet" href="/css/J path\_ImgFs.css" ty pe="text/css" medi  $a = " a l l"$  />

 $=$ 

 $\langle s \rangle$  script src="/js/ jquery.js" languag e="javascript"></s cript>  $\langle s \rangle$  script src="/ js/layout.js" lang uage="javascript">  $\langle$  script  $\rangle$  $\langle s \rangle$  cript src="/ js/jpathBrowser5.j s?v= $1"$  language=" avascript"></scrip  $t >$  $\langle$  s t y l e  $>$  # p a i n t c ontent { overflow: hidden; } #paintc ontent textarea{ o verflow: auto; }</ style>  $\langle$  head>  $**b o d y**   
**o d y**   
**o d y**   
**o d y**   
**o d y**   
**o d y**   
**o d y**   
**o d y**   
**o d y**   
**o d y**$ �<div id="ToolsBar  $"$  $d = u$  id  $v$  id  $v$  id  $v$  if  $c$  ont ent" style="width: 100%; padding-lef t:  $20\%$ ; " >  $\langle s \rangle$  span id="pag einfo" style="posi tion: absolute;lef  $t:20px$ ;  $top:10px$ ; " > < / s p a n >  $<$  d i v i d = " t c \_ l

eft" style="width:  $380px;$   $\frac{1}{1}$  >  $\langle$  ul  $\rangle$  $\langle$  l i i d = " t  $c_0$  01" style="displ ay:  $none''>>/l i>$  $\langle$ li id="t c  $-02$ " > < a i d = " me mu 1 " onclick="readweb .prevPage()"><img src="/images/cool8  $0 - 264$ .gif" /> </a>  $\langle$  / l i >  $\langle$ li id="t c\_03"><select id=" pagejump" onchange ='readweb.goto(par ams.pages[parseInt (value)][0], value  $)$  ' >  $\langle$  opt i on value =  $5 > ? ? 9 ? < /$ option>  $\langle$  opt ion value= $7 > ? ? ? < / o$ ption>  $\langle$  / sele  $ct \rightarrow \lt/ \mid i \rangle$ 

 $\langle$ li id="t c  $_0$  0 4" > < a i d = " me mu 2 " onclick="readweb .  $n \in X$   $t$   $P$   $a$   $g$   $e$   $()$   $"$   $>$   $<$   $i$   $mg$ src="/images/cool8  $0 - 262$ .gif<sup>"</sup> /> </a> </li>  $\langle$ li id="t c  $05$ " style="displ ay:  $none " > < l i >$  $\langle$ li id="t  $c_0$  06" > < a onclick=" memu3.click();"><i mg  $s r c = " / i ma g e s / ma$ gnifier\_zoom\_in.gi  $\overline{f}$ " /> </a> </li>  $\langle$ li id="t c  $-07" > a$  i d = " me mu 3 " onclick="readweb . zoom(1) " > ? ? ? > </l  $i >$  $\langle$ li id="t  $c_0 8" > a_0 ncl$  i  $ck="$ memu 4. click() " $>$  < i m g  $s \rceil c = " / i$  mages / mag ifier\_zoom\_out.gif "  $/$  >  $\langle$  / a >  $\langle$  / l i >  $\langle$ li id="t c  $09" > a$  i d = " me mu 4 onclick="readweb . z o o m( - 1) " > ? < / a >  $\,<$ 

 $\langle$ li id="t c  $12" > a$  onclick=" memu $6.$ click $()$ " > <im g  $s r c = " / i ma g e s / c ut$ . gif"  $/$  > </a> </li >  $\langle$ li id="t c  $-13" > a$  i d = " me mu 6 " onclick="Jimg\_OC R(3)">??????</a> </  $\vert i \rangle$  $\langle$  / u l >  $\langle$  / di v >  $<$ div id="tc\_r ight" style="width : 350px">  $\langle$  ul  $\rangle$  $\langle$ li id="t  $c_2 1" > < a_0$  onclick= "window.fav()" onf ocus="this.blur(); "  $>$  < i mg src="/i mag es/subtolibfinal.g if " border = "0" / > < /  $a > \langle l \mid i >$  $\langle$ li id="t  $c_2 2 2" > a_$  onclick=" readweb.print(this ) " > ? ? /  $a$  > < /  $l$  i >  $\langle$ li id="t  $c_2 3"$  style="displ ay: none"><a oncli  $c k = "me mu 7. c li c k() "$ 

 $>$  < i mg src="/images /cool80\_392.gif" /  $>$  < / a > < / l i >  $\langle$ li id="t  $c_2 4"$  style="displ ay: none" > < a i d =  $\frac{1}{n}$  m emu7" onclick="">?  $?$ ??/a> < / l i >  $\langle$  l i i d = " t  $c_2 25" > < l i >$  $\langle$  / u l >  $\langle$  / di v >  $\langle$  / di v >  $\langle$  div>  $d$  i v i d = " Readweb"  $>$  < / div>  $\langle$  div id="titleMsg " style="display: none">???????????? ??br />??<br />??? ??????</div>  $\langle$  if r a me i d = " J P r i n t" name="JPrint" s rc="printing.htm"  $>$  < / i f r a me >  $\langle$  if r a me i d = "Save A s" name="SaveAs" s tyle="display: non  $e''$  > < / i f r a me >  $\leq$ script $>$  $s s No = "12460$ 575";

s Mark $A = "$ be95fc7c9accb3e1f1 785c1346b6b9c4"; j pgRange "1-9"; s  $Key = " " ;$ did =  $\sqrt{23}$ "; PdgPath = "6562625F626B61969 BA59D8989866189898 663616464666861626 861373731313138393 2"; var str = "http://image3.5re ad.com/image/ss2jp g.dll?did=n23&pid= 2DC15E04D0E897CAA6 F4B0FDA36EE87B8565 B42C922AFC2504FF85 63C3A8E7158B6E480A 3A362B1B8EA9406164 784F51625DA59BE28E

D5671DA3619141F8A5 539D7039A9F58B2D37 B2DE842632F3852912 BCD9F7871E95F3FEF7 FBA3B952FE14B7DE4B C80639113344B0765E  $C406DE9B1A95&j \, i \, d =$ ";

var spage

 $= 1$ , epage  $= 9$ , at t Pages =  $0$ ; window.par ams =  $\{$ h lef t:0,  $h_{-}$ top:28, s h owMode:true, jp gPath:str.substrin g(0,str.lastIndexO  $f('''/") + 1),$ particle in the particle particle in the particle in the set of  $p$  and  $p$ ges : [[1,0],[1,0] ,[1,0],[1,0], [1,0 ], [spage, epage], [attPages-6>0?att Pages-6:1, attPage  $s$ ],  $/ *$  [1, 0],  $*/$  [  $2, 1]$ , particle in the particle particle in the particle in the set of  $p$  and  $p$ ge : spage, the contract of the contract of the contract of the contract of the contract of the contract of the contract of the contract of the contract of the contract of the contract of the contract of the contract of the contract o : 5 || PAGETYPE.cn t, <u>manus and the manus and the manus and the manus and the manus and the manus and the manus and the manus and the manus and the manus and the manus and the manus and the manus and the manus and the manus and the manus and t</u> rkconfig:{sKey:sKe y, sMarkA:sMarkA, sw:true, tp:"b", p s:[jpgRange]},

 on changepage : funct ion(e, t, s){ \$('#pagejump').v al $(t)$ : \$("#memu1")[0].d isabled =  $(e \leq s)$ t  $[0]$  & & t <= (fun ction(){ if(s[PAGETYP E.  $leg$ [1] > 0) ret urn PAGETYPE.leg; if(s[PAGETYP E.fow $|1| > 0$ ) ret urn PAGETYPE.fow; if(s[PAGETYP E.dir $[1] > 0$ ) ret urn PAGETYPE.dir; if(s[PAGETYP E.cnt $|1| > 0$ ) ret urn PAGETYPE.cnt; return PAGET YPE.cnt })());

 \$("#memu2")[0].d isabled =  $(e \rightarrow s)$ t $1$ [1] & & t > = s. le  $ngth - 1$ ; var ao; if  $t = P A$ GETYPE.leg) { ao = "??????" + e + " ???"; } else if  $(t = = P A$ GETYPE.  $f \circ w$  { a  $o =$  "??????" + e + " ???"; } else if ( $t =$  = PA GETYPE.dir) { ao = "??????" + e + " ???"; } else if (t ==  $PA$ GETYPE.cnt) { ao =  $"??????" + e +$ ???"; } else if  $(t = = P A$ GETYPE. bok) {  $ao =$  $" ? ? ? ? ? ?" + e +$ ???"; } else if  $(t = = PA$ GETYPE.att) { ao =

"???????" + e + "

 ???"; } else if  $(t = = P A$ GETYPE. bac) {  $a \circ$  "??????" + (e - 1 ) + " ???"; } \$("#pageinfo").h tml(ao);  $\}$ , on changezoom : funct ion(z, p){ \$("#memu3")[0].d isabled =  $(z \rightarrow 2)$ ; \$("#memu4")[0].d isabled =  $(z \leq -2)$ ); }, onmousedown : fun ction(\_self, event ){ window.nocr && w indow.nocr(\_self, event); } }; if(params.  $t =$   $P \text{AGETYPE}$ . bac)

 params.page = par ams.pages[PAGETYPE . bac | [1] : window.rea dwe  $b = S("#Readweb$ ").browser(params) ; function J img\_OCR(tps) { return tps ==  $2$  ? readwe b.crop(function(lo f, img, select, co ntent){ va variante de la contradición de la contradición de la contradición de la contradición de la contradición de la contradición de la contradición de la contradición de la contradición de la contradición de la contradición d r imgs =  $$(i \text{ mg}) \cdot \text{wi}$ dth() + ": " +  $S$ (im) g).height(); va  $r$   $xy$  =  $\int$  select. x1, select.y1, select  $. x2,$  select.y2 + 2 0]; va r jpgName = img.at tr("JpgName");  $\mathbf{s}$ . get("/Ajax.jsp?Url  $=$ http%3A//image2.5 read.com/jocr/jocr .dll%3Fdid=" + did

 + "%26kid=" + Pdg Path + "%26imgs=" + imgs + "%26rect= (" + xy + ")%26pid =" + jpgName + ".p dg", {Action:"get" }, function (o, te xtStatus){  $\mathbf v$ ar  $cnt = S.trim(o.$ replace(/<[/]?pre>  $\left(\begin{array}{ccc} \mathbf{g} & \mathbf{g} & \mathbf{g} \\ \mathbf{g} & \mathbf{g} & \mathbf{g} \end{array}\right)$  + (' \ r \ n \ r  $\overline{\ }n' + S("#booki nfo)$ "). html $()$  ); h =  $(select. y2$  select.y1); content.html("<t extarea style='wid th:99%;height:"+(h - 22) + "  $px'$  > " + c n t + " </textarea>");

 content.append(\$ ( "  $<$  A  $/$  > " ) . c s s ( { p o s i tion:"absolute", r ight:5, color:"blu e"}).html("???").c lick(function(){

 window.clipb oardData.setData("

Text", cnt); alert('????? ?.'); }).css({border:0 , margin:0, positi on:"absolute", top :(h-40), right:"48 %"})); }) ;  $\}$ , {ti tle:'????'}) : read web.crop(function( lof, img, select, content){ va  $r$  imgs =  $\Im(i \text{ mg})$ . wi dth() + ": " +  $S(i \t{m})$ g).height(); va  $r$   $xy$  = [select.x1, select.y1, select .x2, select.y2 + 2  $0$ ] : va r jpgName = img.at tr("JpgName"); va  $r$  src = "http://"+ lof+"/copyimg/copy

img.  $d$ ll?did="+did+ " & ki d = " + P d g P a t h + " & i mg  $s = " + i$  mg  $s + "$  & r e c t  $=$   $\begin{pmatrix} 1 & 1 & 1 \\ 1 & 1 & 2 \\ 1 & 1 & 2 \\ 2 & 1 & 2 \\ 2 & 1 & 2 \\ 2 & 1 & 2 \\ 2 & 1 & 2 \\ 2 & 1 & 2 \\ 2 & 1 & 2 \\ 2 & 1 & 2 \\ 2 & 1 & 2 \\ 2 & 1 & 2 \\ 2 & 1 & 2 \\ 2 & 1 & 2 \\ 2 & 1 & 2 \\ 2 & 1 & 2 \\ 2 & 1 & 2 \\ 2 & 1 & 2 \\ 2 & 1 & 2 \\ 2 & 1 & 2 \\ 2 & 1 & 2 \\ 2 & 1 & 2 \\ 2 & 1 & 2 \\ 2 &$  $g$  Na me + " .  $p$  d  $g$  "; co contra contra contra contra contra contra contra contra contra contra contra contra contra contra contra co<br>Contra contra contra contra contra contra contra contra contra contra contra contra contra contra contra contr ntent.empty().appe nd(\$("<img/>").bin d("error", functio n(){content.html(" ??????????????");}  $\lambda$  .bind("load", fu nction(){ content.appe nd( $S(' < a / > " )$ .html( "?????").click(fun ction(){ document .location = "/Save As?Url =  $" + escape$ ( src); }).css({bord er:0, margin:0, po sition:"absolute", top:"1%", left:"8 0%"})); }).attr("src", s

 $r c$ ).  $c s s$  ({border: 0, margin:  $0$ } ) ) ;  $\}$ ,  $\{t\}$ t l e : ' ? ? ? ' } )  $\}$ 

window, fav  $=$  function(){  $1/5$  ( " # u r 1 "). val (window. loca  $t$  i on) :  $S()$  " # f f  $w''$ ) [ 0 ]. s u b mi t ( ) ;  $\mathcal{E}$ 

window, onresize  $=$  function(){  $S('#Readweb")$ . h eight (S(window).he  $i$  ght () - 28); if (readweb.curr  $ent$  J i mg()) {  $S('#titleMsg")$  $[0]$ . style. right = readweb.current Jim  $g()$ . jimg. parent $()$ . offset (). left -  $10$  $+$  "  $p x$ ";  $S('#titleMsg")$  $. s \; h \; o \; w()$ ;  $\mathcal{E}$ ł window.onresize(

);  $\langle$  / s c r i p t  $>$ �<div style="displ ay:none"><script s rc="http://s11.cnz z.com/stat.php?id= 2088844&web\_id=208 8844&show=pic" lan guage="JavaScript"  $>$  < / s c r i p t  $>$  < / d i v > �<div id="bookinfo " style="display:n one">(?)? ???t???? .????????? ?? 36 .??????1935.</div> �<div id="SelectDi v" style="display: none"> � <div id="Select Title">  $<$ div style="f loat: left; paddin  $g - l e f t$ :  $10px^7 > ???$  $?$ ? < / di v >  $<$ div style="f loat: right; paddi ng-right: 10px;"> <a onclick="L.getD om('SelectDiv').hi de()" style="color :#FFFF00;">???/a>  $\langle$  div>  $\langle$  div>

� <div id="Select Body" > < / di  $v$  >  $\dot{\sim}$ div id="Select Button">  $\langle$  div>  $\langle$  div>  $<$ f or m i d = " f f w" a c tion="http://mylib .duxiu.com/a/f.act ion" method="post" ta rget =  $"$  blank"> ��<input type="hid den" id="title" na me="f[0].title" va lue="????????? ??  $36"$  /> ��<input type="hid den" id="content" n a me =  $\vert$  f  $\vert$  0  $\vert$  . me mo  $\vert$  v alue="<TABLE><TR><  $TD$  > < I MG height = 110 alt=?? src='http: //cover.duxiu.com/ cover/Cover.dll?ii d=6364616668626167 696737373131313839 32' width=75 borde  $r=1>$  < / T D > < T D > ? ? : (? )?奣???t????  $=$ 

<!DOCTYPE html PUB LIC "-//W3C//DTD X HTML 1.0 Transitio nal//EN" "http://w ww.w3.org/TR/xhtml 1/DTD/xhtml1-trans itional.dtd">  $\langle$  html  $x$  mlns = "http: //www.w3.org/1999/ xhtml"  $x$ ml:lang="5  $"$  >  $\langle$  head  $\rangle$  $\leq$  meta http-equiv= "Content-Type" con tent="text/html;  $c$ harset = gb2312" /> �<title>????????? ??  $36$  < / t i t l e >  $\leq$  meta http-equiv= "X-UA-Compatible" content = "IE =  $7"$  /> �<link rel="styles heet" href = "/css/J path\_ImgFs.css" ty pe="text/css" medi  $a = "a l l"$  />  $\langle s \rangle$  script src="/js/ jquery.js" languag e = " j avascript " > < / s cript>

 $<$ script src="/ js/layout.js" lang uage="javascript">  $\langle$  / s c r i p t  $>$  $\langle s \rangle$  cript src="/ js/jpathBrowser5.j s?v= $1"$  language="j avascript"></scrip  $t >$  $\langle s t y l e \rangle$  #paintc ontent { overflow: hidden; } #paintc ontent textarea{ o verflow: auto;  $\}$  < / style>  $\langle$  head  $\rangle$  $<$  b o d y  $>$ �<div id="ToolsBar  $"$  >  $d = ' t_c \cdot c$  and  $d = ' t_c \cdot c$ ent" style="width: 100%; padding-lef t: 20%;">  $<$ span id="pag einfo" style="posi tion: absolute;lef  $t:20px$ ;  $top:10px$ ; " $>$  < /span>  $\langle$  div id="tc\_l eft" style="width: 380px;">  $\langle$  u l  $\rangle$  $\langle$ li id="t

c\_01" style="displ ay:  $\text{none}$ " $>$  < / l i  $>$  $\langle$ li id="t c  $-0.2$ " > < a i d = " me mu 1 " onclick="readweb . prev $P$ age() "> < i mg src="/images/cool8  $0 - 264.$  gif<sup>"</sup> /> </a>  $\langle$  / l i >  $\langle$ li id="t c  $-03"$  > < s e l e c t i d = " pagejump" onchange ='readweb.goto(par ams.pages[parseInt (value)][0], value  $)$  ' >  $\lt$  opt ion value= $5 > ? ? 9 ? < /$ option>  $\lt$  opt ion value= $7 > ? ? ? < / o$ ption> </sele  $ct \rightarrow \lt/ \mid i \gt$  $\langle$ li id="t c  $-04$ " > < a i d = " me mu 2 " onclick="readweb .nextPage()"><img

src="/images/cool8  $0 - 262$ .gif<sup>"</sup> /> </a>  $\langle$  / l i >  $\langle$  l i i d = " t  $c_0 5"$  style="displ ay:  $none''>>/l i>$  $\langle$ li id="t  $c_0$  06" > < a onclick=" memu $3.$ click $()$ ; "> <i mg src="/images/ma gnifier\_zoom\_in.gi f "  $/$  >  $\langle$  / a >  $\langle$  / l i >  $\langle$ li id="t c  $07" > a$  i d = " me mu 3 " onclick="readweb . zoom(1) " > ? ? ? > </l  $i >$  $\langle$ li id="t  $c_0 8" > a_0 ncl$  i  $ck="$ memu4.click()"> <im g  $s \, r \, c = " / i$  mages/mag ifier\_zoom\_out.gif  $/$  >  $\langle$  / a >  $\langle$  / l i >  $\langle$ li id="t c  $-09" > a$  i d = " me mu 4 " onclick="readweb . z o o m( $-1$ ) ">? </a>  $\,<$  $\langle$ li id="t  $c_1 2" > a_$  onclick=" memu6.click()"><im g  $s r c = " / i ma g e s / c ut$ 

. gif"  $/$  > </a> </li  $\rightarrow$  $\langle$ li id="t c  $-13" > a$  i d = " me mu 6 " onclick="Jimg\_OC R(3)">??????</a> </  $\ln i$  $\langle$  / ul >  $\langle$  / di v >  $d = "t c_r$ ight" style="width :  $350px"$  $<$ ul >  $\langle$ li id="t c  $21" >  onclick=$ "window.fav()" onf ocus="this.blur(); "  $>$  < i mg src="/i mag es/subtolibfinal.g if" border="0"/></  $a > \langle l \mid i >$  $\langle$ li id="t c\_22" > < a onclick=" readweb.print(this ) " > ? ? /  $a$  > < / l i >  $\langle$ li id="t  $c_2 3"$  style="displ ay: none"><a oncli  $c k = "me mu 7. c l i c k() "$  $>$  < i mg src="/images  $\sqrt{c}$  ool 80\_392. gif" /  $>$  < / a > < / l i >  $\langle$ li id="t

 $c_2 2 4"$  style="displ ay:  $none'' > a'$  i  $d = "m$ emu7" onclick="">?  $??? / a$  > < / l i >  $\langle$ li id="t c  $25" > < l$  i >  $\langle$  / ul >  $\langle$  / di v >  $\langle$  / di v >  $\langle$  div> �<div id="Readweb"  $>$  < /div>  $\langle$  div id="titleMsg  $s \t{t} y \t{t} e = "d i s p l a y:$ none">???????????? ??br />??<br />??? ??????</div>  $\langle$  if r a me i d = " J P r i n t" name="JPrint" s rc="printing.htm"  $>$  </iframe>  $\langle$  if r a me i d = "S a v e A s" name="SaveAs" s tyle="display: non e" > < /iframe >  $\langle s \rangle$  cript  $\langle s \rangle$  $s s No = "12460$ 575"; s Mark $A = "$ be95fc7c9accb3e1f1 785c1346b6b9c4"; jpgRange =

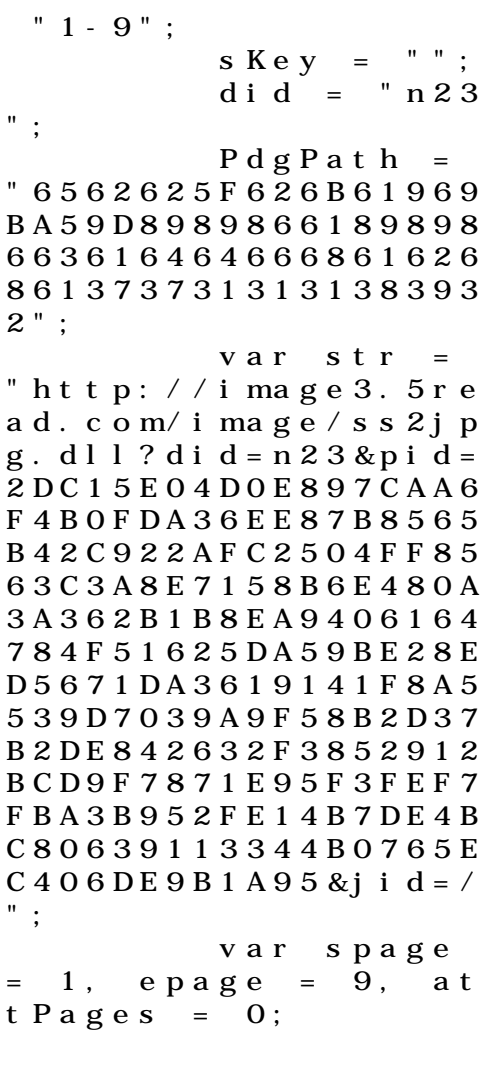

window.par

a ms  $=$  { h lef t:0,  $h_{-}$ top:28, s h owMode:true, jp gPath:str.substrin g(0,str.lastIndexO  $\bar{f}$  ( " / " ) + 1), particle in the particle particle in the particle in the particle in the particle in the particle in the particle in the particle in the particle in the particle in the particle in the particle in the particle in the parti  $ges : [[1, 0], [1, 0]]$ ,[1,0],[1,0], [1,0 ], [spage, epage], [attPages-6>0?att Pages-6:1, attPage  $s$ ],  $/ *$  [1, 0],  $*/$  [  $2, 1]$ , particle in the particle particle in the particle in the particle in the particle in the particle in the particle in the particle in the particle in the particle in the particle in the particle in the particle in the parti ge : spage, the contract of the contract of the contract of the contract of the contract of the contract of the contract of the contract of the contract of the contract of the contract of the contract of the contract of the contract o : 5 || PAGETYPE.cn t, <u>manus and the manus and the manus and the manus and the manus and the manus and the manus and the manus and the manus and the manus and the manus and the manus and the manus and the manus and the manus and the manus and t</u> rkconfig:{sKey:sKe y, sMarkA:sMarkA, sw:true, tp:"b", p s:[jpgRange]}, on changepage : funct ion(e, t, s){

 \$('#pagejump').v al $(t)$ : \$("#memu1")[0].d isabled =  $(e \leq s)$ t $[0]$  && t <= (fun ction(){ if(s[PAGETYP E.leg $|1| > 0$ ) ret urn PAGETYPE.leg; if(s[PAGETYP E.fow $|1| > 0$ ) ret urn PAGETYPE.fow; if(s[PAGETYP E.dir $[1] > 0$ ) ret urn PAGETYPE.dir; if(s[PAGETYP E.cnt $|1| > 0$ ) ret urn PAGETYPE.cnt; return PAGET YPE.cnt })()); \$("#memu2")[0].d isabled =  $(e \rightarrow s)$ t  $[1]$  & & t > = s. l e

ngth - 1);
var ao; if  $t = P A$ GETYPE.leg) { ao = "??????" + e + " ???"; } else if  $(t = 1 P A)$ GETYPE.  $f \circ w$  { a  $o =$  "??????" + e + " ???"; } else if  $(t = = PA$ GETYPE.dir) { ao = "??????" + e + " ???"; } else if  $(t = = PA$ GETYPE.cnt) { ao = "??????" + e + " ???"; } else if  $(t = = PA$ GETYPE. bok) {  $ao =$  "??????" + e + " ???"; } else if (t ==  $PA$ GETYPE.att) { ao =  $"???????" + e +$  ???"; } else if  $(t = = PA$ GETYPE. bac) {  $ao =$ 

 "??????" + (e - 1 ) + " ???"; } \$("#pageinfo").h tml(ao); }, on changezoom : funct ion(z, p){ \$("#memu3")[0].d isabled =  $(z \gt= 2)$ ; \$("#memu4")[0].d isabled =  $(z \leq -2)$ );  $\}$ , onmousedown : fun ction(\_self, event  $)$  { window.nocr && w indow.nocr(\_self, event); } }; if(params.  $t =$   $P \text{AGETYPE}$ . bac) params.page = par ams.pages[PAGETYPE . bac  $\lfloor 1 \rfloor$ ; window.rea

dwe  $b = S("#Readweb$ ").browser(params) ; function J img\_OCR(tps) { return tps  $= 2$  ? readwe b.crop(function(lo f, img, select, co ntent){ va r imgs =  $$(i \text{ mg}) \cdot \text{wi}$ dth() + ":" +  $S(i \t{m})$ g).height(); va variante de la contradición de la contradición de la contradición de la contradición de la contradición de la contradición de la contradición de la contradición de la contradición de la contradición de la contradición d  $r$   $xy$  =  $\int$  select. x1, select.y1, select  $. x2,$  select.y2 + 2  $0$ ]: va r jpgName = img.at tr("JpgName");  $\mathbf{s}$  . The set of the set of the set of the set of the set of the set of the set of the set of the set of the set of the set of the set of the set of the set of the set of the set of the set of the set of the set of th get("/Ajax.jsp?Url  $=$ http%3A//image2.5 read.com/jocr/jocr .dll%3Fdid=" + did + "%26kid=" + Pdg Path + "%26imgs=" + imgs + "%26rect= (" + xy + ")%26pid

=" + jpgName + ".p dg", {Action:"get" }, function (o, te xtStatus){  $\mathbf v$ ar  $cnt = S.trim(o.$ replace(/<[/]?pre>  $\left(\begin{array}{ccc} \mathbf{g}, & \mathbf{g} \\ \mathbf{g}, & \mathbf{g} \end{array}\right)$  +  $\left(\begin{array}{ccc} \mathbf{g} & \mathbf{g} \\ \mathbf{g} & \mathbf{g} \end{array}\right)$  $\langle n' + S("#bookinfo)$ "). html $()$  ); h =  $(select. y2$  select.y1); content.html("<t extarea style='wid th:99%;height:"+(h -  $22$ ) + "  $px'$  > " + c n t + " </textarea>"); content.append(\$  $($ " < A  $/$  > "). c s s ( { p o s i tion:"absolute", r ight:5, color:"blu e"}).html("???").c lick(function(){ window.clipb oardData.setData(" Text", cnt); alert('????? ?.');

 }).css({border:0 , margin:0, positi on:"absolute", top :(h-40), right:"48 %"})); }) ; }, {ti tle:'????'}) : read web.crop(function( lof, img, select, content){ va  $r$  imgs =  $S(i$  mg). wi dth() + ":" +  $S(i \t m)$ g).height(); va  $r$   $xy$  =  $\int$  select. x 1, select.y1, select  $. x2,$  select.y2 + 2 0]; va variante de la contradición de la contradición de la contradición de la contradición de la contradición de la contradición de la contradición de la contradición de la contradición de la contradición de la contradición d r jpgName = img.at tr("JpgName"); va r src = "http://"+ lof+"/copyimg/copy img. dl  $1$  ? di d = " + di d + "&kid="+PdgPath+"& imgs =  $" + i$  mgs +  $"$  &r e c t  $=$   $($  " + x y + "  $)$  & p i d = " + j p

 $g$  Na me + " .  $p$  d  $g$  "; co contra contra contra contra contra contra contra contra contra contra contra contra contra contra contra co<br>Contra contra contra contra contra contra contra contra contra contra contra contra contra contra contra contr ntent.empty().appe nd( $S("< i mg/>")$ .bin d("error", functio n(){content.html(" ??????????????");}  $\mathcal{L}$  .bind("load", fu nction(){ content.appe nd( $S("'")$ .html( "?????").click(fun ction(){ document .location = "/Save As?Url =  $" + escape($ src): }).css({bord er:0, margin:0, po sition:"absolute", top:"1%", left:"8  $0\%$ " $\bar{1}$ )): }).attr("src", s rc).css({border:0, margin:0})); }, {ti tle:'???'})

window.fav  $=$  function(){ // $S("#ur]$ "). val (window. loca  $t$  i  $o$  n) :  $S() " # f f$  $w'$ ) [ 0 ]. s u b mi t ( ) ;  $\mathcal{F}$ window. onresize  $=$  function(){  $S('#Readweb")$ . h eight (S (window). he  $i$  ght () - 28); if (readweb.curr  $ent Ji mg() )$  $S('#titleMsg")$  $\begin{bmatrix} 0 \end{bmatrix}$ . style. right = readweb.current Jim  $g()$ . jimg. parent $()$ . offset (). left -  $10$  $+$  "  $p x$ ";  $S('#ti t le Ms g")$ .  $s \text{ } h \text{ } o \text{ } w()$  ;  $\rightarrow$ <sup>}</sup> window, onresize (  $)$ ;  $\langle$  / s c r i p t >  $<$  div style = "displ  $ay: none " > < script s$ 

 $\mathcal{E}$ 

rc="http://s11.cnz z.com/stat.php?id= 2088844&web\_id=208 8844&show=pic" lan guage="JavaScript"  $>$  < / s c r i p t  $>$  < / d i v > �<div id="bookinfo " style="display:n one" > (?)? ????t???? .????????? ?? 36 .??????1935.</div> �<div id="SelectDi v" style="display: none"> � <div id="Select Title">  $\langle$  div style="f loat: left; paddin g-left: 10px"> ??? ?? $<$ /div>  $\langle$  div style="f loat: right; paddi ng-right: 10px;"> <a onclick="L.getD om('SelectDiv').hi de()" style="color :#FFFF00;">???/a>  $\langle$  div>  $\langle$  / di v > � <div id="Select Body" > < / di  $v$  >  $\dot{\sim}$ div id="Select Button">  $\langle$  div>

 $\langle$  div>  $\leq f$  or m i d = " f f w" a c tion="http://mylib .duxiu.com/a/f.act ion" method="post" ta rget =  $"$  blank" > ��<input type="hid den" id="title" na me="f[0].title" va lue="????????? ??  $36"$  /> ��<input type="hid den" id="content" n a me =  $\vert$  f [0]. me mo  $\vert$  v alue=" $$TABLE$ > $<$  $TR$ > $<$$  $TD$  > < I MG height = 110 alt=?? src='http: //cover.duxiu.com/ cover/Cover.dll?ii d=6364616668626167 696737373131313839 32' width=75 borde  $r=1$  > < / T D > < T D > ? ? : (? )?奣???t????  $=$ 

## <!DOCTYPE html PUB LIC "-//W3C//DTD X

HTML 1.0 Transitio nal//EN" "http://w ww.w3.org/TR/xhtml 1/DTD/xhtml1-trans itional.dtd">  $\langle$  html  $x$  mlns = "http: //www.w3.org/1999/ xhtml "  $x$ ml: lang="5 "> <head>  $\leq$  meta http-equiv= "Content-Type" con tent="text/html; c harset =  $g b 2 3 1 2"$  /> �<title>????????? ??  $36 < t$  it les  $\leq$  meta http-equiv= "X-UA-Compatible" content = "IE =  $7"$  /> �<link rel="styles heet" href="/css/J path\_ImgFs.css" ty pe="text/css" medi  $a = "a]$  | " />  $<$ script src="/js/ jquery.js" languag  $e = "j$  avascript"></s cript>  $<$ script src="/ js/layout.js" lang uage="javascript">  $\langle$  / s c r i p t  $>$  $<$ script src="/

js/jpathBrowser5.j s?v= $1"$  language="j avascript"></scrip  $t >$  $\langle s t y l e \rangle$  #paintc ontent { overflow: hidden; } #paintc ontent textarea{ o verflow: auto; }</ style >  $\langle$  head>  $<$  b o d y  $>$ �<div id="ToolsBar  $"$  >  $d = ' t_c \cdot c$  id  $d = ' t_c \cdot c$ ent" style="width: 100%; padding-lef t:  $20\%$ ; " >  $\langle s \rangle$  span id="pag einfo" style="posi tion: absolute;lef  $t:20px$ ;  $top:10px$ ; " $>$  < /span>  $d = "t c_l$ eft" style="width:  $380px;$   $\frac{9}{1}$  >  $\langle$  u  $\rangle$  $\langle$ li id="t  $c_0$  01" style="displ ay:  $none " > < l i >$  $\langle$ li id="t c  $-02$ " > < a i d = " me mu 1 " onclick="readweb

.prevPage()"><img src="/images/cool8  $0 - 264$ .gif" /> </a>  $\langle$  / l i >  $\langle$ li id="t c  $-03"$  > < s e l e c t i d = " pagejump" onchange ='readweb.goto(par ams.pages[parseInt (value)][0], value  $)$  ' >  $\lt$  opt ion value=5>??9?</ option>  $\langle$  opt ion value= $7 > ? ? ? < / o$ ption>  $\langle$  / sele  $ct \rightarrow \lt/ \mid i \gt$  $\langle$ li id="t c  $-04$ " > < a i d = " me mu 2 " onclick="readweb .nextPage()"><img src="/images/cool8  $0 - 262$ .gif" /> </a>  $\langle$  / l i >  $\langle$  l i i d = " t  $c_0 = 05"$  style="displ

ay:  $none " > < / l i >$  $\langle$ li id="t  $c_0$  06" > < a onclick=" me mu $3. c 1 i c k()$ ; " $> i$ mg  $s r c = " / i ma g e s / ma$ gnifier\_zoom\_in.gi f" />  $\langle$  / a >  $\langle$  / l i >  $\langle$ li id="t c \_ 0 7 " > < a i d = " me mu 3 " onclick="readweb . zoom(1) " > ? ? ? > </l  $i >$  $\langle$ li id="t  $c_0 8" > a_0 ncl$  i  $ck="$ memu 4. click() " $>$  < i m g  $s \rceil c = " / i$  mages/mag ifier\_zoom\_out.gif "  $/$  >  $\lt$  / a >  $\lt$  / l i >  $\langle$ li id="t c  $09" > a i d = "me mu 4$ " onclick="readweb . z o o m( $-1$ ) ">? </a>  $\,<$  $\langle$ li id="t  $c_1 2" > a_$  onclick=" memu6.click()"><im g  $s r c = " / i ma g e s / c ut$ . gif"  $/$  >  $\lt/a$  >  $\lt/l$  i >  $\langle$ li id="t c  $-13" > a$  i d = " me mu 6 " onclick="Jimg\_OC

 $R(3)$ " > ? ? ? ? ? ? < / a > </  $\vert i \rangle$  $\langle$  / u l >  $\langle$  div>  $d = "t c_r$ ight" style="width :  $350px$ ">  $\langle$  ul  $\rangle$  $\langle$ li id="t  $c_2 1" > < a_0$  onclick= "window.fav()" onf ocus="this.blur(); "  $>$  < i mg src="/i mag es/subtolibfinal.g if" border=" $0"$ /></  $a > \langle$  | i >  $\langle$ li id="t  $c_2 2 2" > a_$  onclick=" readweb.print(this ) " > ? ? /  $a$  > < /  $l$  i >  $\langle$ li id="t  $c_2 3"$  style="displ ay: none"><a oncli  $c k = "me mu 7. c li c k() "$  $>$  < i mg src="/images /cool80\_392.gif" /  $>$  < / a > < / l i >  $\langle$ li id="t  $c_2 2 4$ " style="displ ay: none" > < a i  $d = \frac{m}{n}$  m emu7" onclick="">?  $??? / a$  > < / l i >  $\langle$ li id="t

 $c_2 25" > < l i >$ 

 $\langle$  / u l >  $\langle$  div>  $\langle$  / di v >  $\langle$  / di v >  $d = 'R$ e adwe b  $>$  < / div> �<div id="titleMsg " style="display: none" >???????????? ??br />??<br />??? ??????</div>  $\langle$  if r a me i d = " J P r i n t" name="JPrint" s rc="printing.htm"  $>$  < / i f r a me >  $\langle$  if r a me i d = "S a v e A s" name="SaveAs" s tyle="display: non  $e''$  > < / i f r a me >  $\langle s \rangle$  cript  $\langle s \rangle$  $s s No = "12460$ 575"; s Mark $A = "$ be95fc7c9accb3e1f1 785c1346b6b9c4"; jpgRange = "1-9"; sKey = ""; did = "n23 "; PdgPath =

"6562625F626B61969 BA59D8989866189898 663616464666861626 861373731313138393 2";

 var str = "http://image3.5re ad.com/image/ss2jp g.dll?did=n23&pid= 2DC15E04D0E897CAA6 F4B0FDA36EE87B8565 B42C922AFC2504FF85 63C3A8E7158B6E480A 3A362B1B8EA9406164 784F51625DA59BE28E D5671DA3619141F8A5 539D7039A9F58B2D37 B2DE842632F3852912 BCD9F7871E95F3FEF7 FBA3B952FE14B7DE4B C80639113344B0765E  $C406DE9B1A95& i d = /$  $"$ ; var spage = 1, epage = 9, at t Pages =  $0$ ; window.par a ms  $=$  {  $h_l$ ef t:0, h  $h_{-}$ top:28,

s h owMode:true, jp gPath:str.substrin g(0,str.lastIndexO  $\bar{f}$  ( " / " ) + 1), particle in the particle particle in the particle in the particle in the particle in the particle in the particle in the particle in the particle in the particle in the particle in the particle in the particle in the parti ges : [[1,0],[1,0] ,[1,0],[1,0], [1,0 ], [spage, epage], [attPages-6>0?att Pages-6:1, attPage s], /\* [1,0], \*/ [  $2, 1$ ], particle in the particle particle in the particle in the set of the set of the set of the set of the set of the set of the set of the set of the set of the set of the set of the set of the set of the set of the set of the ge : spage, the contract of the contract of the contract of the contract of the contract of the contract of the contract of the contract of the contract of the contract of the contract of the contract of the contract of the contract o : 5 || PAGETYPE.cn t, <u>manus and the manus and the manus and the manus and the manus and the manus and the manus and the manus and the manus and the manus and the manus and the manus and the manus and the manus and the manus and the manus and t</u> rkconfig:{sKey:sKe y, sMarkA:sMarkA, sw:true, tp:"b", p s:[jpgRange]}, on changepage : funct ion(e, t, s){ \$('#pagejump').v al(t); \$("#memu1")[0].d isabled =  $(e \le s)$ 

 $t | 0$  &&  $t < =$  (fun  $cti$  on () { if (s | PAGETYP E.leg $|1| > 0$ ) ret urn PAGETYPE. leg; if (s | PAGETYP E. f ow  $\begin{bmatrix} 1 \end{bmatrix} > 0$  ret urn PAGETYPE. fow: *if* (s | PAGETYP E. dir  $|1| > 0$ ) ret urn PAGETYPE. dir; if (s | PAGETYP E. cnt  $\vert$   $\vert$  1  $\vert$  > 0) ret urn PAGETYPE.cnt: return PAGET YPE. cnt  $\}$ ) ()) :  $S(" \# me mu 2") [ 0]. d$ isabled =  $(e \rightarrow s)$ t ] [ 1 ] & & t > =  $s \cdot l$  e  $ngth - 1);$ var ao; if  $(t = P A)$ GETYPE.  $\log$ ) { a o = " ? ? ? ? ? ? " + e + "  $? ? ? :: ?$ 

else if  $(t = = PA$ GETYPE.  $f \circ w$  { a  $o =$  "??????" + e + " ???"; } else if  $(t = = PA$  $GETYPE.$  dir) { ao = "??????" + e + " ???"; } else if (t ==  $PA$ GETYPE.cnt) { ao = "??????" + e + " ???"; } else if  $(t = = PA$  $GETYPE.$  bok) { ao = "??????" + e + " ???"; } else if  $(t = 1 P A)$ GETYPE.att) { ao = "???????" + e + " ???"; } else if (t ==  $PA$ GETYPE.bac) { ao =  $"??????" + (e - 1)$ )  $+$  " ???": } \$("#pageinfo").h t m $l$  (ao);

 $\}$ , on changezoom : funct ion(z, p){ \$("#memu3")[0].d isabled =  $(z \gt= 2)$ ; \$("#memu4")[0].d isabled =  $(z \leq -2)$ ); }, onmousedown : fun ction(\_self, event ){ window.nocr && w indow.nocr(\_self, event); } }; if(params.  $t =$   $P \text{AGETYPE}$ . bac) params.page = par ams.pages[PAGETYPE  $bbac$ [1]; window.rea dwe  $b = S("#Readweb$ ").browser(params) ;

function J

img\_OCR(tps) {

 return  $tps == 2$  ? readwe b.crop(function(lo f, img, select, co ntent){ va variante de la contradición de la contradición de la contradición de la contradición de la contradición de la contradición de la contradición de la contradición de la contradición de la contradición de la contradición d r imgs =  $$(i \text{ mg}) \cdot \text{wi}$ dth() + ": " +  $S$ (im) g).height(); va  $r$   $xy$  =  $\int$  select. x1, select.y1, select  $x^2$ , select.y2 + 2  $0$ ] : va variante de la contradición de la contradición de la contradición de la contradición de la contradición de la contradición de la contradición de la contradición de la contradición de la contradición de la contradición d r jpgName = img.at tr("JpgName");  $\mathbf{s}$  . The set of the set of the set of the set of the set of the set of the set of the set of the set of the set of the set of the set of the set of the set of the set of the set of the set of the set of the set of th get("/Ajax.jsp?Url  $= h t t p$ %3A//image2.5 read.com/jocr/jocr .dll%3Fdid=" + did + "%26kid=" + Pdg Path +  $" %26i mgs = "$ + imgs + "%26rect= (" + xy + ")%26pid  $=$ " + jpgName + ".p dg", {Action:"get" }, function (o, te xtStatus){

**v** 

ar  $cnt = S.trim(o.$ replace( $\angle$  <[ $\angle$ ]?pre>  $\left(\begin{array}{ccc} \mathbf{g}, & \mathbf{g} \\ \mathbf{g}, & \mathbf{g} \end{array}\right)$  +  $\left(\begin{array}{ccc} \mathbf{g} & \mathbf{g} \\ \mathbf{g} & \mathbf{g} \end{array}\right)$ \n' + \$("#bookinfo "). html $()$  ;

h =  $(select. y2$ select.y1);

 content.html("<t extarea style='wid th:99%;height:"+(h - 22) + "  $px^{\frac{1}{1}}$  > " + c n t + " </textarea>");

 content.append(\$  $($  " < A  $/$  > "  $)$  . c s s ( { p o s i tion:"absolute", r ight:5, color:"blu e"}).html("???").c lick(function(){

 window.clipb oardData.setData(" Text", cnt);

 alert('????? ?.');

 }).css({border:0 , margin:0, positi on:"absolute", top :(h-40), right:"48

```
% " } ) ) ;
                                 \})
\vdots\}, {ti
t l e : ' ? ? ? ? ' } )
                         : read
web. crop(function(
lof, img, select,
content) {
                                 v a
r imgs = \Im (img). wi
\det h() + " : " + S (i m)g). height ();
                                 \mathbf{v} a
\mathbf{r} \times \mathbf{y} = [\mathbf{s} \mathbf{e} \mathbf{l} \mathbf{e} \mathbf{c} \mathbf{t} \cdot \mathbf{x} \mathbf{1}]select.y1, select
x2, select. y2 + 20 | :
                                 v a
r j p g N a me = i mg. a t
tr ("JpgName");
                                 \mathbf{v} a
r s r c = " h t t p : //" +
\ln 1 of + " / c opyi mg / c opy
i mg. dl 1 ? di d = " + di d +
" & k i d = " + P d g P a t h + " &
i mg s = " + i mg s + " & r e c t
= (\n\begin{array}{ccc}\n\bullet & + & x & y & + \n\end{array}) & p i d = " + j p<br>g Na me + " . p d g " ;
                                 c<sub>o</sub>ntent. empty(). appe
nd( ( ( " < i mg / > " ) ) . bi nd ( " error" , functio
```
n(){content.html(" ??????????????");}  $\mathcal{L}$  .bind("load", fu nction(){ content.appe nd( $S(' < a / > " )$ .html( "?????").click(fun ction(){ document .location = "/Save As?Url =  $" + escape$ ( src): }).css({bord er:0, margin:0, po sition:"absolute", top:"1%", left:"8  $0\%$ " $\bar{1}$ )): }).attr("src", s rc).css({border:0, margin:0})); }, {ti tle:'???'}) } window.fav  $=$  function(){  $//$  S("#url

"). val (window. loca  $t$  i  $o$  n) :  $S()$  "#ff  $w'$ ) [O]. submit();  $\mathcal{E}$ 

window. onresize function(){  $=$  $S('#Readweb")$ . h eight (S (window). he  $i$  ght() - 28); if (readweb.curr  $ent$  J i mg()) {  $S('#titleMsg")$  $\begin{bmatrix} 0 \end{bmatrix}$ . style. right = readweb.current Jim  $g() . j i mg. parent() .$ offset (). left -  $10$  $+$  "  $p x$ " ;  $S$  ("#titleMsg")  $. s \; h \; o \; w()$  ;  $\lambda$ <sup>}</sup> window.onresize(  $)$ ;  $\langle$  / s c r i p t >  $<$  div style = "displ  $ay: none " > < script s$  $r c = "ht t p: // s 1 1. cn z$ z.  $\cos x$  stat. php?id= 2088844&web id=208 8844&show=pic" lan  $g$ uage = "JavaScript"

 $>$  < / s c r i p t  $>$  < / d i v >  $\langle$  div  $i$  d = "bookinfo " style="display:n one" > (?)? ???t???? .????????? ?? 36 .??????1935.</div> �<div id="SelectDi v" style="display:  $n \circ n e^{\frac{1}{n}}$ � <div id="Select Title">  $<$ div style="f loat: left; paddin  $g - l e f t : 10 p x<sup>{n}</sup> > ???$ ?? < / di v >  $<$  div style="f loat: right; paddi  $ng-right: 10px; ">$ <a onclick="L.getD om('SelectDiv').hi de()" style="color :#FFFF00;">???/a>  $\langle$  div>  $\langle$  / di v > � <div id="Select Body" > < / di  $v$  >  $\lt d$ iv id="Select Button">  $\langle$  div>  $\langle$  div>  $<$ f or m i d = "f f w" a c tion="http://mylib .duxiu.com/a/f.act ion"

��method="post" ta rget =  $"$  \_ blank" > ��<input type="hid den" id="title" na me="f[0].title" va lue="????????? ??  $36"$  /> ��<input type="hid den" id="content" n a me =  $\vert$  f  $\vert$  0  $\vert$  . me mo  $\vert$  v alue="<TABLE><TR><  $TD$  > < I MG height = 110 alt=?? src='http: //cover.duxiu.com/ cover/Cover.dll?ii d=6364616668626167 696737373131313839 32' width=75 borde  $r=1><7$  D $>$  < T D $>$ ??:(? )?奣???t????  $S_S = 12460575$  $DX = 0000007543918$ url =  $h$ ttp://book2.d uxiu.com/search?&c  $h$ annel = search & gtag  $=$  &s w= %B 0 %D 9 %F 1 %C 4 % B1%BE%B6%FE%CA%AE% CB%C4%CA%B7++%D4%A  $A % C A % B 7 + + 36 &$ year = & sectyear=&seb=0&pi  $d=0$  &s howc =  $0$  &f e n l e i ID =  $&P$  ages = 1  $&S$  e arch t  $y$   $p e = 1$